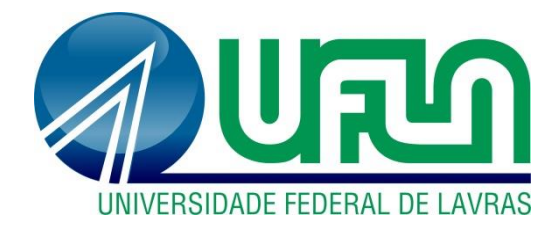

# **MATHEUS EDUARDO SILVA**

# **SISTEMA COMPUTACIONAL PARA ANÁLISE DE ESTRUTURAS RETICULADAS TRIDIMENSIONAIS**

**LAVRAS – MG 2019**

# **MATHEUS EDUARDO SILVA**

# **SISTEMA COMPUTACIONAL PARA ANÁLISE DE ESTRUTURAS RETICULADAS TRIDIMENSIONAIS**

Trabalho de Conclusão de Curso apresentado à Universidade Federal de Lavras, como parte das exigências do Curso de Engenharia Civil, para obtenção do título de Bacharel.

Prof. Dr. Ígor José Mendes Lemes Orientador

> **LAVRAS – MG 2019**

#### **Ficha catalográfica elaborada pelo Sistema de Geração de Ficha Catalográfica da Biblioteca Universitária da UFLA, com dados informados pelo(a) próprio(a) autor(a).**

Silva, Matheus Eduardo.

 Sistema computacional para análise de estruturas reticuladas tridimensionais / Matheus Eduardo Silva. - 2019. 95 p. : il.

Orientador(a): Ígor José Mendes Lemes.

 TCC (graduação) - Universidade Federal de Lavras, 2019. Bibliografia.

 1. Análise estrutural. 2. Método dos deslocamentos. 3. Ferramenta computacional. I. Lemes, Ígor José Mendes. II. Título.

## **MATHEUS EDUARDO SILVA**

# SISTEMA COMPUTACIONAL PARA ANÁLISE DE ESTRUTURAS RETICULADAS **TRIDIMENSIONAIS**

Trabalho de Conclusão de Curso apresentado à Universidade Federal de Lavras, como parte das exigências do Curso de Engenharia Civil, para obtenção do título de Bacharel.

APROVADA em 06 de novembro de 2019. Dr. Ígor José Mendes Lemes UFLA Dr. Maykmiller Carvalho Rodrigues UFLA Dr. André Luiz Zangiácomo UFLA

Los for Mudes Leny

Prof. Dr. Ígor José Mendes Lemes Orientador

> **LAVRAS-MG** 2019

## **AGRADECIMENTOS**

Aos meus pais, Marcos e Adairde, por todo apoio dado a mim, em especial nos últimos cinco anos, e por serem meus maiores exemplos.

À Universidade Federal de Lavras, por proporcionar toda infraestrutura para meu crescimento pessoal e profissional.

Aos professores que tive durante a graduação, em especial os professores Ígor e Maykmiller, pelas oportunidades acadêmicas e pelos diálogos, que me motivaram a concluir meu curso.

Aos meus amigos, pelos momentos, risadas e pelo companheirismo.

A Deus.

#### **RESUMO**

A utilização de ferramentas computacionais na análise de estruturas é uma prática que eleva a produtividade e a segurança no processo. No entanto, ferramentas gratuitas geralmente apresentam-se limitadas quanto à forma da estrutura ou são pouco intuitivas. Portanto, o objetivo deste trabalho foi desenvolver um *software* para análise linear elástica de estruturas tridimensionais formadas por elementos reticulados prismáticos. A metodologia de análise foi o método dos deslocamentos formulado matricialmente. O programa recebeu o nome de Ftufla, que foi desenvolvido em linguagem Java utilizando-se o paradigma de POO. Para melhor interação com o usuário, objetivando mitigar erros de modelagem e de interpretação de resultados, foram desenvolvidas interfaces gráficas intuitivas, além de uma entrada de dados possibilitando alterações no processo de modelagem. A fim de verificar o funcionamento do Ftufla, foram desenvolvidas análises de cinco estruturas, sendo duas planas e as outras tridimensionais. Os resultados (esforços internos nas extremidades das barras e reações de apoio) foram comparados com os resultados do *software* MASTAN2® , apresentando-se numericamente idênticos ou muito próximos dos valores. Para os esforços internos, foram plotados diagramas com os resultados dos dois programas a fim de facilitar a comparação. No diagrama de esforço cortante segundo o eixo  $z'$ , foi observado que os programas adotaram convenções de sinais diferentes para esse esforço, apresentando valores com sinais contrários em todas as barras, exceto nas barras verticais cujo nó inicial apresentava-se acima do nó final. Para esse caso particular de orientação de barras, foi percebido que os dois programas consideram as orientações dos eixos de barras verticais de formas diferentes: no Ftufla, as posições dos nós inicial e final, que são definidas na inserção das barras, influenciam na orientação dos eixos; já no MASTAN2® , as barras verticais sempre apresentam o nó inicial abaixo do nó final, não alterando a orientação dos eixos com o modo que as barras são inseridas. Sendo assim, o Ftufla mostrou-se uma ferramenta confiável para análise linear elástica de elementos reticulados prismáticos 2D e 3D. O programa foi desenvolvido de forma a facilitar atualizações, e espera-se que seja utilizado por estudantes e por profissionais de Engenharia de Estruturas.

**Palavras-chave:** Análise estrutural. Método dos deslocamentos. Análise linear elástica. Elementos reticulados prismáticos. Ferramenta computacional.

# **LISTA DE FIGURAS**

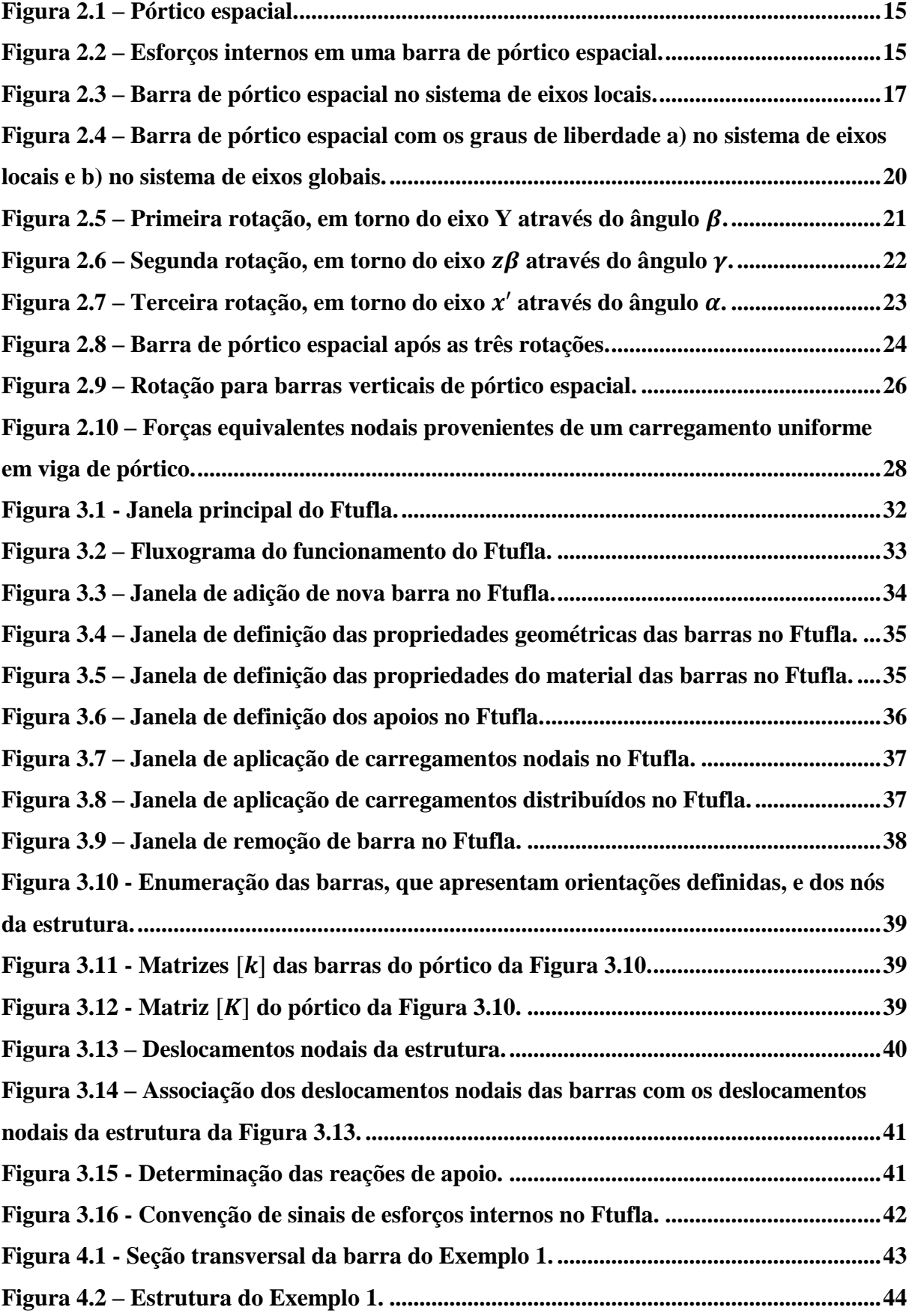

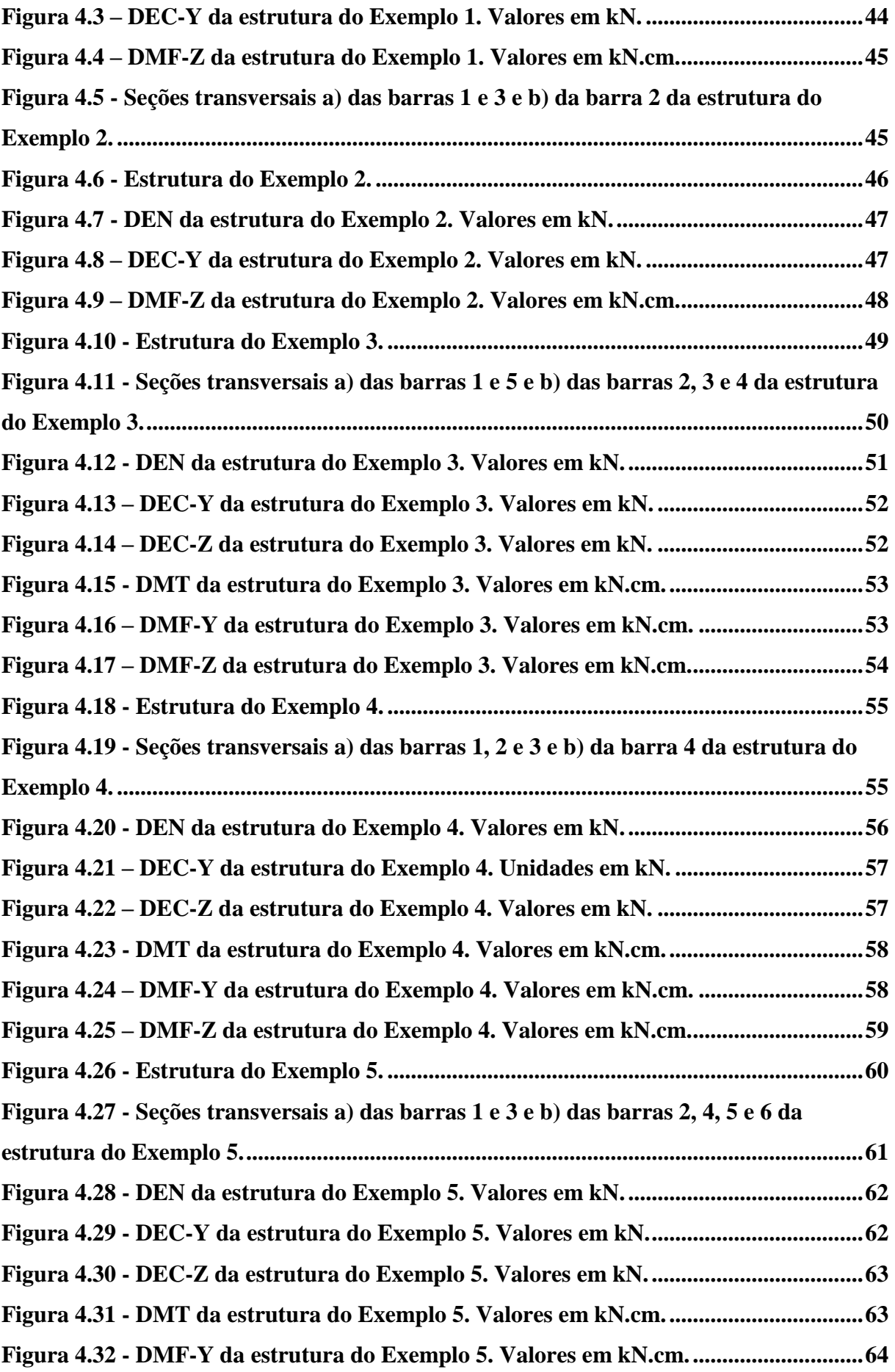

**Figura 4.33 - [DMF-Z da estrutura do Exemplo 5. Valores em kN.cm.](#page-64-1) .............................64**

# **LISTA DE TABELAS**

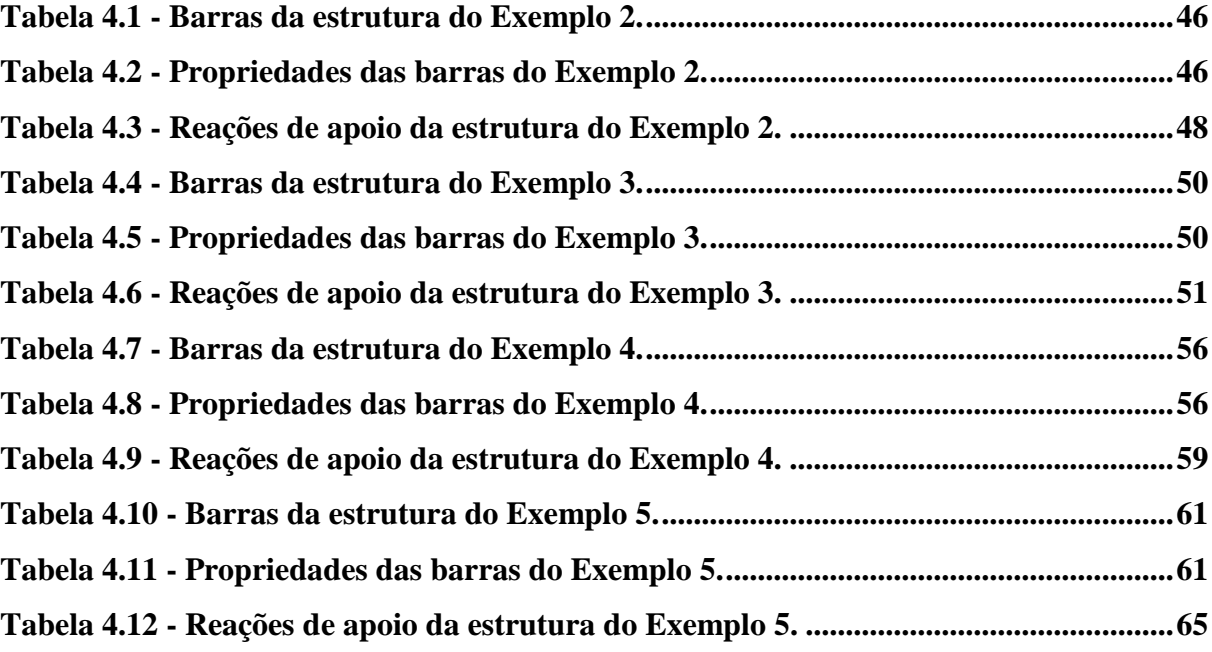

# **SUMÁRIO**

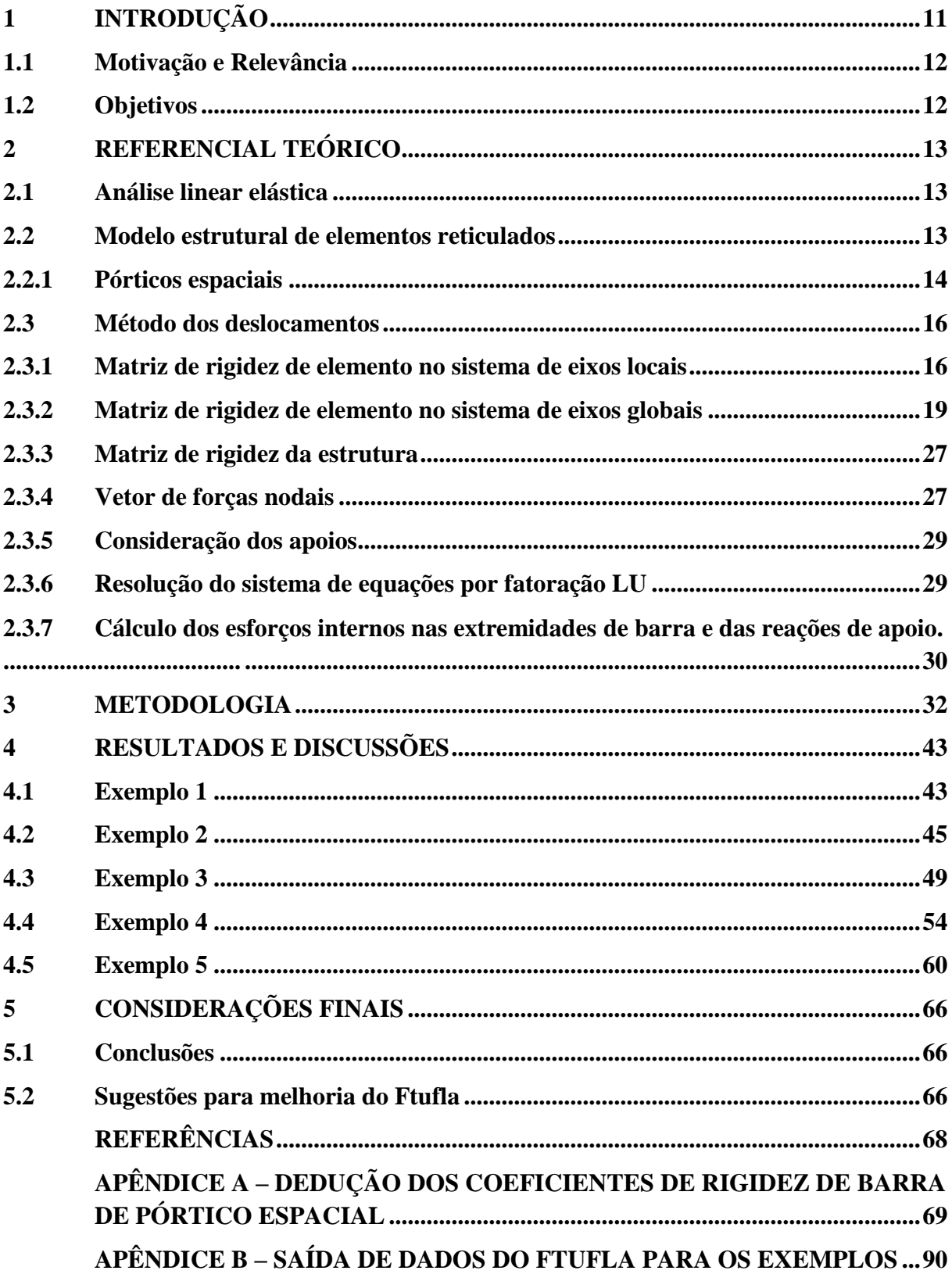

# <span id="page-11-0"></span>**1 INTRODUÇÃO**

O desenvolvimento tecnológico da Engenharia Civil vem contribuindo para a adoção de sistemas estruturais mais complexos, inviabilizando a previsão do comportamento estrutural de forma manual. Paralelamente, a capacidade de processamento dos computadores e a acessibilidade a eles também vêm evoluindo, mudando a forma de tratamento dos problemas estruturais.

Uma estrutura metálica de uma edificação, por exemplo, é composta por diversos elementos menores, agrupados de forma conveniente, com a finalidade de suportar seu peso e resistir a ventos fortes e a solicitações que a ela são impostas durante sua vida útil.

Esses elementos, quando as dimensões da seção transversal são desprezíveis em relação ao seu comprimento, são chamados de elementos reticulados. Trata-se do tipo mais comum de elementos estruturais, as barras, que não têm restrição quanto à orientação em um sistema estrutural ou às direções dos carregamentos os quais são submetidas. São exemplos de barras vigas e pilares, que compõe pórticos, e elementos de treliças e grelhas. As barras com seção transversal constante ao longo de todo comprimento são denominadas elementos prismáticos.

A previsão adequada do comportamento de uma estrutura é fundamental para que exista segurança em sua utilização. Essa previsão é feita por meio da análise estrutural, que tem como objetivo a determinação dos esforços internos e externos reativos (reações de apoio), bem como os deslocamentos, que geram tensões e deformações nos elementos estruturais, de uma estrutura submetida a forças externas.

No processo de análise, podem ser admitidos pequenos deslocamentos da estrutura e materiais elástico-lineares, isto é, que seguem a lei de Hooke e que não apresentam deformação residual alguma. Essas considerações configuram a análise linear elástica.

Dentre os métodos de análise estrutural, para estruturas hiperestáticas, têm-se o método das forças e o método dos deslocamentos, sendo o segundo mais comumente aplicado na programação de computadores. Para isso, o método é formulado matricialmente e resolvido numericamente.

A análise computacional de estruturas eleva, além da produtividade, a segurança no processo. O grande número de linguagens de programação e de ferramentas para desenvolvimento facilita a idealização de um *software* para análise, que podem apresentar interfaces gráficas intuitivas, facilitando a utilização do sistema e mitigando possíveis erros de modelagem e de interpretação de resultados.

#### <span id="page-12-0"></span>**1.1 Motivação e Relevância**

A análise de pórticos espaciais se dá, geralmente, de forma simplificada, analisando separadamente os pórticos planos que o compõe. Essa simplificação, apesar de admissível, pode dificultar o entendimento do comportamento único da estrutura.

Mesmo para estruturas planas, a análise estrutural pode ser dispendiosa se feita de forma manual. *Softwares* para análise estão disponíveis no mercado, de forma gratuita ou não.

*Softwares* gratuitos, em geral, apresentam limitações quanto ao uso, a exemplo do Ftool® que realiza somente análise de estruturas planas. O MASTAN2® , *software* também gratuito, permite análise de estruturas reticuladas espaciais, contudo a modelagem e a interpretação dos resultados podem demandar mais atenção em relação ao Ftool® , que apresenta utilização mais simplificada.

*Softwares* comerciais apresentam-se mais intuitivos, e geralmente são capazes de analisar qualquer tipo de estrutura. No entanto, uma modelagem incompatível com o problema pode gerar resultados incoerentes. Entender, mesmo que basicamente, a metodologia de cálculo desses programas contribui para redução dos erros de modelagem e de interpretação de resultados.

Dessa forma, nota-se, não só a ausência de um sistema computacional gratuito simples e intuitivo para análise de pórticos espaciais, mas também a necessidade do entendimento da metodologia de cálculo de programas comerciais.

#### <span id="page-12-1"></span>**1.2 Objetivo**

O objetivo deste trabalho foi desenvolver um sistema computacional para análise elástica considerando a linearidade geométrica de pórticos espaciais de barras prismáticas, utilizando a formulação matricial do método dos deslocamentos.

### <span id="page-13-0"></span>**2 REFERENCIAL TEÓRICO**

#### <span id="page-13-1"></span>**2.1 Análise linear elástica**

Em alguns casos, as estruturas podem ser projetadas considerando a perfeita geometria da estrutura (linearidade geométrica) e admitindo-se comportamento elástico-linear dos materiais (SILVA, 2016).

Diz-se um comportamento elástico-linear quando o material segue a Lei de Hooke, ou seja, quando se comporta elasticamente e apresenta uma relação linear entre tensão e deformação (TIMOSHENKO; GERE, 1983). O comportamento é considerado elástico quando o material, depois de descarregado, retorna ao estado inicial sem deformação residual alguma (MARTHA, 2017).

Uma estrutura apresenta comportamento geométrico linear quando as equações de equilíbrio podem ser formuladas na configuração inicial indeformada da estrutura (SILVA, 2016; SORIANO, 2005). Essa simplificação é válida apenas quando a estrutura sofre pequenos deslocamentos em relação às suas dimensões, configurando a análise de primeira ordem.

Como resultado do comportamento elástico e da linearidade geométrica, tem-se a proporcionalidade entre as forças externas e os efeitos gerados pelas mesmas (forças internas, externas reativas e reações de apoio). Dessa forma, é válido o princípio da superposição dos efeitos.

## <span id="page-13-2"></span>**2.2 Modelo estrutural de elementos reticulados**

O modelo estrutural é definido por Martha (2017) como "o modelo analítico utilizado para representar matematicamente a estrutura que está sendo analisada". Para estruturas reticuladas, ainda segundo o autor, o modelo estrutural apresenta características bastante específicas.

Elementos reticulados são caracterizados por terem o comprimento preponderante às suas demais dimensões da seção transversal. Por esse motivo, também são denominados elementos de barra. De tal modo, a manutenção da seção plana (Teoria de Euler Bernoulli) pode ser aplicável, idealizando esses elementos no modelo estrutural como linhas que passam pelo centroide da seção transversal (MARTHA, 2017; SORIANO, 2005).

Os pontos extremos das linhas são denominados nós ou pontos nodais. Através deles que os elementos da estrutura se conectam, garantindo continuidade do modelo estrutural. Essa condição é definida por Martha (2017) como condição de compatibilidade interna, que garante que a estrutura permaneça contínua ao se deformar. Por vezes, as barras são divididas em barras menores com a consideração de nós internos ao eixo do elemento, o que não afeta os resultados (SORIANO, 2005).

A conexão da estrutura com o meio externo, sejam apoios ou outras estruturas, é garantida, conforme Martha (2017), pela condição de compatibilidade externa, que define que os deslocamentos e deformações da estrutura sejam compatíveis com as condições de contorno adotadas.

Desse modo, o modelo estrutural de elementos reticulados é concebido com a união de elementos unidimensionais ligados entre si e ao meio externo de forma pontual, formando um conjunto de nós da estrutura (SORIANO, 2005). As demais informações que caracterizam as barras como elementos tridimensionais são representadas por propriedades geométricas de suas seções transversais e propriedades mecânicas do material constituinte. Das propriedades geométricas destacam-se: a área, os momentos de inércia à flexão nos dois eixos principais de inércia e o momento de inércia à torção. No caso das propriedades mecânicas, os módulos de elasticidade longitudinal e transversal são usados, ou ainda, relacionados diretamente com o coeficiente de Poisson.

#### <span id="page-14-0"></span>**2.2.1 Pórticos espaciais**

O pórtico espacial é o caso mais geral de estruturas formadas por barras (FIGURA 2.1). Treliças planas e espaciais, pórticos planos, vigas contínuas e grelhas são casos particulares desse modelo estrutural. Cada nó de um pórtico espacial pode ter três componentes de deslocamento e três componentes de rotação, dadas em relação aos eixos referenciais da estrutura (globais),  $X$ ,  $Y$  e  $Z$ . O equilíbrio da estrutura é satisfeito fazendo-se nulas as resultantes das três componentes de forças e das três componentes de momento (MARTHA, 2017).

Figura 2.1 – Pórtico espacial.

<span id="page-15-0"></span>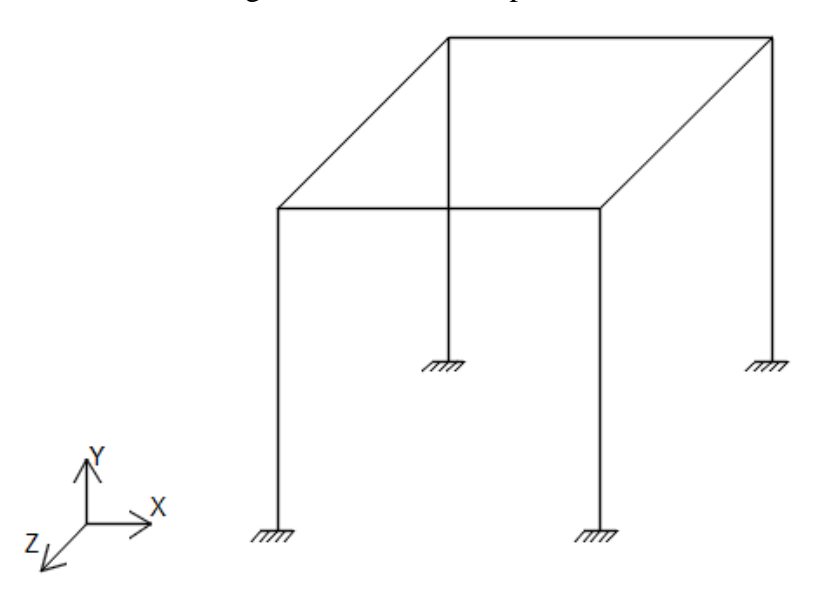

Fonte: Do autor (2019).

As barras de um pórtico espacial estão sujeitas a seis esforços internos em cada nó, representados no sistema referencial local da barra: esforço normal,  $N$ ; esforço cortante segundo o eixo y',  $V_y$ ; esforço cortante segundo o eixo z',  $V_z$ ; momento torçor, T; momento fletor de vetor representativo no eixo  $y'$ ,  $M_y$ ; e momento fletor de vetor representativo no eixo  $z'$ ,  $M_z$ , como ilustrado na Figura 2.2.

<span id="page-15-1"></span>Figura 2.2 – Esforços internos em uma barra de pórtico espacial.

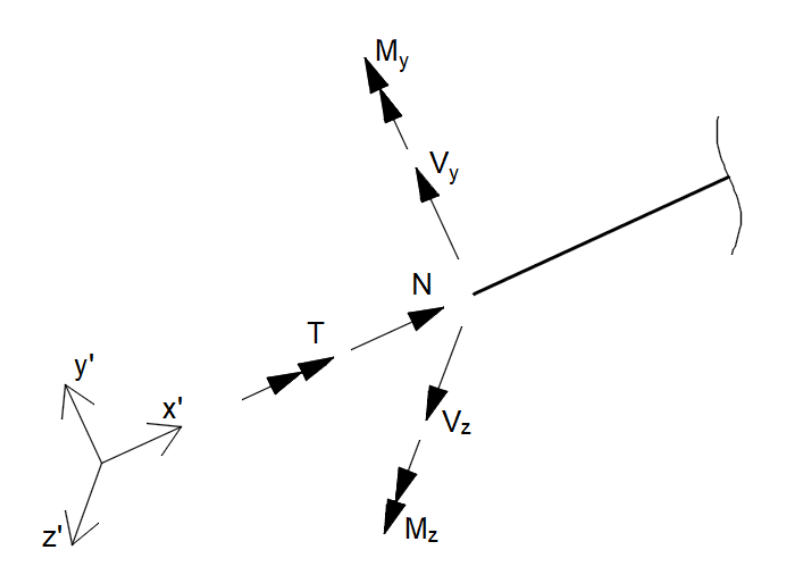

Fonte: Do autor (2019).

Soriano (2005) define os pórticos espaciais como estruturas reticuladas de nós rígidos. Isso significa que existe continuidade de deslocamentos em cada nó não articulado, satisfazendo a condição de compatibilidade interna definida por Martha (2017).

### <span id="page-16-0"></span>**2.3 Método dos deslocamentos**

O método dos deslocamentos, também denominado método da rigidez, é um método básico para análise de estruturas hiperestáticas. Segundo Weaver Jr. e Gere (1990), esse método é o primeiro utilizado na análise matricial de estruturas, sendo propício para implementação computacional.

Nesse método, as incógnitas do problema são os deslocamentos lineares e rotações nodais da estrutura, que definem sua forma deformada. Em seu cálculo, normalmente são desprezados os efeitos de empenamento da seção transversal devidos aos esforços cortantes (WEAVER JR.; GERE, 1990). Determinados os deslocamentos e rotações, podem ser calculados os esforços internos nas extremidades das barras e as reações de apoio (SORIANO, 2005).

O método dos deslocamentos apresenta relação direta com o comportamento de uma mola, onde há proporcionalidade entre a força e o deslocamento, sendo a dificuldade de deformação da mesma dada pela sua rigidez. Para determinar os deslocamentos nodais da estrutura, é montado um sistema de equações de equilíbrio, em que a matriz de coeficientes é denominada matriz de rigidez da estrutura,  $[K]$ , e o vetor de termos independentes, vetor de forças nodais, {} (MARTHA, 2017; SORIANO, 2005). Assim, o método da rigidez consiste na determinação do vetor de deslocamentos nodais da estrutura,  $\{D\}$ , conforme apresentado na Equação (2.1).

$$
[K]\{D\} = \{F\} \tag{2.1}
$$

A matriz  $[K]$  é formada a partir das matrizes de rigidez das barras que a formam.

# <span id="page-16-1"></span>**2.3.1 Matriz de rigidez de elemento no sistema de eixos locais**

A matriz de rigidez de um elemento pode ser obtida em relação aos seus eixos locais. Na Figura 2.3 é representada uma barra de pórtico espacial, que é totalmente restringida nas extremidades (nós). Segundo Ribeiro et al. (2014), esse elemento apresenta seis graus de liberdade em cada nó (três componentes de deslocamentos e três componentes de rotações). O centroide da barra coincide com o eixo  $x'$ , onde o nó inicial i está posicionado na origem e o nó final j, no sentido positivo de  $x'$ ; os eixos  $y'$  e  $z'$  são os demais eixos principais da barra (WEAVER JR.; GERE,1990).

<span id="page-17-0"></span>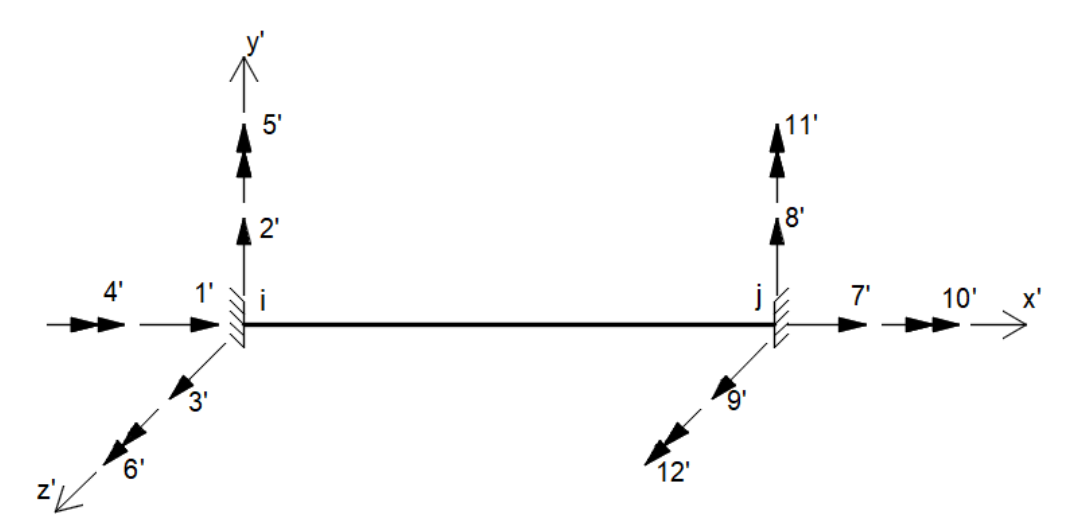

Figura 2.3 – Barra de pórtico espacial no sistema de eixos locais.

Fonte: Do autor (2019).

A matriz de rigidez de elemento de barra no sistema de eixos locais, [ ′ ], é apresentada na Equação (2.2), cuja dedução dos coeficientes é mostrada no Apêndice A. Um coeficiente de rigidez  $k'_{ij}$  da *i*-ésima linha e *j*-ésima coluna da matriz [k'] é a força ou momento no grau de liberdade i para equilibrar a barra quando um deslocamento unitário positivo, translacional ou rotacional, é imposto no grau de liberdade  $j$ , mantendo-se os demais graus de liberdade restringidos (RIBEIRO et al., 2014).

$$
[k'] = \begin{vmatrix} \frac{EA}{L} & 0 & 0 & 0 & 0 & 0 \\ 0 & \frac{12EI_z}{L^3} & 0 & 0 & 0 & \frac{6EI_z}{L^2} \\ 0 & 0 & \frac{12EI_y}{L^3} & 0 & -\frac{6EI_y}{L^2} & 0 \\ 0 & 0 & 0 & \frac{GI}{L^2} & 0 & 0 \\ 0 & 0 & 0 & 0 & 0 & 0 \\ 0 & 0 & 0 & \frac{GI}{L} & 0 & 0 \\ 0 & 0 & -\frac{6EI_y}{L^2} & 0 & \frac{4EI_z}{L} & 0 \\ 0 & 0 & -\frac{6EI_y}{L^2} & 0 & \frac{4EI_z}{L} & 0 \\ 0 & 0 & 0 & 0 & 0 & 0 & 0 \\ 0 & 0 & -\frac{12EI_z}{L^2} & 0 & 0 & 0 \\ 0 & -\frac{12EI_z}{L^2} & 0 & 0 & 0 & 0 \\ 0 & -\frac{12EI_z}{L^3} & 0 & 0 & 0 & 0 \\ 0 & -\frac{12EI_z}{L^3} & 0 & 0 & 0 & 0 \\ 0 & 0 & -\frac{12EI_y}{L^3} & 0 & \frac{6EI_y}{L^2} & 0 \\ 0 & 0 & -\frac{6EI_y}{L^3} & 0 & \frac{6EI_y}{L^2} & 0 \\ 0 & 0 & 0 & -\frac{GI}{L} & 0 & 0 \\ 0 & 0 & 0 & -\frac{GI}{L} & 0 & 0 \\ 0 & 0 & 0 & -\frac{GI}{L} & 0 & 0 \\ 0 & 0 & 0 & -\frac{GI}{L} & 0 & 0 \\ 0 & 0 & 0 & -\frac{GI}{L^2} & 0 & \frac{2EI_y}{L} & 0 \\ 0 & 0 & 0 & 0 & \frac{GI}{L} & 0 & 0 \\ 0 & 0 & 0 & 0 & \frac{GI}{L} & 0 & 0 \\ 0 & \frac{6EI_z}{L^2} & 0 & 0 & 0 & \frac{2EI_z}{L} & 0 & -\frac{6EI_z}{L^2} & 0 & 0 \\ 0 & 0 & 0 & 0 & \frac{2EI_z}{L} & 0 & 0 & 0 & \frac{4EI_z}{L} \end{vmatrix}
$$

(2.2)

sendo:

L o comprimento da barra;

a área da seção transversal;

 $I_{\nu}$  o momento de inércia da seção transversal em relação ao eixo y';

 $I_z$  o momento de inércia da seção transversal em relação ao eixo  $z'$ ;

o momento de inércia da seção transversal à rotação;

o módulo de elasticidade longitudinal do material; e

o módulo de elasticidade transversal do material.

A matriz é particionada em quatro submatrizes de ordem 6, conforme a Equação (2.3). Nela, as rigidezes nodais correspondentes aos nós  $i \in j$  (linhas, primeiro subscrito) são delimitadas para os deslocamentos unitários em cada nó (colunas, segundo subscrito).

$$
[k'] = \begin{bmatrix} [k'_{ii}] & [k'_{ij}] \\ [k'_{ji}] & [k'_{jj}] \end{bmatrix}
$$
 (2.3)

# <span id="page-19-0"></span>**2.3.2 Matriz de rigidez de elemento no sistema de eixos globais**

As barras que compõe um pórtico espacial podem apresentar qualquer orientação em relação ao sistema de eixos globais (da estrutura). Contudo, para se efetuar a soma dos coeficientes de rigidez das barras, é necessário que estes estejam definidos no mesmo sistema de eixos da estrutura (MARTHA, 2017). Portanto, a matriz mostrada na Equação (2.2) deve ser transformada. Na Figura 2.4.a são apresentados os graus de liberdade no sistema de eixos da barra (local); na Figura 2.4.b, os graus de liberdade estão expressos no sistema de eixos da estrutura (global).

<span id="page-20-0"></span>Figura 2.4 – Barra de pórtico espacial com os graus de liberdade a) no sistema de eixos locais e b) no sistema de eixos globais.

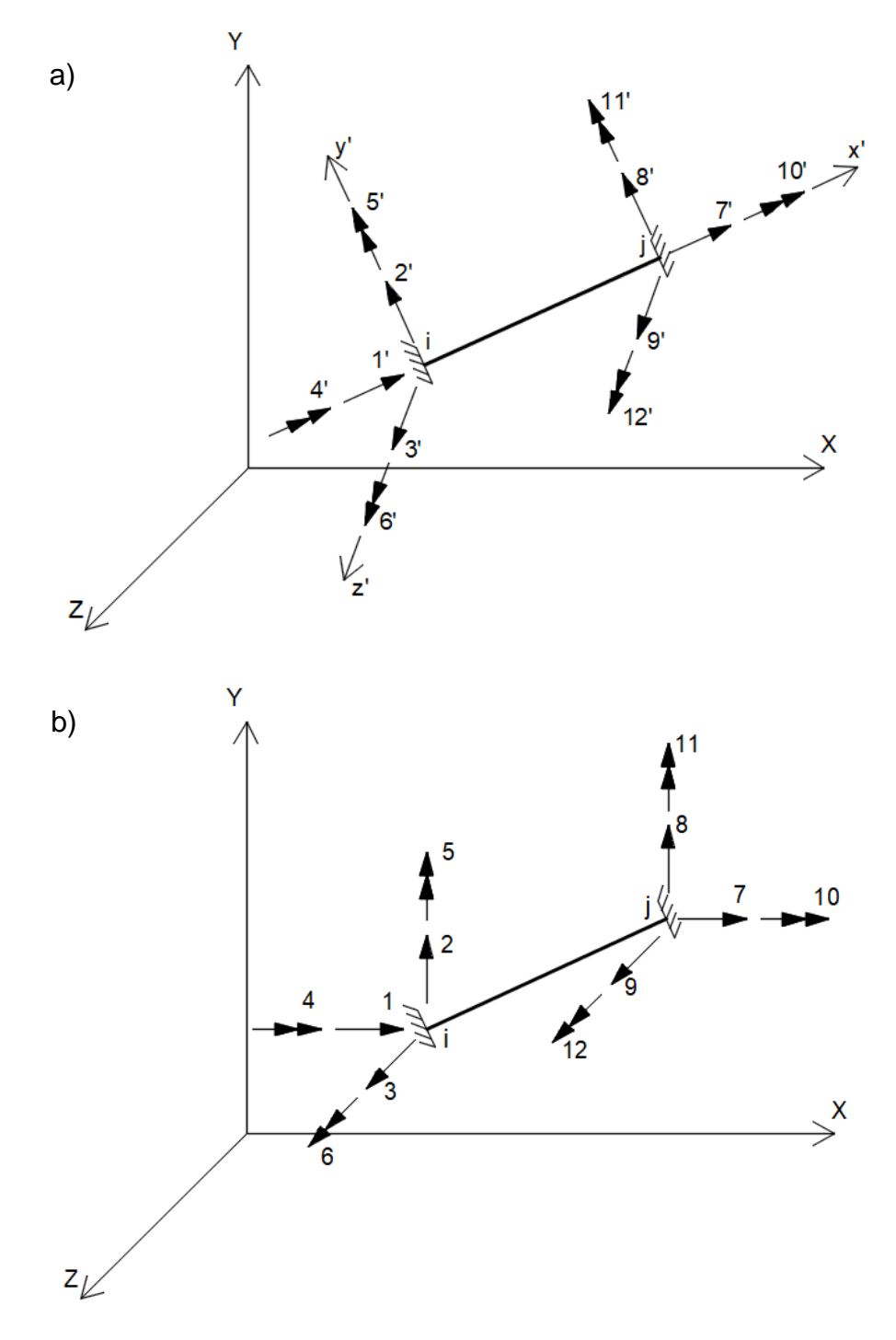

Fonte: Do autor (2019).

A transformação da matriz de rigidez do sistema local para o global de uma barra genérica, com qualquer orientação, é feita relacionando-se os graus de liberdade do sistema local com os graus de liberdade no sistema global. Essas relações são expressas na matriz de rotação  $[\bar{R}]$ .

Weaver Jr. e Gere (1990) sugerem um método para construção de  $\overline{R}$  que consiste na consideração de três sucessivas rotações dos eixos da estrutura para os eixos locais da barra. A primeira rotação é feita em torno do eixo Y através do ângulo  $\beta$ , posicionando o eixo x' na posição denotada  $x_{\beta}$  e o eixo z' na posição denotada  $z_{\beta}$  (WEAVER JR.; GERE, 1990). A segunda rotação é feita em torno do eixo  $z_\beta$  pelo ângulo  $\gamma$ , posicionando o eixo  $x'$  na posição denotada  $x_v$ , sua posição final, e o eixo y' na posição denotada  $y_v$  (WEAVER JR.; GERE, 1990). A última rotação é dada em torno do eixo  $x'(x_v)$  por meio do ângulo  $\alpha$ , fazendo os eixos  $y'$  e  $z'$  coincidirem com os principais eixos da seção transversal (WEAVER JR.; GERE, 1990). As transformações para cada rotação são representadas em matrizes de ordem 3.

A primeira rotação, feita em torno do eixo Y, é mostrada na Figura 2.5, e sua matriz de transformação,  $[R_\beta]$ , na Equação (2.4). A matriz  $[R_\beta]$  é formada pelos cossenos diretores dos eixos  $\beta$  em relação aos eixos da estrutura (WEAVER JR.; GERE, 1990).

Figura 2.5 – Primeira rotação, em torno do eixo Y através do ângulo  $\beta$ .

<span id="page-21-0"></span>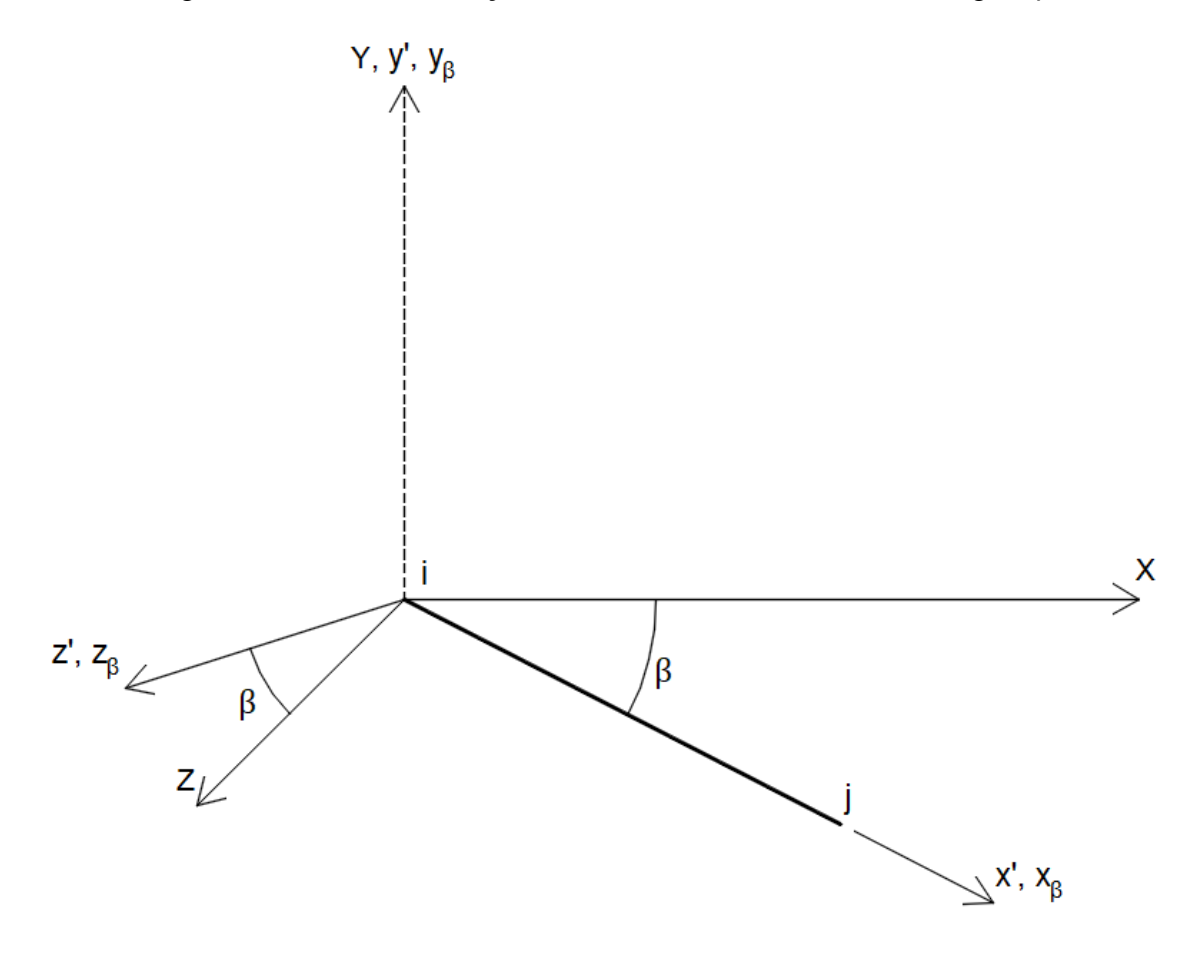

Fonte: Do autor (2019).

$$
[R_{\beta}] = \begin{vmatrix} \cos(\beta) & 0 & \sin(\beta) \\ 0 & 1 & 0 \\ -\sin(\beta) & 0 & \cos(\beta) \end{vmatrix}
$$
 (2.4)

Na Figura 2.6 é mostrada a segunda rotação, dada em torno do eixo  $z_\beta$ . A matriz de transformação para essa rotação,  $[R_{\gamma}]$ , é formada pelos cossenos diretores dos eixos  $\gamma$  em relação aos eixos  $\beta$ , conforme a Equação (2.5) (WEAVER JR.; GERE, 1990).

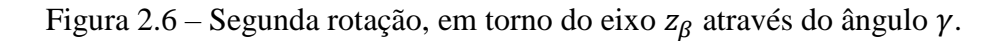

<span id="page-22-0"></span>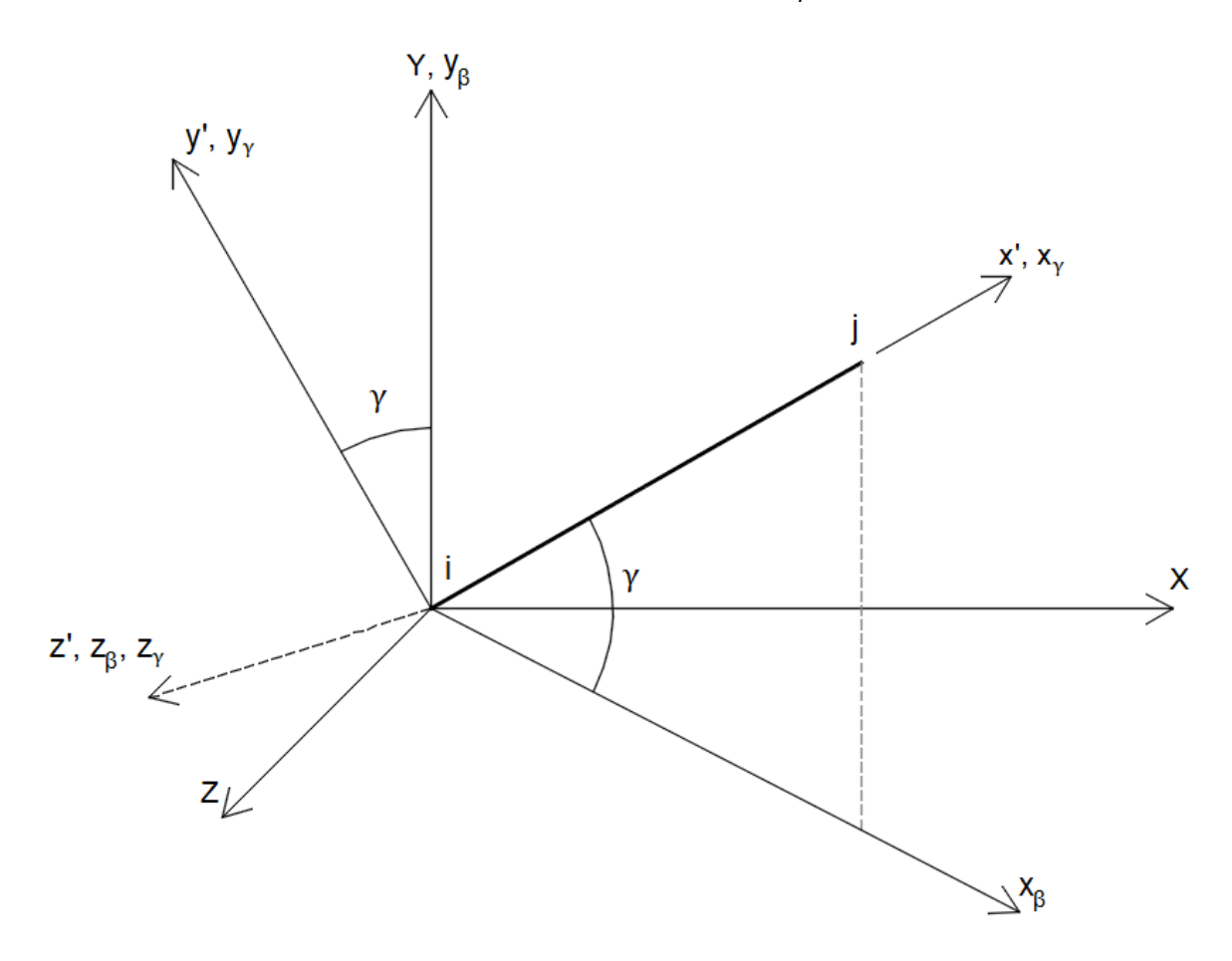

Fonte: Do autor (2019).

$$
[R_{\gamma}] = \begin{vmatrix} \cos(\gamma) & \sin(\gamma) & 0 \\ -\sin(\gamma) & \cos(\gamma) & 0 \\ 0 & 0 & 1 \end{vmatrix}
$$
 (2.5)

A última rotação, feita em torno do eixo da barra,  $x'$ , é mostrada na Figura 2.7, e sua matriz de transformação,  $[R_{\alpha}]$ , na Equação (2.6). Os termos de  $[R_{\alpha}]$  são os cossenos diretores dos eixos do elemento em relação aos eixos  $\gamma$  (WEAVER JR.; GERE, 1990).

<span id="page-23-0"></span>Figura 2.7 – Terceira rotação, em torno do eixo  $x'$  através do ângulo  $\alpha$ .

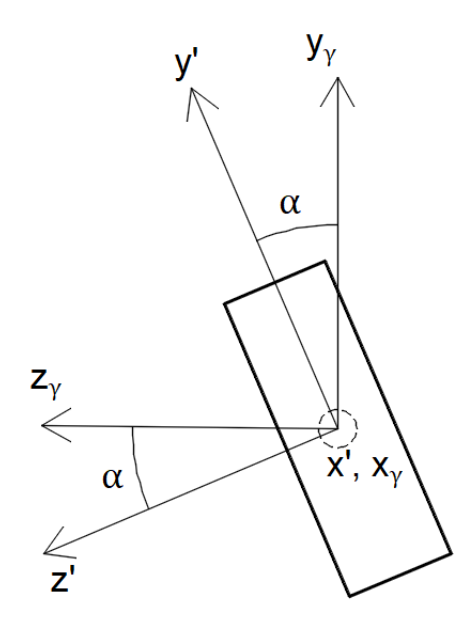

Fonte: Do autor (2019).

$$
[R_{\alpha}] = \begin{vmatrix} 1 & 0 & 0 \\ 0 & \cos(\alpha) & \sin(\alpha) \\ 0 & -\sin(\alpha) & \cos(\alpha) \end{vmatrix}
$$
 (2.6)

Na Figura 2.8 é mostrada uma barra de pórtico espacial após a aplicação das três rotações. As coordenadas das extremidades, no sistema de eixos da estrutura, podem ser expressas em função dos cossenos diretores do elemento em relação aos eixos:  $C_X$  em relação à  $X$ ,  $C_Y$  em relação à  $Y$  e  $C_Z$  em relação à  $Z$  (Equações (2.7), (2.8), e (2.9), respectivamente).

$$
C_X = \frac{X_j - X_i}{L} \tag{2.7}
$$

$$
C_Y = \frac{Y_j - Y_i}{L} \tag{2.8}
$$

24

$$
C_Z = \frac{Z_j - Z_i}{L} \tag{2.9}
$$

em que L é o comprimento da barra (Equação (2.10)).

$$
L = \sqrt{(X_j - X_i)^2 + (Y_j - Y_i)^2 + (Z_j - Z_i)^2}
$$
 (2.10)

Figura 2.8 – Barra de pórtico espacial após as três rotações.

<span id="page-24-0"></span>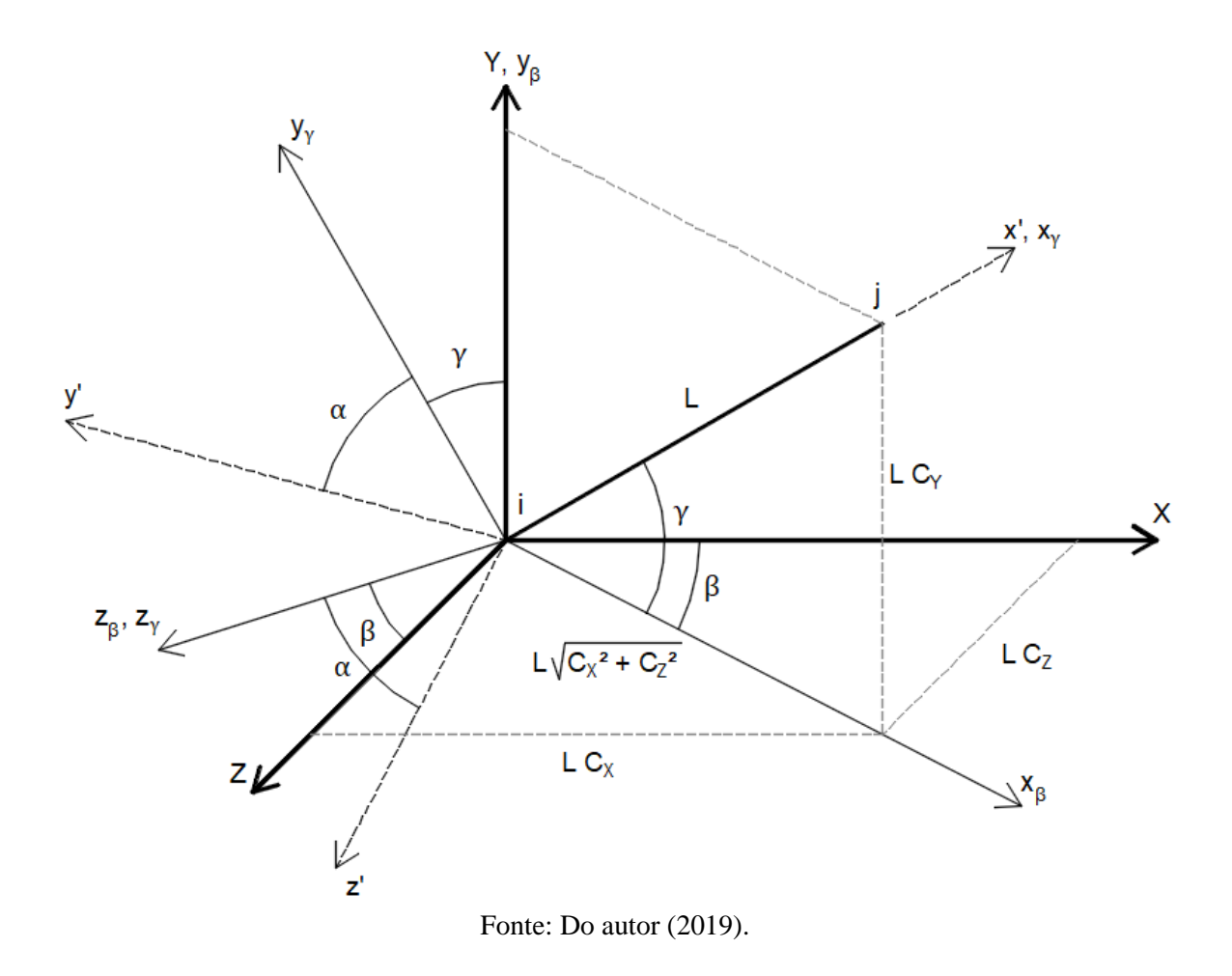

A matriz  $[\overline{R}]$  é dada pela multiplicação das três matrizes de rotações, conforme exposto na Equação (2.11) (WEAVER JR.; GERE, 1990).

$$
[\bar{R}] = [R_{\alpha}][R_{\gamma}][R_{\beta}] \tag{2.11}
$$

Por inspeção na Figura 2.8, os termos de  $[R_B]$  e  $[R_v]$  podem ser expressos em função de  $C_X$ ,  $C_Y$  e  $C_Z$ , dados pelas Equações (2.7), (2.8) e (2.9), respectivamente. Dessa forma, depois de realizada a operação da Equação (2.10), a matriz  $\overline{R}$  é apresentada na Equação (2.12).

$$
[\bar{R}] = \begin{vmatrix} C_{X} & C_{Y} & C_{Z} \\ \frac{-C_{X}C_{Y}\cos(\alpha) - C_{Z}\sin(\alpha)}{\sqrt{C_{X}^{2} + C_{Z}^{2}}} & \frac{-C_{Y}C_{Z}\cos(\alpha) + C_{X}\sin(\alpha)}{\sqrt{C_{X}^{2} + C_{Z}^{2}}} \\ \frac{C_{X}C_{Y}\sin(\alpha) - C_{Z}\cos(\alpha)}{\sqrt{C_{X}^{2} + C_{Z}^{2}}} & -\sin(\alpha)\sqrt{C_{X}^{2} + C_{Z}^{2}} & \frac{C_{Y}C_{Z}\sin(\alpha) + C_{X}\cos(\alpha)}{\sqrt{C_{X}^{2} + C_{Z}^{2}}} \end{vmatrix} (2.12)
$$

A Equação (2.12) é válida para barras em qualquer orientação, exceto na vertical. Além disso, o ângulo  $\alpha$  é o único parâmetro que deve ser dado na descrição da estrutura.

Para barras verticais, é válida a matriz de rotação  $[R_{vert}]$ , dada na Equação (2.13). (WEAVER JR; GERE, 1990). Essa transformação consiste na rotação em torno do eixo através do ângulo  $\gamma$ , que pode ser 90° (quando  $Y_j > Y_i$ ) ou -90° ( $Y_j < Y_i$ ), posicionando o eixo x' na posição denotada  $x<sub>y</sub>$  e o eixo y' na posição denotada  $y<sub>y</sub>$ . Quando o ângulo  $\alpha$  da transformação ilustrada na Figura 2.7 é igual à zero, os eixos  $\gamma$  ficam posicionados sobre os eixos globais, e suas orientações dependem do valor do ângulo  $\gamma$ :

- quando  $\gamma = 90^\circ$ ,  $x_\gamma$  é posicionado no sentido positivo de Y,  $y_\gamma$  no sentido negativo de X e  $z_\gamma$ no sentido positivo de  $Z$ ;

- quando  $\gamma = -90^{\circ}$ ,  $x_{\gamma}$  é posicionado no sentido negativo de Y,  $y_{\gamma}$  no sentido positivo de X e  $z<sub>\gamma</sub>$  no sentido positivo de Z.

Essa rotação é ilustrada na Figura 2.9.

$$
[R_{vert}] = \begin{vmatrix} 0 & C_Y & 0 \\ -C_Y \cos(\alpha) & 0 & \sin(\alpha) \\ C_Y \sin(\alpha) & 0 & \cos(\alpha) \end{vmatrix}
$$
 (2.13)

em que:

 $C_Y = 1$ , para  $Y_j > Y_i$ ; e  $C_Y = -1$ , para  $Y_j < Y_i$ .

<span id="page-26-0"></span>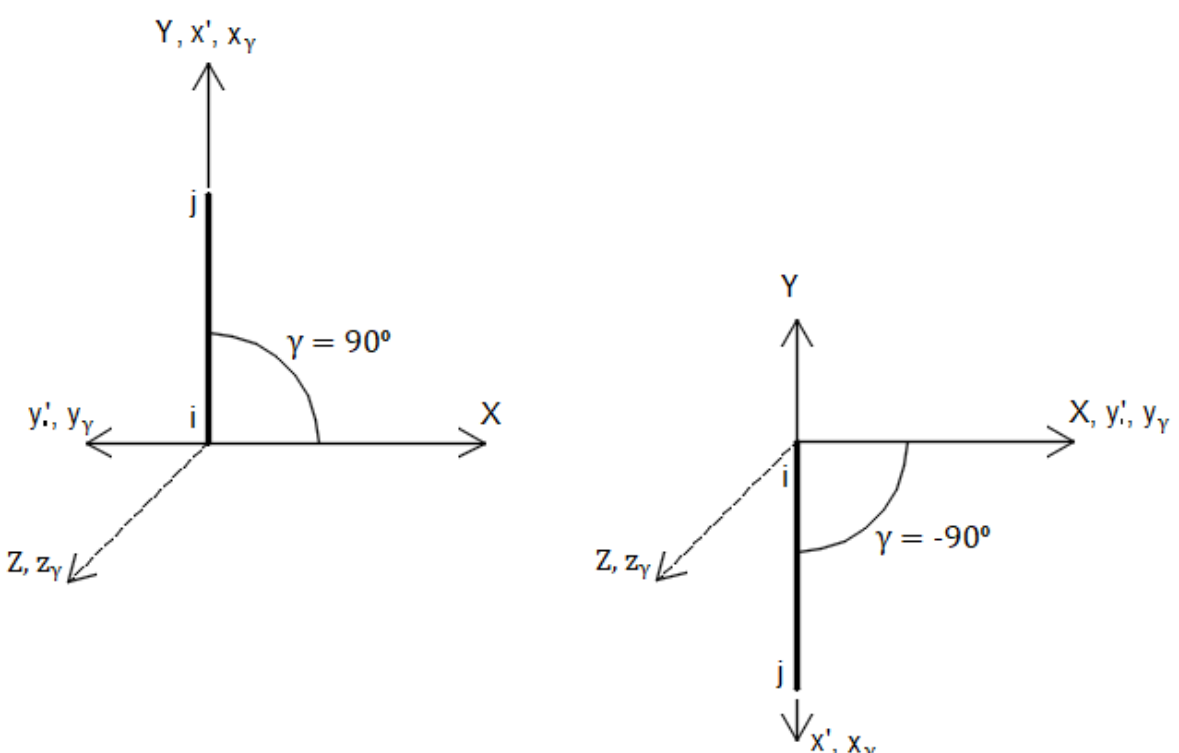

Figura 2.9 – Rotação para barras verticais de pórtico espacial.

Fonte: Do autor (2019).

A matriz 12 $x$ 12 de transformação por rotação,  $[R]$ , para uma barra de pórtico espacial, não orientada na vertical, é apresentada na Equação (2.14).

$$
[R] = \begin{bmatrix} [\overline{R}] & 0 & 0 & 0 \\ 0 & [\overline{R}] & 0 & 0 \\ 0 & 0 & [\overline{R}] & 0 \\ 0 & 0 & 0 & [\overline{R}] \end{bmatrix}
$$
 (2.14)

Para o caso particular de barra orientada na vertical, aplica-se a Equação (2.14) substituindo-se  $\left[\overline{R}\right]$  por  $\left[R_{vert}\right]$ .

Por fim, a matriz de rigidez de elemento no sistema de eixos da estrutura,  $[k]$ , é obtida pela multiplicação de matrizes apresentada na Equação (2.16) (WEAVER JR.; GERE, 1990).

$$
[k] = [RT][k'][R]
$$
 (2.16)

#### <span id="page-27-0"></span>**2.3.3 Matriz de rigidez da estrutura**

A matriz de rigidez da estrutura,  $[K]$ , é formada pelas matrizes de rigidez, no sistema de eixos globais, de cada barra que a compõe, somando-se os coeficientes de rigidez das barras correspondentes aos mesmos graus de liberdade (RIBEIRO et al., 2014; ROVERE; SCHNEIDER, 2003).

De acordo com Martha (2017), os coeficientes de rigidez de uma barra contribuem apenas para os termos da matriz  $[K]$  associados aos nós final e inicial da barra. Isso significa que as barras não conectadas a um determinado nó da estrutura não contribuem para os coeficientes de rigidez desse nó.

Partindo-se do pressuposto que não há restrição alguma nas deformações das barras, cada nó de um pórtico espacial apresenta seis graus de liberdade cujas rigidezes são formadas pelas rigidezes (matrizes  $[k]$ ) das barras adjacentes. Para isso, as barras devem estar no mesmo sistema de coordenadas, que é "uma imposição de compatibilidade entre as componentes de deslocamento ou rotação das barras que se conectam" (MARTHA, 2017).

Assim como matriz  $[k]$  de uma barra é dividida em quatro submatrizes, que correspondem aos coeficientes de rigidez para cada nó para deslocamentos unitários nos nós inicial e final, a matriz  $[K]$  também é dividida em subamtrizes de ordem 6, que têm o mesmo propósito. Dessa forma, para montagem da matriz de rigidez da estrutura, cada submatriz de  $[k]$  de uma barra é adicionada à submatriz de  $[K]$  correspondente, não de forma direta, mas somando-se os coeficientes de rigidez, um de cada vez, como recomendado por Martha (2017).

### <span id="page-27-1"></span>**2.3.4 Vetor de forças nodais**

As forças externas (carregamentos) podem atuar nos nós ou nos elementos de uma estrutura formada por barras. Essas forças formam o vetor de forças nodais,  $\{F\}$ . Os carregamentos aplicados nos nós são adicionados diretamente no vetor  ${F}$  (WEAVER JR.; GERE, 1990). No entanto, os carregamentos atuantes nas barras devem ser transformados em carregamentos equivalentes nodais, sendo recomendada a composição de um vetor separado para esses tipos de ações.

O vetor de carregamentos nodais equivalentes  ${f_e}$  é composto pelas reações de engastmento perfeito da barra, mas com sentido contrário, aplicadas nas direções dos eixos globais (MARTHA, 2017). Esse conceito é exemplificado na Figura 2.10 para um carregamento distribuído  $q$  atuando na viga de comprimento  $L_{viga}$  de um pórtico plano simples.

<span id="page-28-0"></span>Figura 2.10 – Forças equivalentes nodais provenientes de um carregamento uniforme em viga de pórtico.

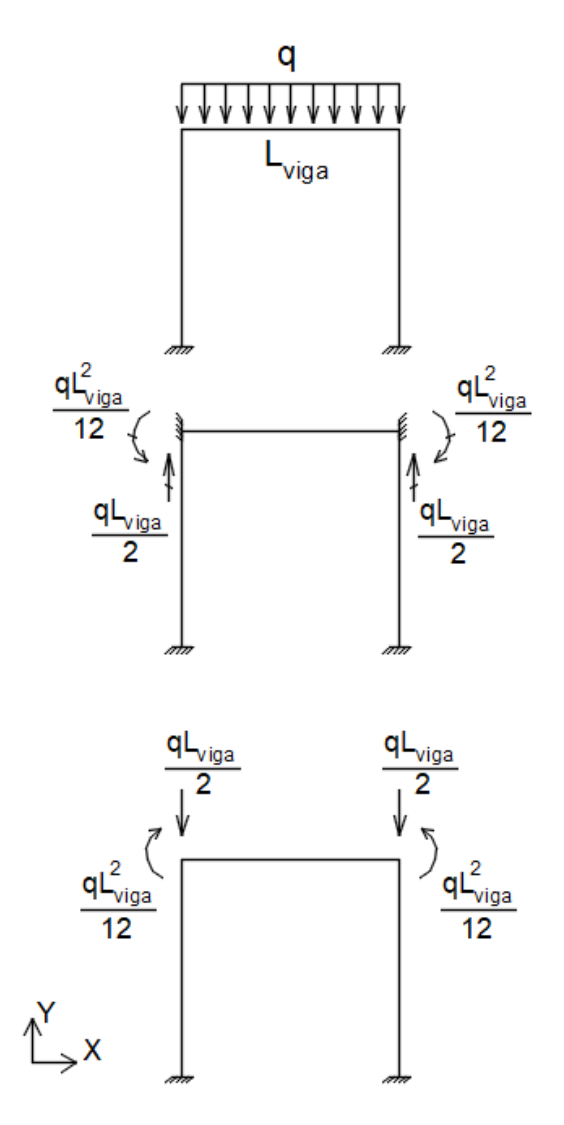

Fonte: Do autor (2019).

Após montado, o vetor  $\{f_e\}$  é somado ao vetor  $\{F\}$ , conforme a Equação (2.17). Ressalta-se que o carregamento  $F_i$  da *i*-ésima linha de  $\{F\}$  é a força ou momento aplicado no grau de liberdade i da estrutura.

$$
\{F\} = \{F\} + \{f_e\} \tag{2.17}
$$

#### <span id="page-29-0"></span>**2.3.5 Consideração dos apoios**

A ligação da estrutura com o meio externo, que podem ser as fundações da mesma ou outra estrutura, é considerada através de apoios, que são as condições de contorno do modelo em termos de deslocamentos e rotações (MARTHA, 2017). Sem considerar as condições de suporte da estrutura, o sistema de equações indicado na Equação (2.1) não tem solução, pois  $[K]$  tem determinante nulo, sendo classificada como singular em termos matemáticos, e representa um sistema estrutural hipostático.

No método da rigidez, uma das técnicas para consideração dos apoios consiste na eliminação dos graus de liberdade fixos. Essa técnica parte do método denominado particionamento do sistema de equações, formulado por Martha (2017) e Soriano (2005). Portanto, para apoios fixos, sem recalques, o sistema a ser resolvido passa a ser o indicado na Equação (2.18), que é o sistema da Equação (2.1) considerando apenas os graus de liberdade livres.

$$
[K_{ll}]\{D_l\} = \{F_l\} \tag{2.18}
$$

Nessa equação, o subscrito "l" se refere a livre.

#### <span id="page-29-1"></span>**2.3.6 Resolução do sistema de equações por fatoração LU**

O processo de fatoração consiste na decomposição da matriz de coeficientes de um sistema linear em um produto de duas ou mais matrizes a fim de resolver, através de uma sequência de sistemas lineares, o sistema linear original (RUGGIERO; LOPES, 2000). Na fatoração  $LU$ , a matriz de coeficientes é fatorada no produto das matrizes  $[L]$ , que é triangular inferior com diagonal unitária, e  $[U]$ , que é triangular superior. Os termos de  $[L]$  são os multiplicadores obtidos do método de Eliminação de Gauss, e  $[U]$  é a matriz obtida no final da operação de triangularização do método (RUGGIERO; LOPES, 2000).

Aplicando-se a fatoração  $LU$  na Equação (2.18), tem-se:

$$
([L][U])\{D_l\} = \{F_l\} \tag{2.19}
$$

em que  $[L][U] = [K_{ll}].$ 

A Equação (2.19) pode ser escrita da seguinte forma:

$$
[L]{y} = {Fl} \t(2.20)
$$

em que

$$
[U]{Dl} = {y}
$$
 (2.21)

Portanto, o vetor de deslocamentos  ${D_l}$  pode ser obtido após a resolução de dois sistemas lineares retangulares, a Equação (2.20) e a Equação (2.21), respectivamente.

#### <span id="page-30-0"></span>**2.3.7 Cálculo dos esforços internos nas extremidades de barra e das reações de apoio**

Os esforços internos nas extremidades de uma barra dependem apenas das deformações que a barra sofre, que são definidas pelos deslocamentos nos seus graus de liberdade (MARTHA, 2017). Esses deslocamentos são armazenados no vetor de deslocamentos dos graus de liberdade da barra no sistema de eixos globais,  $\{d\}$ , que correspondem aos deslocamentos nodais da estrutura.

Após determinado o vetor  ${d}$  de uma barra, as forças internas nas extremidades são calculadas em duas etapas: na primeira, calcula-se o vetor de forças de extremidade no sistema de eixos globais, denominado  $\{f\}$ ; na segunda, transforma-se esse vetor para o sistema de eixos locais, determinando o vetor de esforços internos, {'} (MARTHA, 2017). O vetor  ${f}$  é calculado pela Equação (2.22), e o vetor  ${f}'$ , pela Equação (2.23).

$$
\{f\} = [k]\{d\} \tag{2.22}
$$

$$
\{f'\} = [R]\{f\} \tag{2.23}
$$

Martha (2017) destaca que, para uma barra carregada, é necessário sobrepor as reações de engastamento perfeito no sistema de eixos locais na determinação dos esforços internos.

A determinação das reações de apoio pode ser feita conforme uma metodologia recomendada por Martha (2017), que consiste na soma dos termos de  ${f}$  das *n* barras da

estrutura, cujos graus de liberdade estão fixos, às respectivas componentes das reações de apoio. Ainda, devem-se supor eventuais forças nodais aplicadas aos graus de liberdade fixos, que são somadas nas reações de apoio com sentidos invertidos (MARTHA, 2017).

#### <span id="page-32-1"></span>**3 METODOLOGIA**

O *software* Ftufla foi desenvolvido em linguagem Java utilizando-se o paradigma de Programação Orientada a Objetos (POO). Madan (2004, *apud* Santana, 2015) considera que a adoção de POO no desenvolvimento de sistemas computacionais oferece grande vantagem na manutenção, no uso e na expansão do código se comparado à convencional utilização de programação estruturada. A linguagem Java, além possibilitar a utilização do paradigma de POO, é livre e neutra em relação ao sistema operacional utilizado. Para isso, é necessária a utilização da máquina virtual JAVA, que interpreta o código para o sistema operacional que está executando a aplicação.

A finalidade do Ftufla é determinar os esforços internos nos nós de barras de pórticos espaciais, que é o caso mais geral de sistemas estruturais reticulados. No entanto, o uso do Ftufla se estende a demais estruturas de nós internos rígidos, por exemplo, as grelhas. O *software* dispõe de interfaces gráficas, o que facilita utilização do mesmo. Na Figura 3.1 é ilustrada a janela principal do *software* Ftufla.

<span id="page-32-0"></span>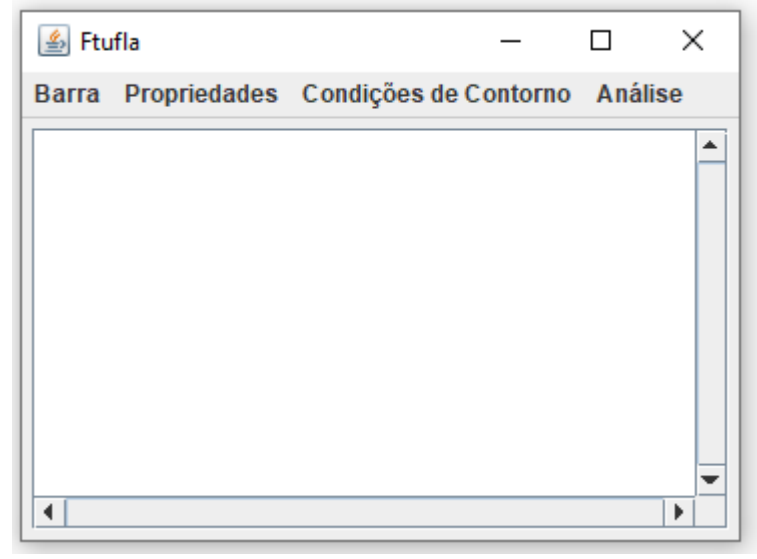

Figura 3.1 - Janela principal do Ftufla.

Fonte: Do autor (2019).

O funcionamento do Ftufla é ilustrado no fluxograma da Figura 3.2. A modelagem de uma estrutura no programa é idealizada de forma a requerer poucas entradas de dados pelo usuário e de forma não sequencial, possibilitando eventuais correções no processo. Ainda, é possível efetuar eventuais correções na modelagem após a análise.

<span id="page-33-0"></span>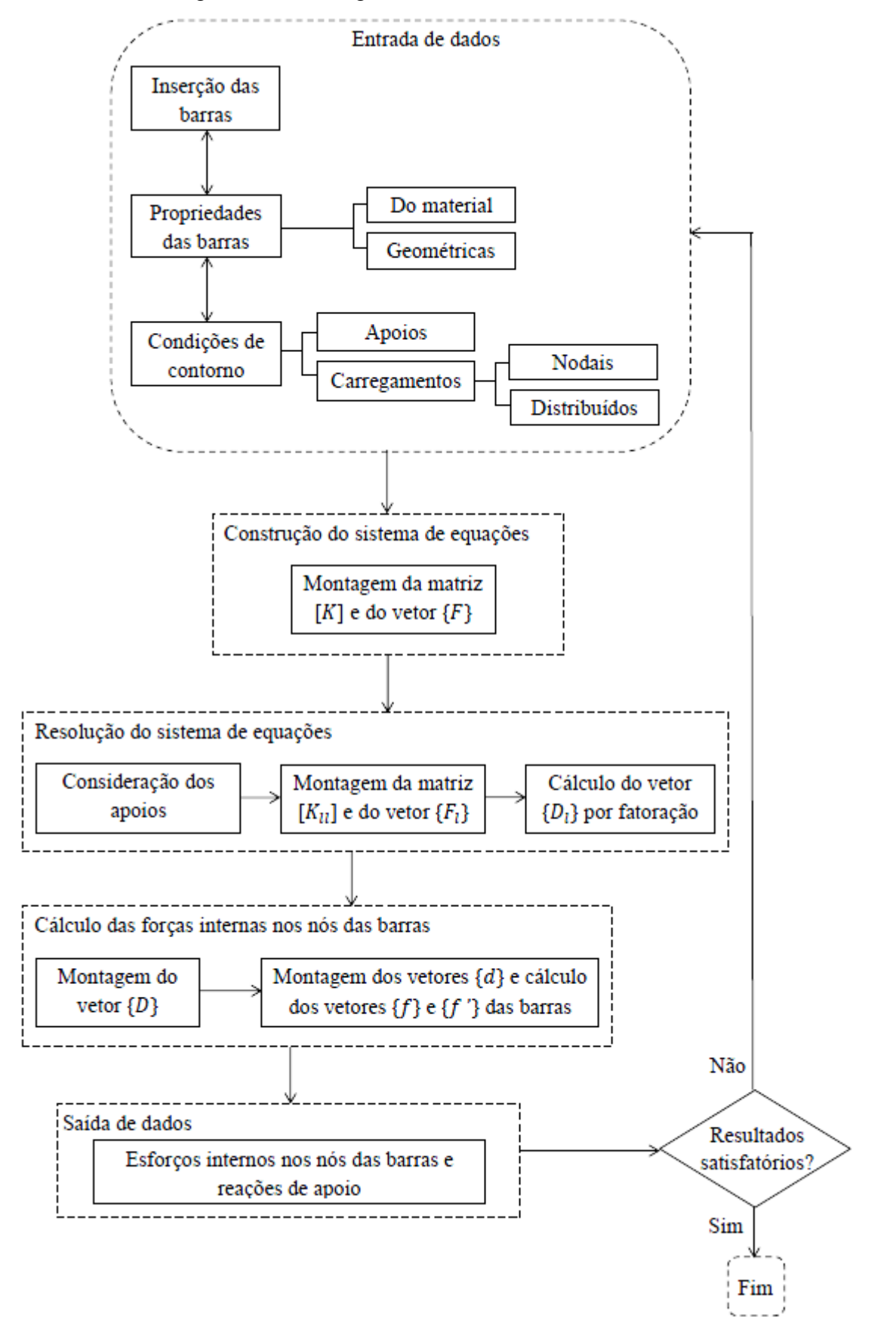

Figura 3.2 – Fluxograma do funcionamento do Ftufla.

Fonte: Do autor (2019).

A entrada de dados para modelagem da estrutura é dividida e três partes: a primeira é referente à geometria da estrutura, definindo as barras, a segunda se refere às propriedades geométricas e dos materiais das barras, e a terceira consiste na definição das condições de contorno.

A geometria da estrutura é definida pelas barras que a compõe. A inserção de uma barra é feita a partir das coordenadas de seus nós inicial,  $X_i$ ,  $Y_i$  e  $Z_i$ , e final,  $X_j$ ,  $Y_j$  e  $Z_j$ , em centímetros, que podem ser positivas ou negativas, conforme ilustrado na Figura 3.3. As coordenadas dos nós da estrutura não são inseridas explicitamente no Ftufla. Um algoritmo do programa as definem a partir das coordenadas dos nós das barras.

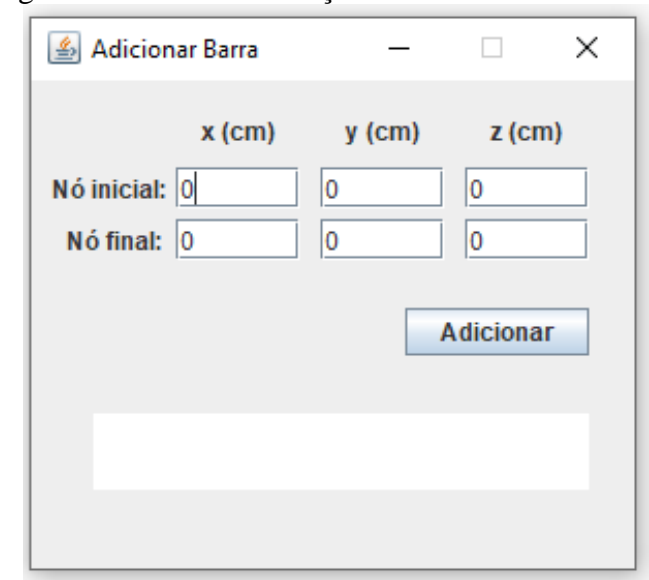

<span id="page-34-0"></span>Figura 3.3 – Janela de adição de nova barra no Ftufla.

Fonte: Do autor (2019).

As propriedades geométricas e do material das barras são definidas após a inserção das mesmas na estrutura. As propriedades geométricas requeridas do usuário são: A, em  $cm^2$ ;  $I_y$ , em  $cm^4$ ;  $I_z$ , em  $cm^4$ ; e J, em  $cm^4$ . Na Figura 3.4 é ilustrada a janela de entrada desses parâmetros no Ftufla. O comprimento não é um dado requerido, pois é calculado pelo *software* através da Equação (2.10), e o ângulo  $\alpha$ , parâmetro nas Equações (2.12) e (2.13), é tomado igual à zero. As propriedades requeridas do usuário no que se referem ao material das barras são:  $E$ , em  $GPa$ ; e  $\nu$ , adimensional. A definição desses parâmetros no Ftufla é ilustrada na Figura 3.5. Assim, é calculado através da Equação (3.1).

$$
G = \frac{E}{2(1+\nu)}\tag{3.1}
$$

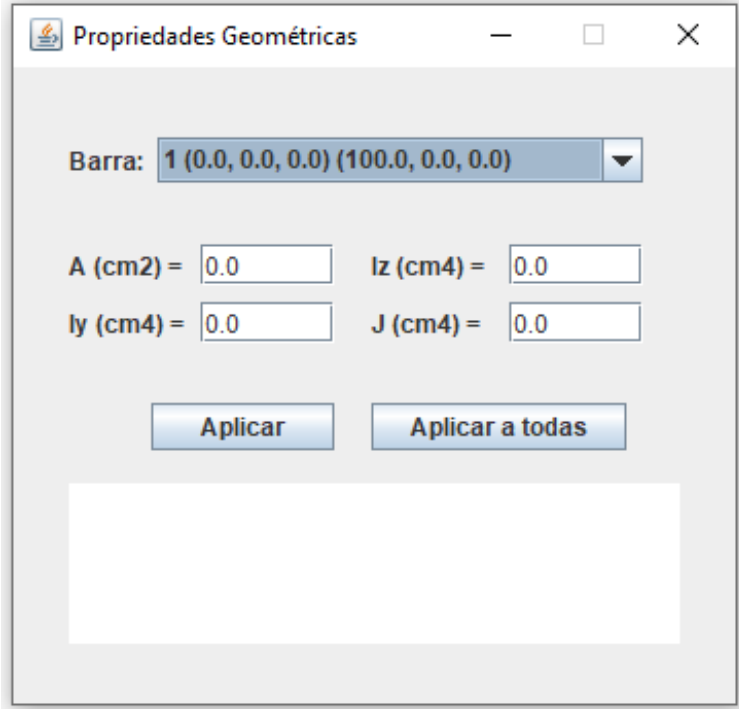

<span id="page-35-0"></span>Figura 3.4 – Janela de definição das propriedades geométricas das barras no Ftufla.

Fonte: Do autor (2019).

<span id="page-35-1"></span>Figura 3.5 – Janela de definição das propriedades do material das barras no Ftufla.

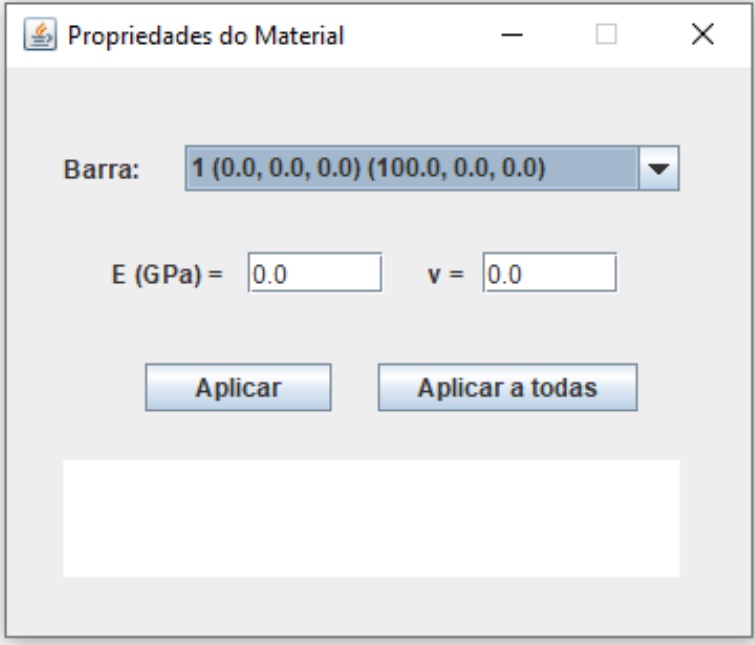

Fonte: Do autor (2019).

A definição das condições de contorno no Ftufla é dividida em duas partes: uma que relacionam deslocamentos e rotações, que são os apoios, e outra que relacionam forças e momentos, que são os carregamentos. A definição de um apoio em um nó da estrutura é feita
fixando-se os deslocamentos e rotações em relação aos eixos  $X$ ,  $Y$  e  $Z$ . Na Figura 3.6 é exibido como essas condições são definidas no Ftufla. As componentes de deslocamentos podem ser fixadas separadamente. Para as rotações, as componentes são fixadas conjuntamente.

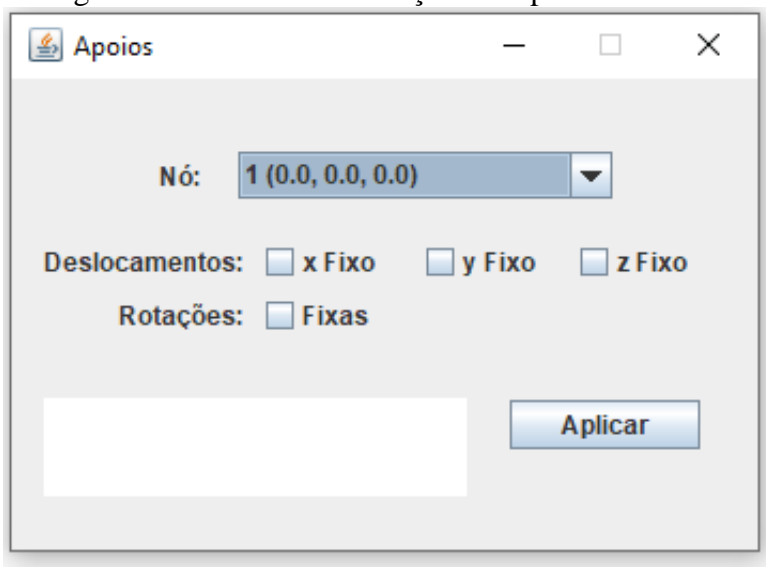

Figura 3.6 – Janela de definição dos apoios no Ftufla.

Fonte: Do autor (2019).

No Ftufla, as forças pontuais só podem ser aplicadas nos nós da estrutura. Para isso, as barras podem ser divididas em barras menores, aumentando o número de nós da estrutura sem afetar os resultados, conforme destacado por Soriano (2005). Portanto, as componentes das forças nodais são aplicadas em relação ao sistema de eixos globais. As unidades para esses carregamentos são em  $kN$  para forças e  $kN$ .  $cm$  para momentos. Na Figura 3.7 é ilustrada a interface de definição dessa condição de contorno é definida no *software*.

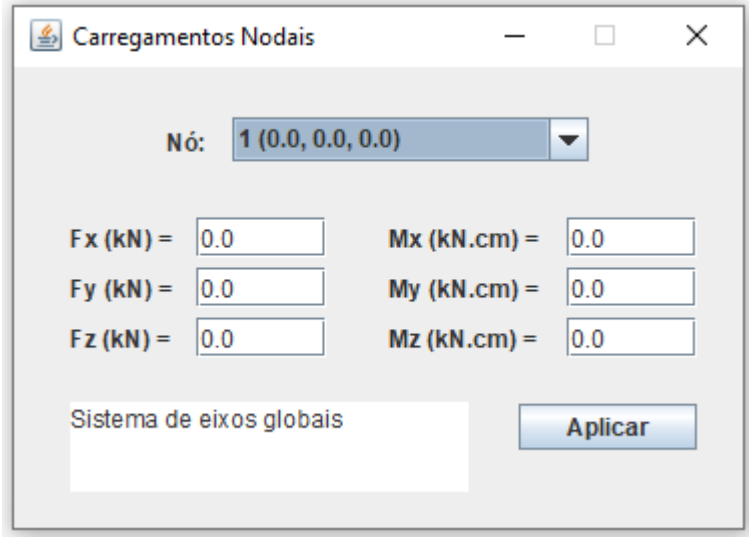

Figura 3.7 – Janela de aplicação de carregamentos nodais no Ftufla.

Fonte: Do autor (2019).

Os carregamentos distribuídos também são aplicados no Ftufla segundo o sistema de eixos da estrutura. A unidade para esse tipo de carregamento é  $kN/cm$ . Esses carregamentos, que são aplicados às barras, são transformados em carregamentos nodais equivalentes pelo *software*. Na Figura 3.8 é ilustrada a janela de aplicação de carregamentos distribuídos no programa.

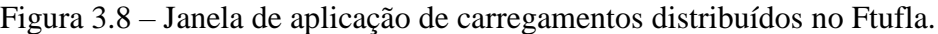

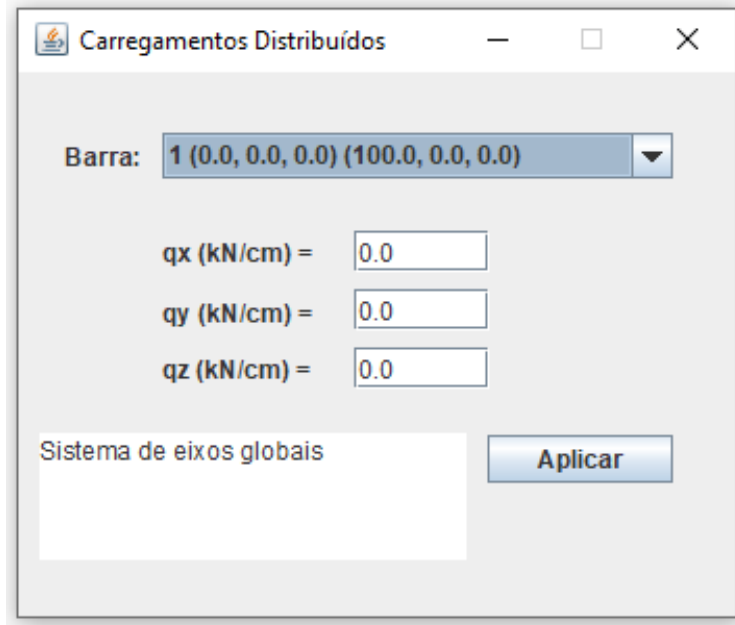

Fonte: Do autor (2019).

Eventualmente, pode ser necessária a remoção de alguma barra da estrutura, removendo, também, os carregamentos a ela aplicados. A remoção de uma barra também pode implicar na remoção de nós e, consequentemente, de condições de contorno impostas nesses nós. A remoção de barras pode ser efetuada no Ftufla, como é ilustrado na Figura 3.9.

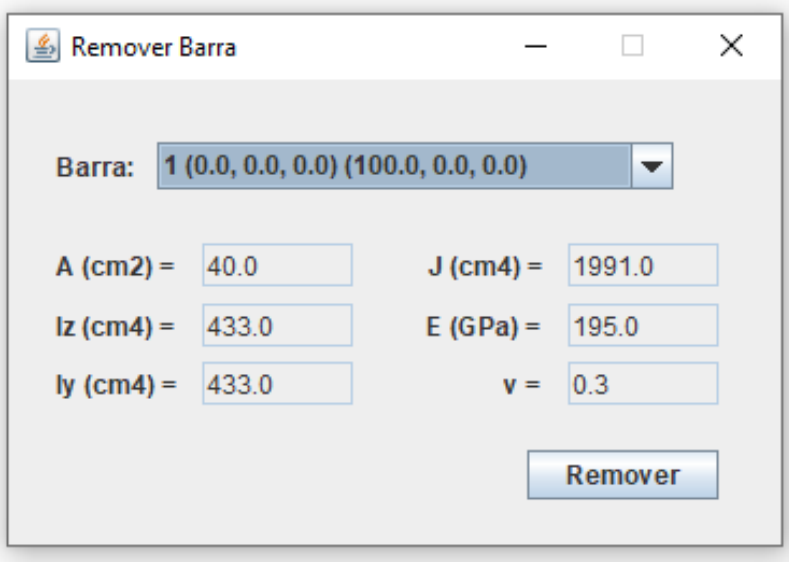

Figura 3.9 – Janela de remoção de barra no Ftufla.

Fonte: Do autor (2019).

Terminada a entrada de dados, dá-se início à construção do sistema de equações lineares da Equação (2.1). A matriz [K], quadrada, e os vetores  $\{D\}$  e  $\{F\}$  apresentam tamanhos  $n$  segundo a Equação (3.2).

$$
n = n_{n6s} \cdot 6 \tag{3.2}
$$

em que  $n_{n6s}$  é o número de nós da estrutura e o valor 6 representa o número de graus de liberdade por nó. Portanto, é o número de graus de liberdade da estrutura.

A matriz  $[K]$  é montada no Ftufla por barras. O processo é exemplificado com o pórtico plano da Figura 3.10, que está solto no espaço (sem apoios). Primeiramente, os nós da estrutura são enumerados, seguindo a ordem de inserção das barras e iniciando-se pelo nó i. Os números dos nós são associados às submatrizes das matrizes  $[k]$  das barras, como ilustrado na Figura 3.11. Dessa forma, os coeficientes de rigidez das barras são somados em suas posições correspondentes na matriz  $[K]$  (FIGURA 3.12).

Figura 3.10 - Enumeração das barras, que apresentam orientações definidas, e dos nós da estrutura.

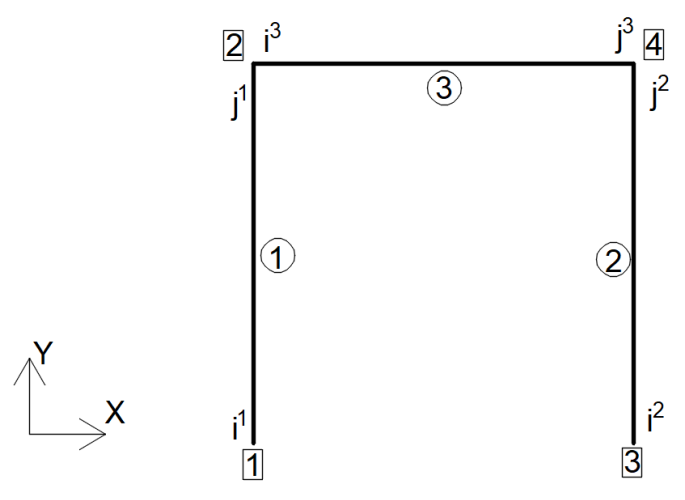

Fonte: Do autor (2019).

Figura 3.11 - Matrizes  $[k]$  das barras do pórtico da Figura 3.10.

$$
\begin{bmatrix}k^{1}\end{bmatrix} = \begin{bmatrix}1 & 2 & 3 & 4 & 2 & 4\\ 1 & k_{ii}^{1} & k_{ij}^{1} \\ 2 & 1 & k_{ji}^{1} & k_{ij}^{1}\end{bmatrix} \qquad [k^{2}] = \begin{bmatrix}3 & 1 & 1 & 1\\ 3 & 1 & k_{ij}^{2} \\ 4 & 1 & k_{ji}^{2} \end{bmatrix} \qquad [k^{2}_{ij}] = \begin{bmatrix}k^{3} & 2 & 1 & 1\\ 4 & 1 & k_{ij}^{3} \\ 1 & 1 & k_{ij}^{3} \end{bmatrix}
$$

Fonte: Do autor (2019).

Figura 3.12 - Matriz  $[K]$  do pórtico da Figura 3.10.

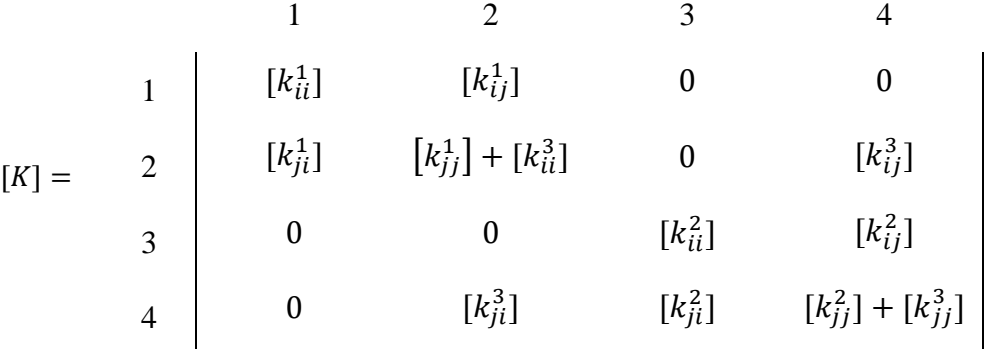

#### Fonte: Do autor (2019).

As forças externas nodais são somadas diretamente no vetor  ${F}$ , conforme recomendado por Weaver Jr. e Gere (1990). As forças equivalentes nodais, provenientes de carregamentos distribuídos nas barras, são acrescidas em  $\{F\}$ , conforme a Equação (2.17).

A consideração dos apoios é feita após a construção do sistema linear da Equação (2.1), que consiste na eliminação dos graus de liberdade fixos do sistema. A matriz  $[K_{ll}]$ ,

quadrada, e os vetores  $\{D_l\}$  e  $\{F_l\}$  da Equação (2.18) apresentam tamanhos  $n_l$  segundo a Equação (3.3).

$$
n_l = n - n_{gl,fixos} \tag{3.3}
$$

em que  $n_{gl,fixos}$  é o número de graus de liberdade fixos, definido pela quantidade de componentes de deslocamentos e rotações fixadas pelos apoios da estrutura.

Portanto, os termos correspondentes aos graus de liberdade livres de [K] e  $\{F\}$  são copiados para  $[K_{ll}]$  e  $\{F_l\}$ , respectivamente, e o sistema da Equação (2.18) é resolvido através das Equações (2.20) e (2.21), respectivamente.

O vetor  $\{D_l\}$ , depois de calculado, é inserido no vetor  $\{D\}$ , e seus demais termos, isto é, cujos graus de liberdade estão fixos, recebem o valor de zero, pois não são admitidos recalques de apoio no Ftufla. Esse processo é exemplificado na Figura 3.13, que é o pórtico da Figura 3.10 sob a ação de um carregamento qualquer no plano  $XY$  e com apoios definidos. Os deslocamentos nulos estão omitidos.

Figura 3.13 – Deslocamentos nodais da estrutura.

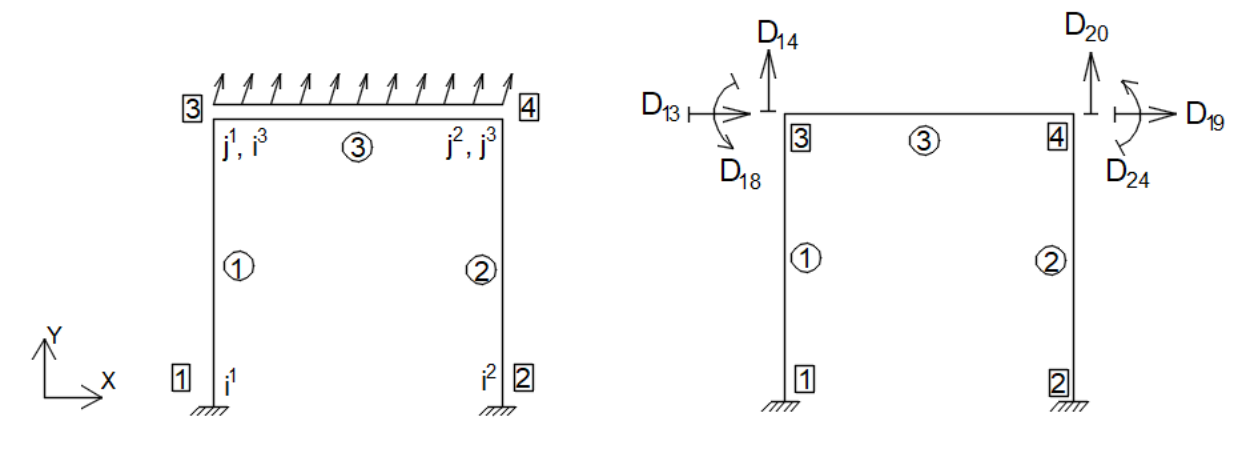

Fonte: Do autor (2019).

A saída de dados do Ftufla são os esforços internos nos nós das barras e as reações de apoio. Portanto, se faz necessário, primeiramente, o preenchimento dos vetores  $\{d\}$  de todas as barras, que é feito correspondendo-se os nós com os nós da estrutura. Na Figura 3.14 é exemplificado esse processo para os deslocamentos nodais da Figura 3.13.

Figura 3.14 – Associação dos deslocamentos nodais das barras com os deslocamentos nodais da estrutura da Figura 3.13.

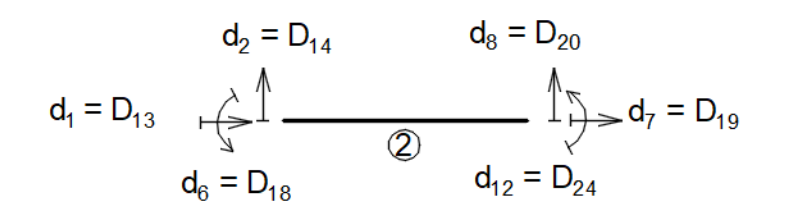

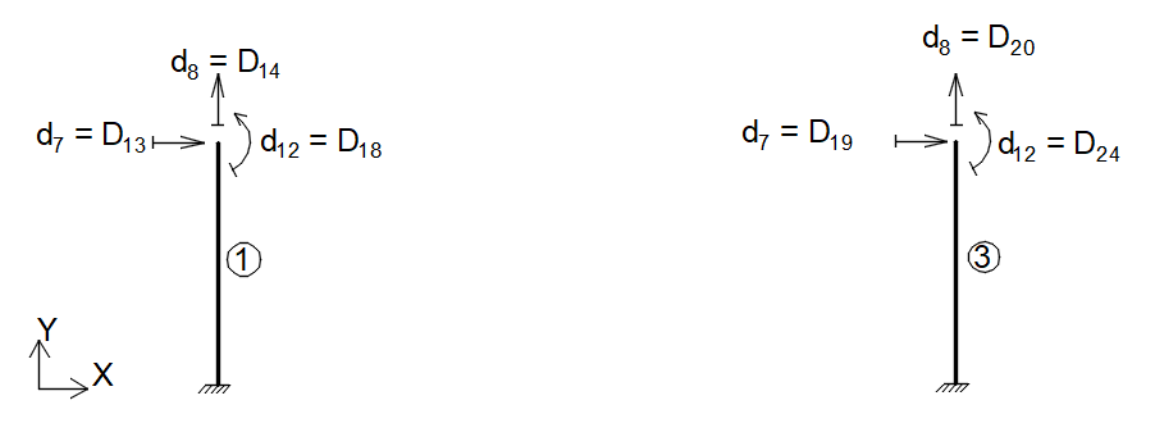

Fonte: Do autor (2019).

Por fim, são calculados os vetores  $\{f\}$  e  $\{f'\}$  das barras, através das Equações (2.22) e (2.23), respectivamente. O vetor  ${f}$  é utilizado para calcular as reações de apoio, cujos sentidos positivos das componentes são os sentidos positivos dos eixos da estrutura. O método utilizado para calcular as reações de apoio no Ftufla é o recomendado por Martha (2017) (ver Figura 3.15). Nesse exemplo, o nó do apoio corresponde apenas ao nó de uma barra, portanto as componentes de reação do apoio são iguais às componentes de  $\{f\}$  referentes ao nó. No caso de o nó restringido ser comum a mais de uma barra, as componentes são somadas.

Figura 3.15 - Determinação das reações de apoio.

Fonte: Do autor (2019).

Os esforços internos nas extremidades das barras (vetor  $\{f'\}$ ) apresentam sentidos positivos conforme a Figura 2.3. No entanto, com a finalidade de facilitar o desenho dos diagramas de esforços internos, o Ftufla exprime {'} com a convenção de sinais da Figura 3.16.

Figura 3.16 - Convenção de sinais de esforços internos no Ftufla.

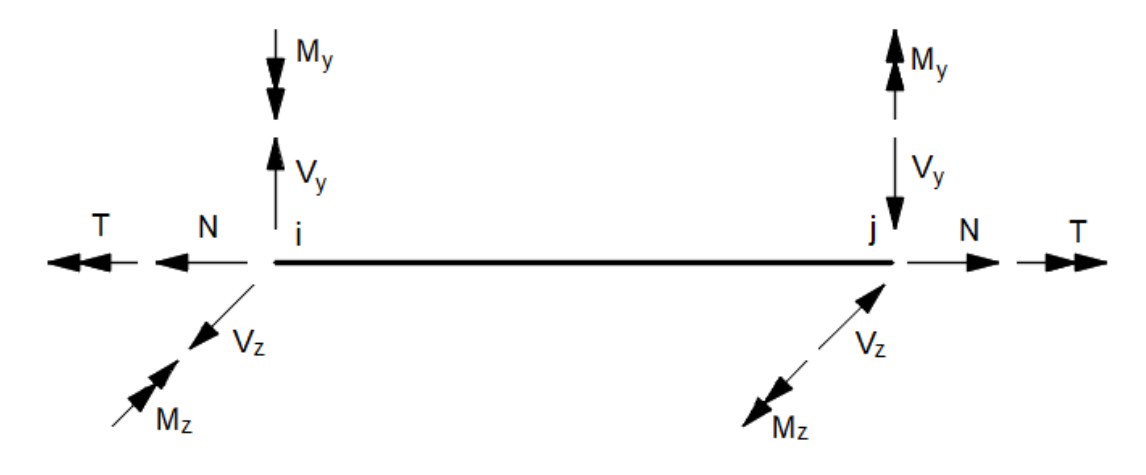

Fonte: Do autor (2019).

O Ftufla não determina os esforços internos em seções das barras entre os nós.

### **4 RESULTADOS E DISCUSSÕES**

A fim de validar o funcionamento do Ftufla, foram efetuadas análises de cinco estruturas, comparando os resultados (esforços internos nas extremidades das barras e reações de apoio) com *software* MASTAN2® . Para os esforços internos, as respostas de ambos os programas foram dispostas em diagramas:

DEN – diagrama de esforço normal  $(N)$ ;

DEC-Y – diagrama de esforço cortante no eixo y'  $(V_v)$ ;

DEC-Z – diagrama de esforço cortante no eixo  $z'(V_z)$ ;

 $DMT - diagrama$  de momento torçor  $(T)$ ;

DMF-Y – diagrama de momento fletor segundo o eixo  $y'(M_v)$ ; e

DMF-Z – diagrama de momento fletor segundo o eixo  $z'(M_z)$ .

Os valores apresentados nos diagramas terão a cor preta para o Ftufla e a cor cinza para o MASTAN2<sup>®</sup>.

A saída de dados textual do Ftufla para todos os exemplos está apresentada no Anexo B.

### **4.1 Exemplo 1**

A primeira estrutura analisada foi o pilar em balanço da Figura 4.2 cuja seção transversal está ilustrada na Figura 4.1. Seu nó inicial é o nó 1, onde há a vinculação externa, e o nó final, o nó 2. O nó livre (nó 2) está submetido a uma força  $F_x = 15 kN$  e a um momento  $M_Z = 2500 \, kN.cm$ . As propriedades geométricas e do material da barra são:  $A = 600 \text{ cm}^2$ ,  $I_z = 45000 \text{ cm}^4$ ,  $I_y = 20000 \text{ cm}^4$ ,  $J = 81660 \text{ cm}^4$ ,  $E = 200 \text{ GPa}$  e  $\nu =$ 0,3.

Figura 4.1 - Seção transversal da barra do Exemplo 1.

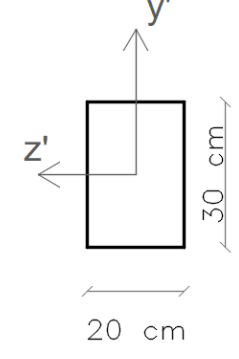

Fonte: Do autor (2019).

Figura 4.2 – Estrutura do Exemplo 1.

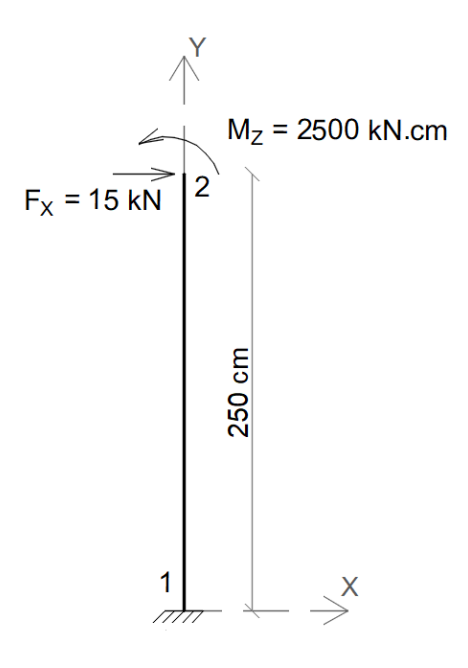

Fonte: Do autor (2019).

Os resultados das análises nos dois *softwares* estão dispostos nos diagramas das Figuras 4.3 (DEC-Y) e 4.4 (DMF-Z). Neste exemplo não há esforços normais e os demais diagramas não se aplicam a problemas planares, portanto não serão apresentados.

Figura 4.3 – DEC-Y da estrutura do Exemplo 1. Valores em kN.

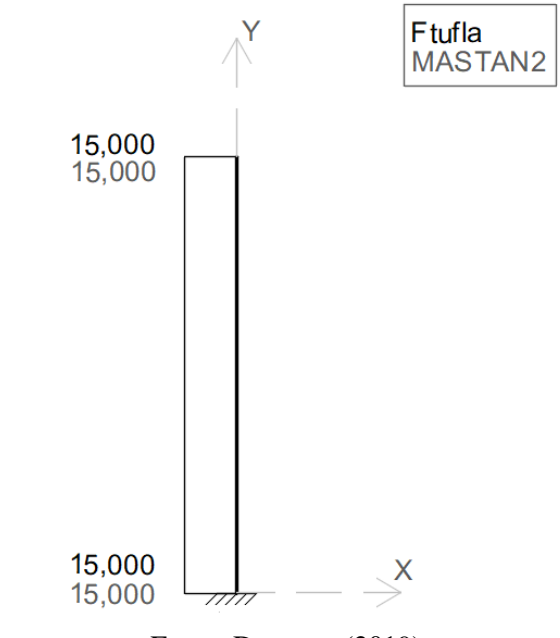

Fonte: Do autor (2019).

Figura 4.4 – DMF-Z da estrutura do Exemplo 1. Valores em kN.cm.

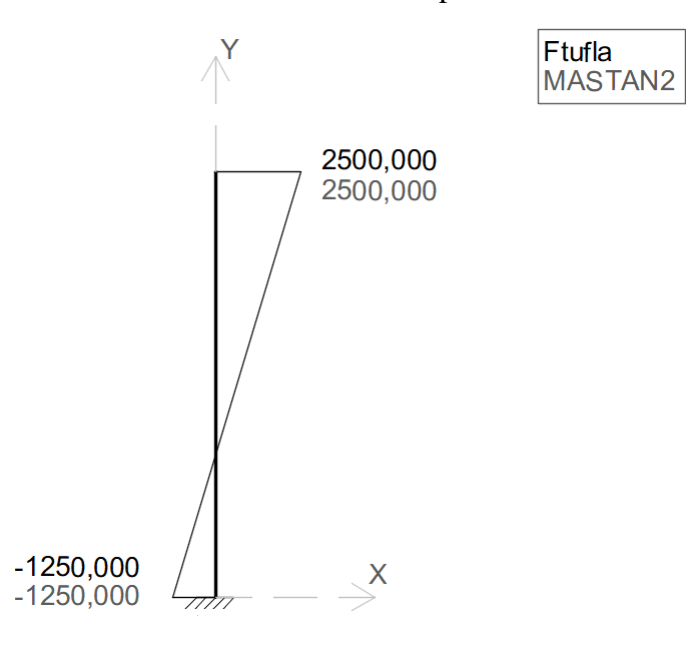

Fonte: Do autor (2019).

Observa-se que os resultados dos programas foram idênticos. Por conseguinte, as reações de apoio também foram iguais, a saber:  $F^X = -15 kN e M^Z = 1250 kN.cm$ .

### **4.2 Exemplo 2**

A estrutura do Exemplo 2 é o pórtico plano mostrado na Figura 4.6, que é formado pelas barras cujas seções transversais estão ilustradas na Figura 4.5. As coordenadas das barras componentes do pórtico estão indicadas na Tabela 4.1, e as propriedades das mesmas, na Tabela 4.2. A ligação do pórtico com o meio externo é feita através dos nós 1 e 4: o primeiro é um engaste, o segundo, um apoio do segundo gênero. As solicitações externas são compostas por uma força distribuída  $q_Y = -0.5 \, kN/cm$  atuando sobre viga (barra 2), e uma força distribuída  $q_X = -0.3 \, kN/cm$  atuando na barra 3.

Figura 4.5 - Seções transversais a) das barras 1 e 3 e b) da barra 2 da estrutura do Exemplo 2.

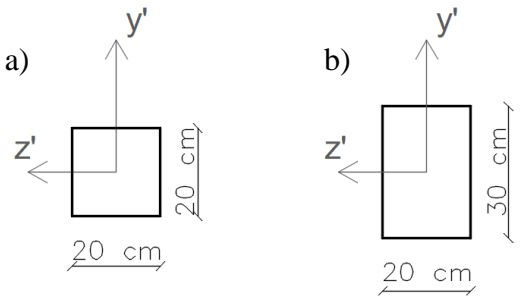

Fonte: Do autor (2019).

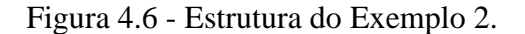

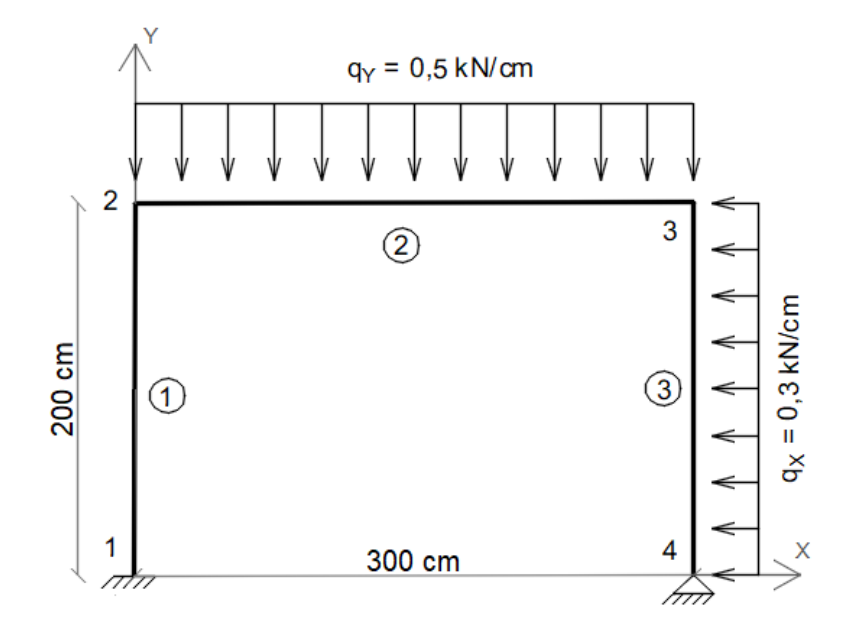

Fonte: Do autor (2019).

| Tabela 4.1 - Barras da estrutura do Exemplo 2. |        |                   |                 |                  |  |  |  |  |
|------------------------------------------------|--------|-------------------|-----------------|------------------|--|--|--|--|
| <b>BARRA</b>                                   |        | <b>NÓ INICIAL</b> | <b>NÓ FINAL</b> |                  |  |  |  |  |
|                                                | Número | Coordenadas (cm)  | Número          | Coordenadas (cm) |  |  |  |  |
|                                                |        | (0, 0, 0)         |                 | (0, 200, 0)      |  |  |  |  |
|                                                | 2      | (0, 200, 0)       |                 | (300, 200, 0)    |  |  |  |  |
|                                                |        | (300, 200, 0)     |                 | (300, 0, 0)      |  |  |  |  |
| Fonte: Do autor (2019).                        |        |                   |                 |                  |  |  |  |  |

Tabela 4.2 - Propriedades das barras do Exemplo 2. **BARRA** (S)  $\begin{bmatrix} A \end{bmatrix}$  $(cm^2)$  $I_z$  $(\mathbf{cm}^4)$  $I_y$  $(\text{cm}^4)$ J  $(\mathbf{cm}^4)$  $\pmb{E}$  $\begin{array}{c|c} \n\mathbf{C} \\
\hline\n\mathbf{GPa}\n\end{array}$   $\begin{array}{c|c} \nu\n\end{array}$ 2 600 45000 20000 81660 200 0,3 1 e 3 400 13333 13333 22533 200 0,3

O DEN, DEC-Y e DMF-Z estão mostrados nas Figuras 4.7, 4.8 e 4.9, respectivamente, e assim como o Exemplo 1, os demais diagramas não se aplicam. Os valores das reações de apoio estão comparados na Tabela 4.3.

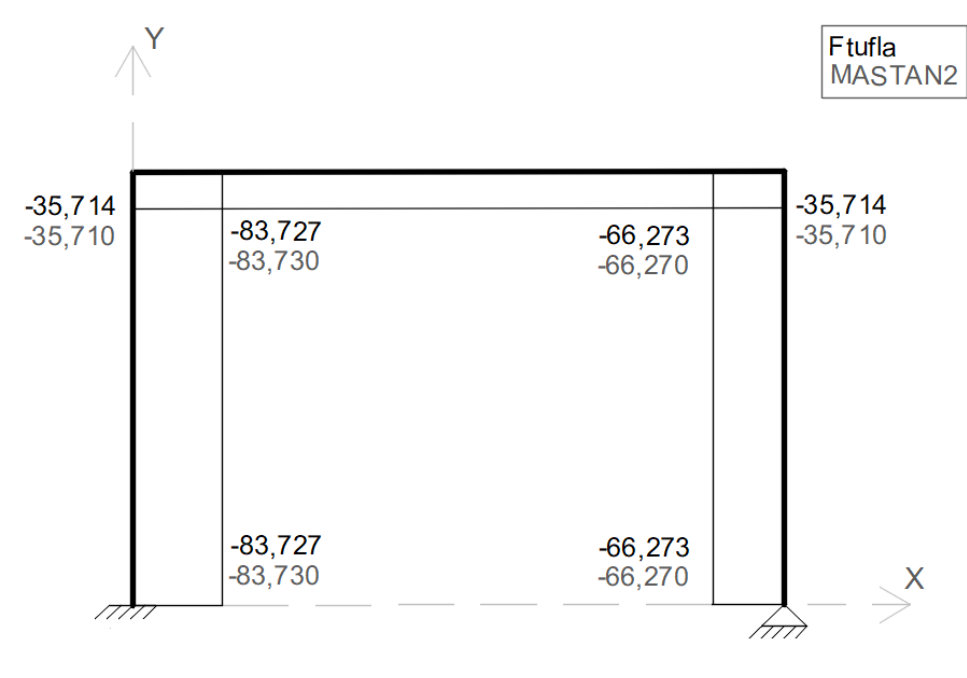

Figura 4.7 - DEN da estrutura do Exemplo 2. Valores em kN.

Figura 4.8 – DEC-Y da estrutura do Exemplo 2. Valores em kN.

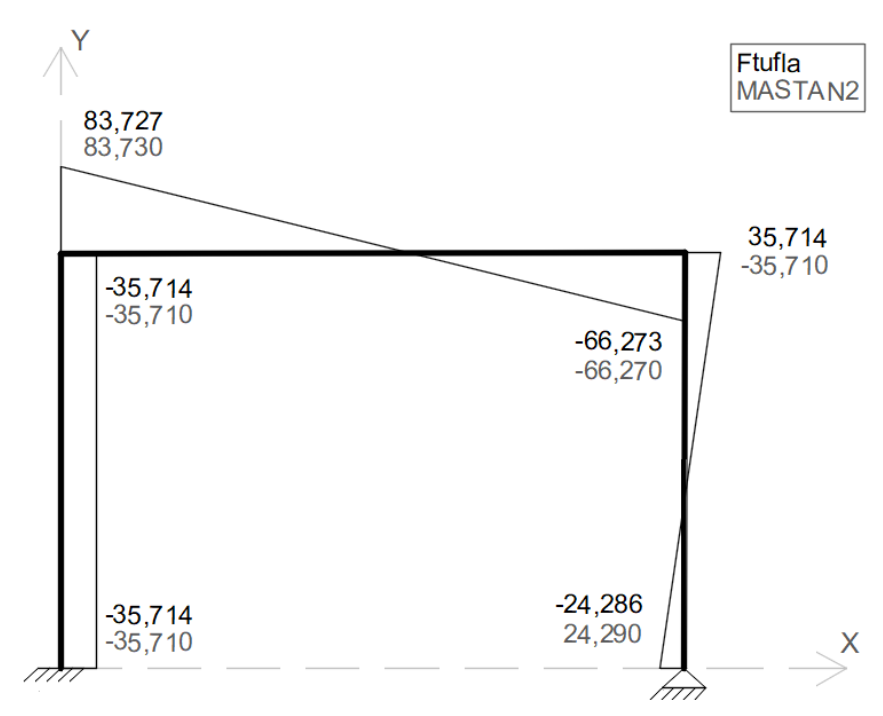

Fonte: Do autor (2019).

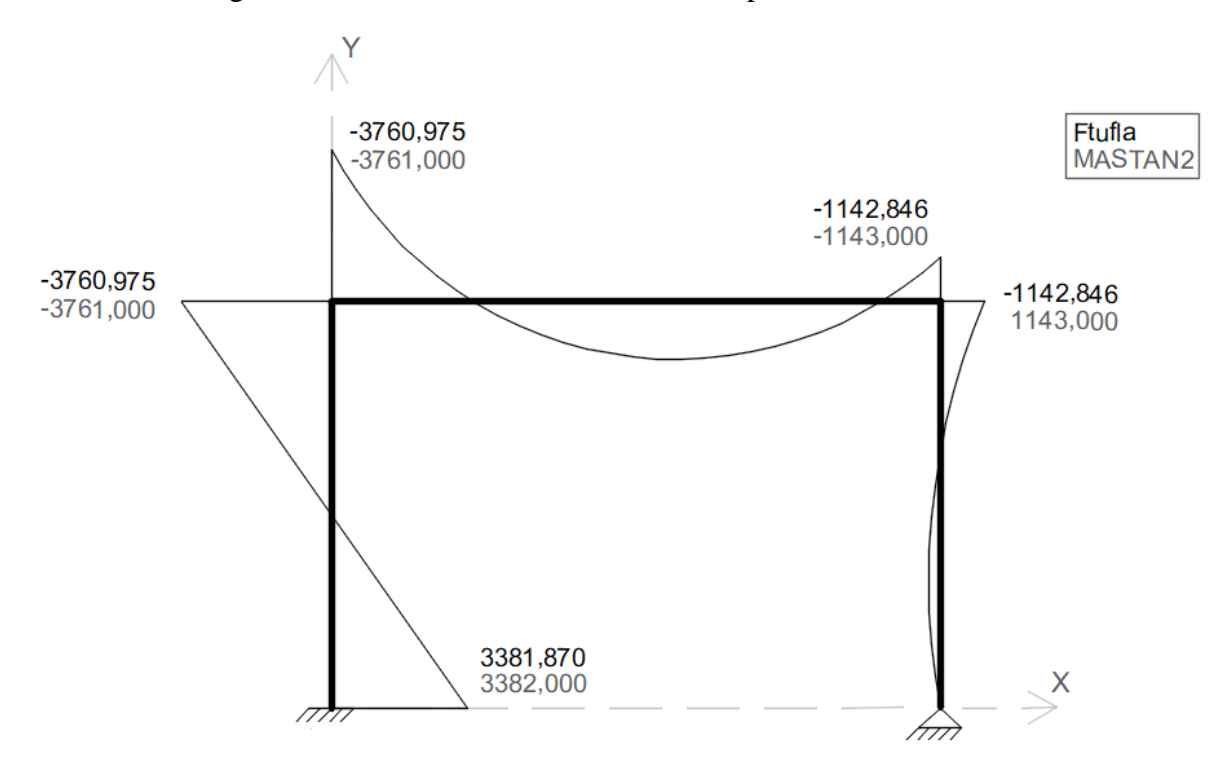

Figura 4.9 – DMF-Z da estrutura do Exemplo 2. Valores em kN.cm.

Fonte: Do autor (2019).

| Nó | Programa             | $\boldsymbol{F}^{\boldsymbol{X}}$<br>(kN) | $\bm{F}^{\bm{Y}}$<br>(kN) | $M^Z$<br>(kN.cm) |
|----|----------------------|-------------------------------------------|---------------------------|------------------|
|    | Ftufla               | 35,714                                    |                           | 83,727 -3381,870 |
|    | MASTAN2 <sup>®</sup> | 35,710                                    |                           | 83,730 -3382,000 |
| 4  | Ftufla               | 24,286                                    | 66,273                    | 0,000            |
|    | MASTAN2 <sup>®</sup> | 24,290                                    | 66,270                    | 0,000            |

Tabela 4.3 - Reações de apoio da estrutura do Exemplo 2.

Os resultados do Ftufla convergiram com as respostas do MASTAN2<sup>®</sup>. Alguns valores apresentaram diferenças de menos de uma unidade, e que não são significativas. Os resultados dos programas para a barra 3 no DEC-Y (FIGURA 4.8) e no DMF-Z (FIGURA 4.9) apresentaram sinais contrários, o que é consequência da orientação dos eixos de barras verticais: no Ftufla, a orientação é feita conforme a Figura 2.9, que depende da escolha dos nós inicial e final; no MASTAN2® , o nó inicial é tomado sempre abaixo do nó final, isto é, com  $Y_i \leq Y_j$ . Neste exemplo, a barra 3 foi inserida com  $Y_i > Y_j$  em ambos os programas, invertendo os sinais das forças e dos momentos cujos vetores são transversais ao eixo da barra. Caso a barra fosse inserida no Ftufla com  $Y_i \leq Y_j$ , os sinais desses esforços seriam

idênticos aos sinais dos resultados do MASTAN2® . Apesar disso, essa diferença de orientação implica somente nos sinais dos valores; o desenho do diagrama não é alterado.

#### **4.3 Exemplo 3**

O Exemplo 3 consiste na análise do pórtico espacial da Figura 4.10, que é formado pelas barras descritas na Tabela 4.4 cujas seções transversais estão ilustradas na Figura 4.11; as propriedades das mesmas estão descritas na Tabela 4.5. A estrutura está apoiada pelos nós 1 e 6, que fixam deslocamentos e rotações em relação a todos os eixos. A união das barras 2 e 3 formam uma única barra, pois o nó 3 é apenas um ponto de aplicação da força  $F_x = 25 kN$ . A outra solicitação externa é o carregamento  $q_Y = -0.15 \, kN/cm$  na barra 4.

Figura 4.10 - Estrutura do Exemplo 3.

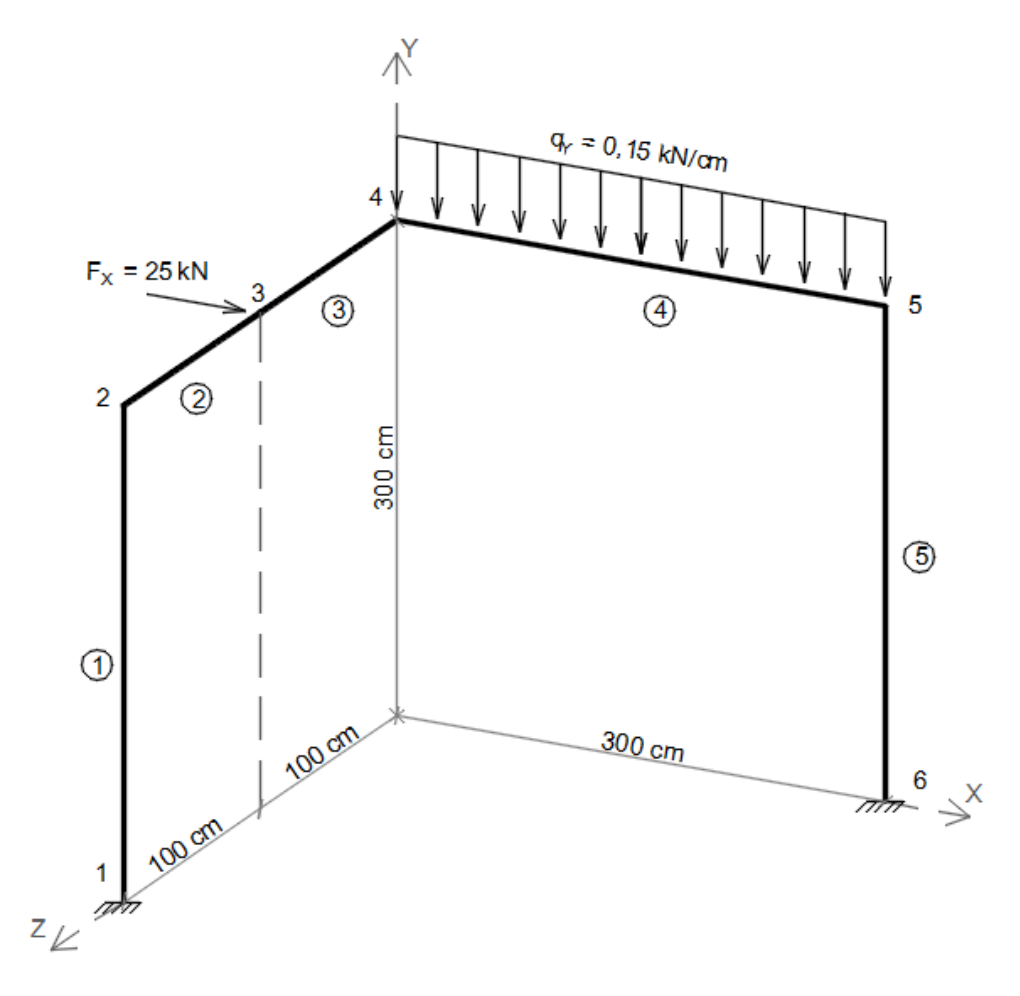

Fonte: Do autor (2019).

## Figura 4.11 - Seções transversais a) das barras 1 e 5 e b) das barras 2, 3 e 4 da estrutura do Exemplo 3.

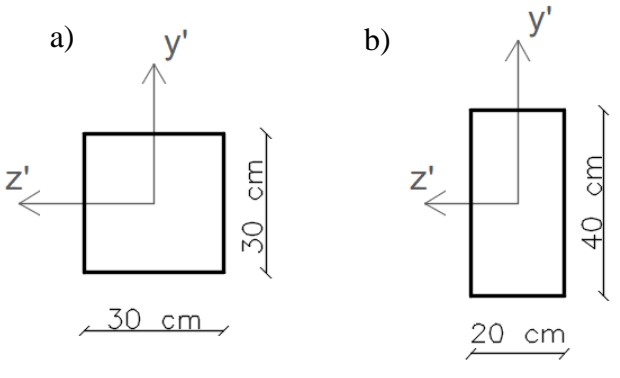

Fonte: Do autor (2019).

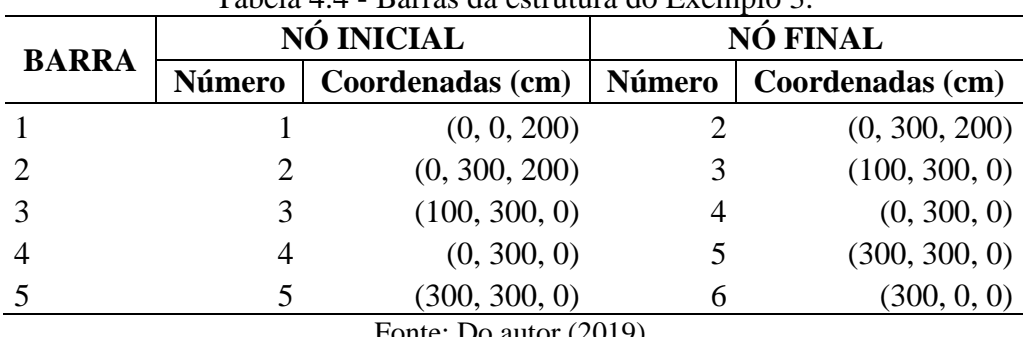

Tabela 4.4 - Barras da estrutura do Exemplo 3.

Fonte: Do autor (2019).

| Tabela 4.5 - Propriegades das barras do Exemplo 5.                            |     |                      |                    |                                                               |       |                    |  |  |
|-------------------------------------------------------------------------------|-----|----------------------|--------------------|---------------------------------------------------------------|-------|--------------------|--|--|
| <b>BARRA</b> (S) $\begin{array}{ c c c }\n\hline\nA & (cm^2) & \n\end{array}$ |     | $\frac{I_z}{(cm^4)}$ |                    | $\left[\frac{r}{(cm^4)}\right]$ $\left(\frac{J}{cm^4}\right)$ | (GPa) | $\boldsymbol{\nu}$ |  |  |
| 1 e 5                                                                         | 900 |                      | 67500 67500 114075 |                                                               | 200   | 0.3                |  |  |
| 2, $3e4$                                                                      | 800 |                      | 106667 26667       | 605867                                                        | 200   | 0.3                |  |  |
| Fonte: Do autor (2019).                                                       |     |                      |                    |                                                               |       |                    |  |  |

Tabela 4.5 - Propriedades das barras do Exemplo 3.

Os valores das reações de apoio estão comparados na Tabela 4.6. Nas Figuras 4.12, 4.13 e 4.14 estão ilustrados os diagramas de forças internas: DEN, DEC-Y e DEC-Z, respectivamente. Os diagramas de momentos internos, DMT, DMF-Y e DMF-Z, estão ilustrados nas Figuras 4.15, 4.16 e 4.17, respectivamente.

| Nó | <b>Programa</b>      | ${\bm F}^{\bm X}$<br>(kN) | $\bm{F}^{\bm{Y}}$<br>(kN) | ${\bm F}^{\bm Z}$<br>(kN) | $M^X$<br>(kN.cm) | $M^Y$<br>(kN.cm) | $M^Z$<br>(kN.cm) |
|----|----------------------|---------------------------|---------------------------|---------------------------|------------------|------------------|------------------|
|    | Ftufla               | $-10,207$                 | 8,250                     | $-1,899$                  | 553,465          | 54,725           | 1566,030         |
|    | MASTAN2 <sup>®</sup> | $-10,210$                 | 8,250                     | $-1,899$                  | 533,500          | 54,730           | 1566,000         |
|    | Ftufla               | $-14,793$                 | 36,750                    | 1,899                     | 1096,528         | 56,500           | 1658,959         |
| 6  | $MASTAN2^@$          | $-14,790$                 | 36,750                    | 1,899                     | 1097,000         | 56,500           | 1659,000         |

Tabela 4.6 - Reações de apoio da estrutura do Exemplo 3.

Figura 4.12 - DEN da estrutura do Exemplo 3. Valores em kN.

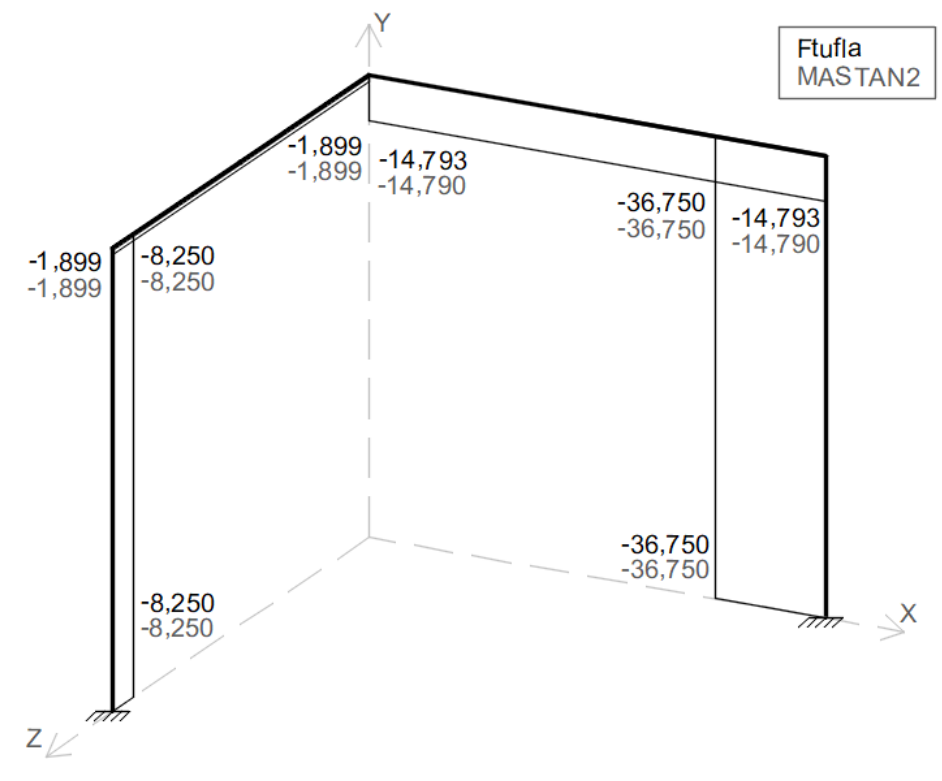

Fonte: Do autor (2019).

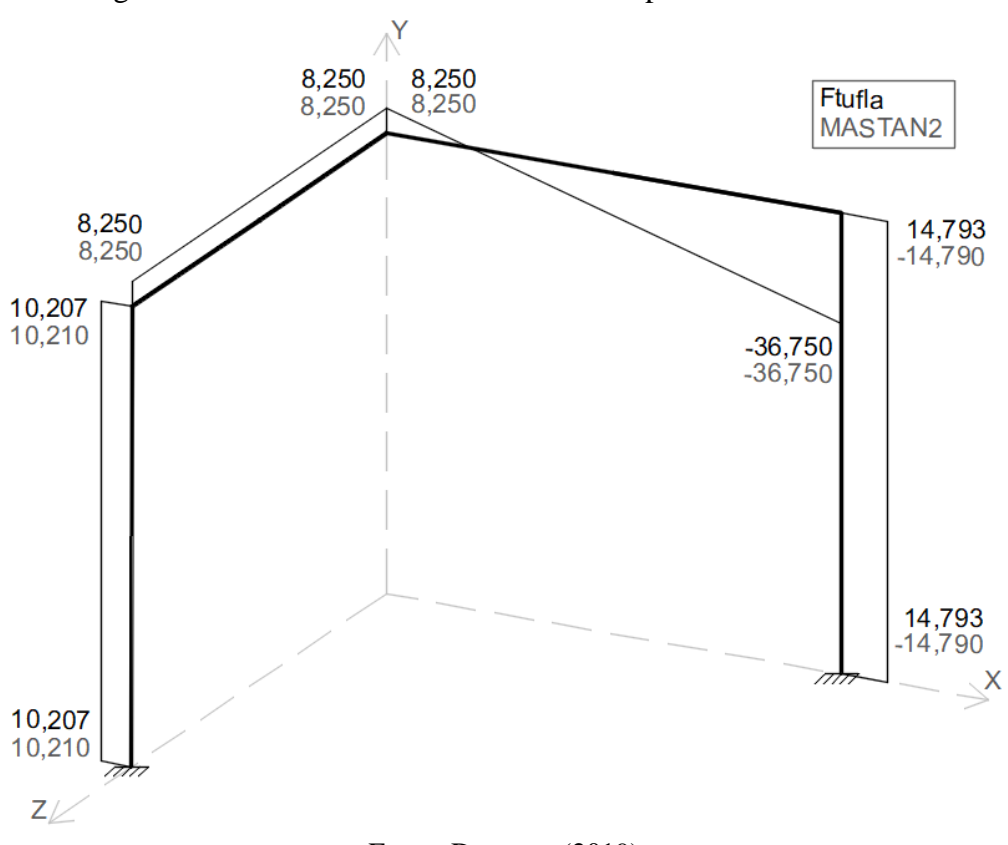

Figura 4.13 – DEC-Y da estrutura do Exemplo 3. Valores em kN.

Fonte: Do autor (2019).

Figura 4.14 – DEC-Z da estrutura do Exemplo 3. Valores em kN.

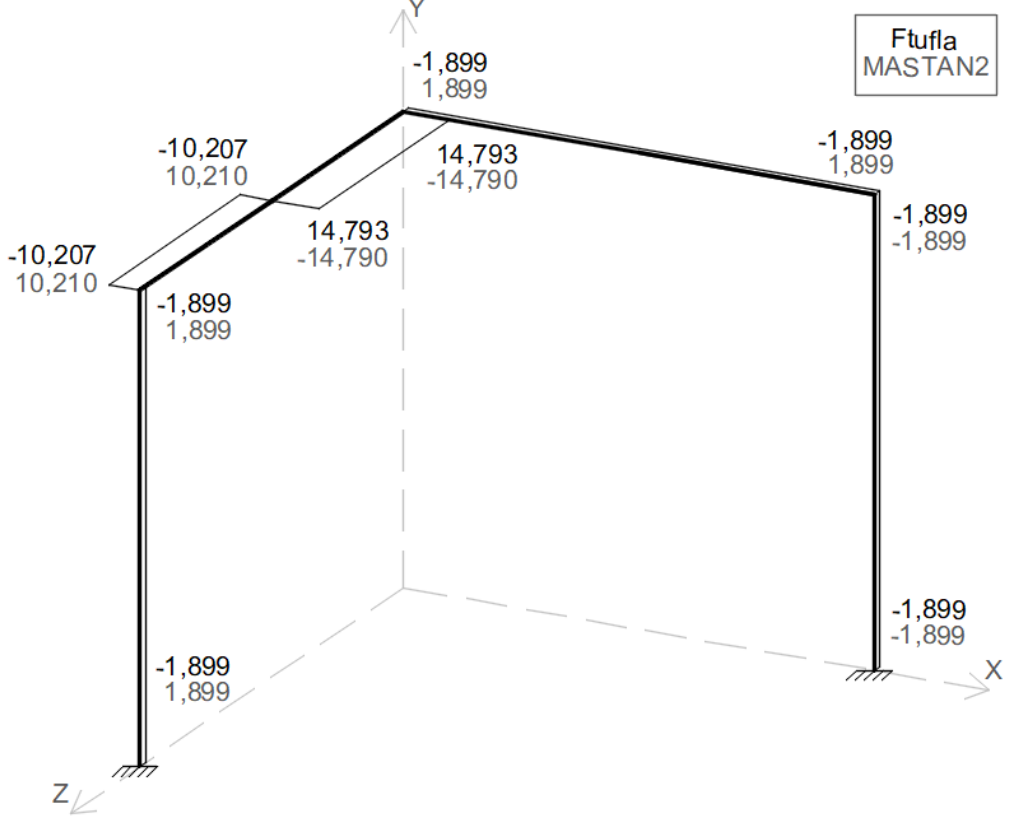

Fonte: Do autor (2019).

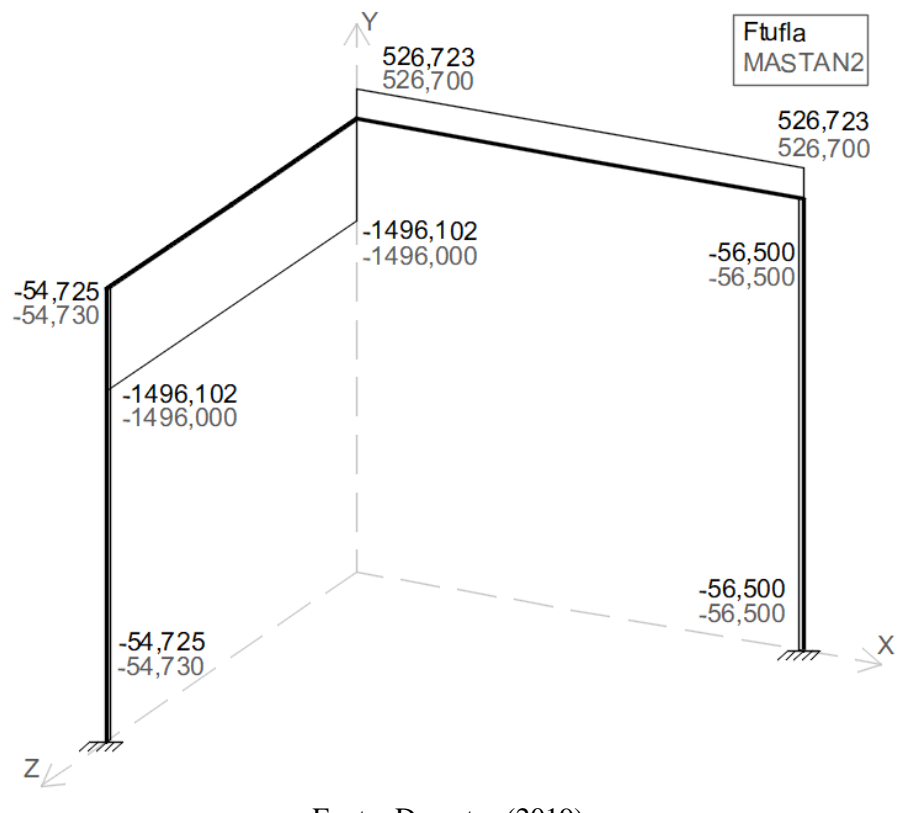

Figura 4.15 - DMT da estrutura do Exemplo 3. Valores em kN.cm.

Figura 4.16 – DMF-Y da estrutura do Exemplo 3. Valores em kN.cm.

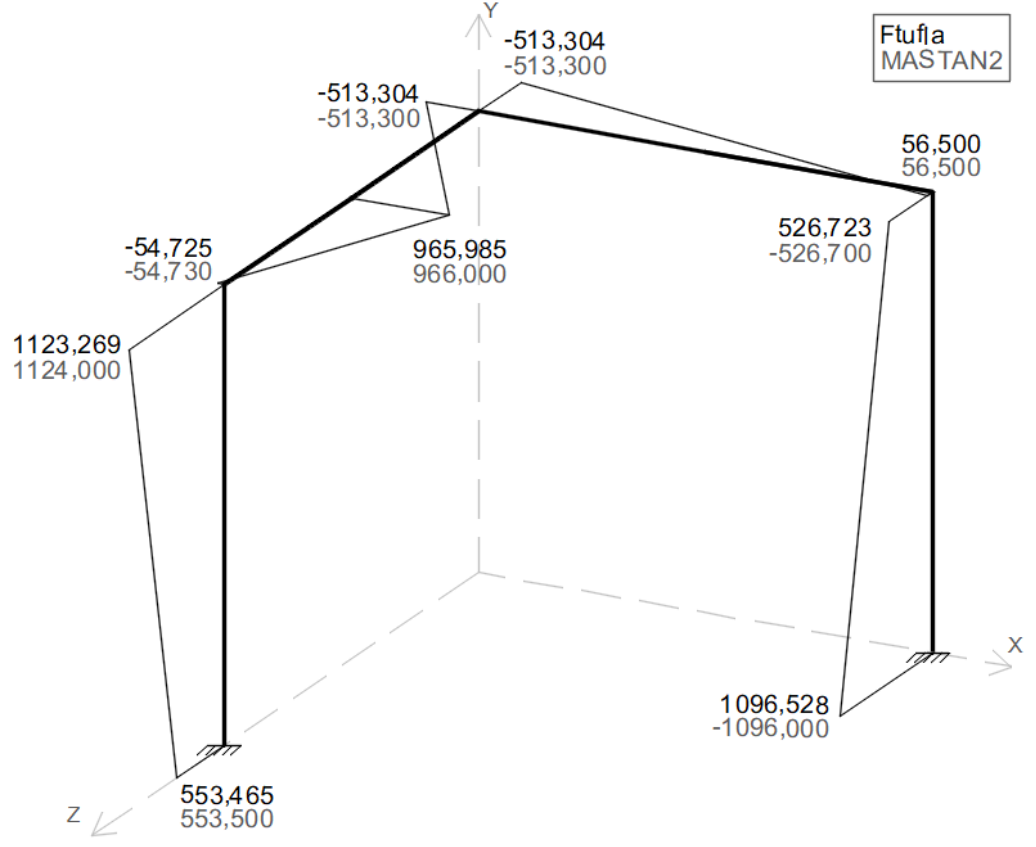

Fonte: Do autor (2019).

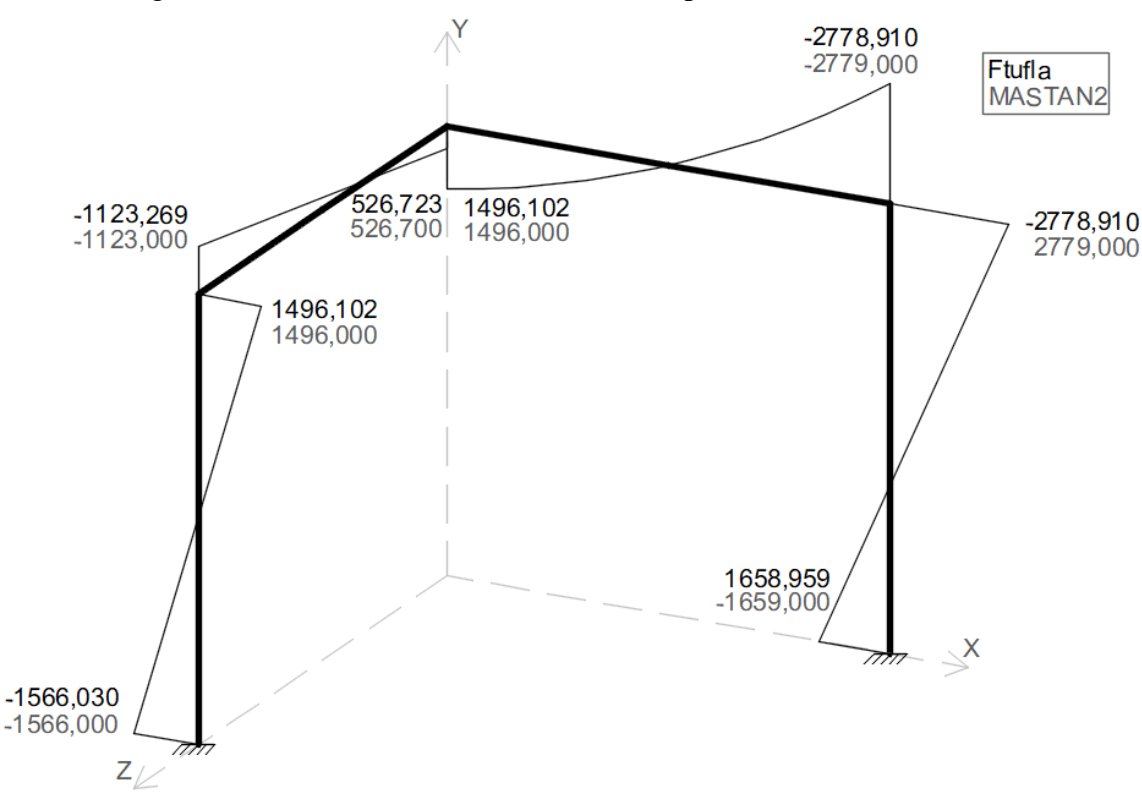

Figura 4.17 – DMF-Z da estrutura do Exemplo 3. Valores em kN.cm.

Fonte: Do autor (2019).

Os resultados dos dois programas convergiram em todos os diagramas. Os valores do Ftufla no DEC-Z (FIGURA 4.14) apresentaram sinais contrários dos valores do MASTAN2® em todas as barras, exceto na barra 5, que está orientada na vertical. Essa desigualdade de sinais é ocasionada pela diferença de convenção de sinais de  $V<sub>z</sub>$  adotadas pelos *softwares*. Ainda, os sinais dos esforços na última barra foram diferentes para ambos os programas no DEC-Y (FIGURA 4.13), DMF-Y (FIGURA 4.16) e DMF-Z (FIGURA 4.17). A barra 5 foi inserida com  $Y_j < Y_i$ , e essa discordância de sinais é efeito da orientação de seus eixos, que é considerada de formas diferentes pelos programas, como discutido no Exemplo 2.

Além disso, à exceção das Figuras 4.14 (DEC-Z) e 4.16 (DMF-Y), o nó 3 foi omitido, representando as barras 2 e 3 como uma única barra, pois houve linearidade na variação dos esforços ou eles permaneceram constantes ao longo da barra 2-3.

### **4.4 Exemplo 4**

O Exemplo 4 está ilustrado na Figura 4.18, que é um pórtico com um pilar inclinado e que está fora do plano que contém as demais barras. Suas barras estão descritas na Tabela 4.7, cujas seções transversais estão ilustradas na Figura 4.19; as propriedades das mesmas estão

apresentadas na Tabela 4.8. A estrutura está vinculada externamente por meio dos nós 1 e 5: o primeiro fixa todos os deslocamentos e rotações, o segundo, apenas os deslocamentos. As solicitações externas são compostas de uma força  $F_Y = -15 \, kN$ , aplicada no nó 3, e de uma força  $F_Z = -15 kN$ , aplicada no nó 4. O nó 3 é apenas um ponto para aplicação da força. Portanto, as barras 2 e 3 formam uma única barra.

Figura 4.18 - Estrutura do Exemplo 4.

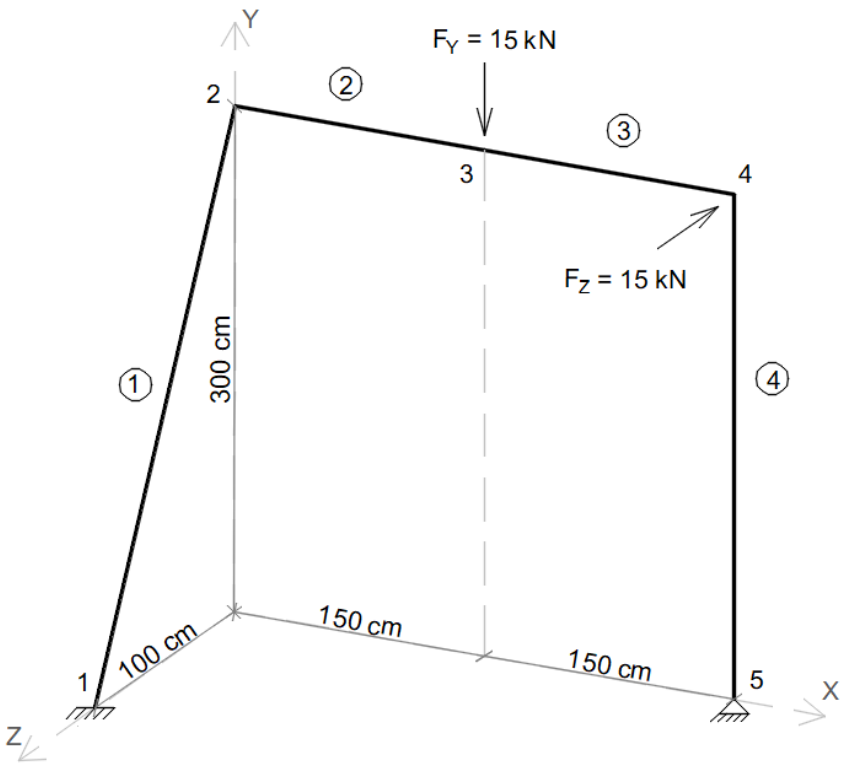

Fonte: Do autor (2019).

Figura 4.19 - Seções transversais a) das barras 1, 2 e 3 e b) da barra 4 da estrutura do Exemplo 4.

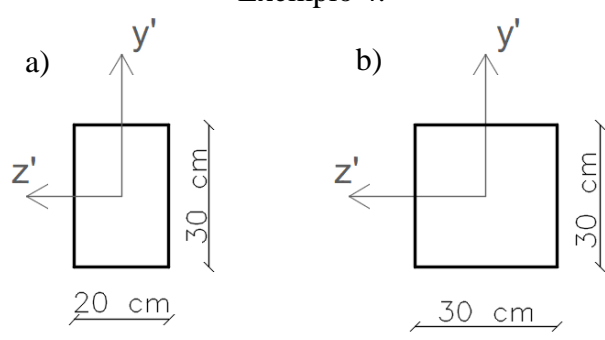

Fonte: Do autor (2019).

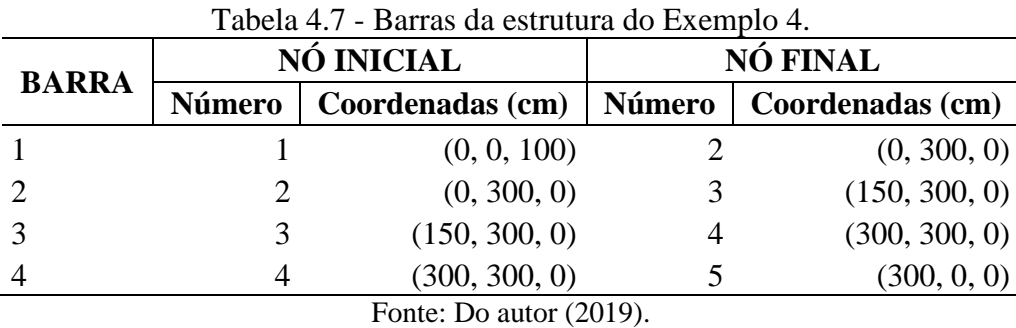

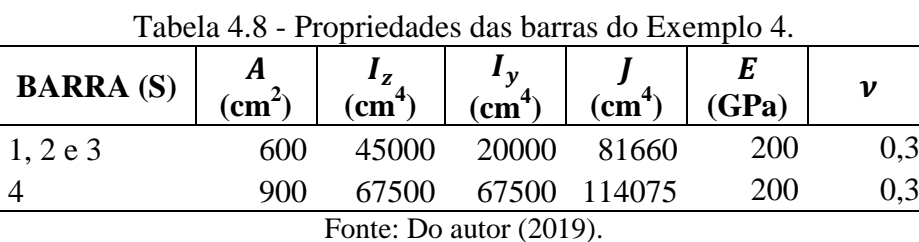

Os diagramas de forças internas, DEN, DEC-Y e DEC-Z, estão mostrados nas Figuras 4.20, 4.21 e 4.22, respectivamente, e os diagramas de momentos internos, DMT, DMF-Y e DMF-Z, nas Figuras 4.23, 4.24 e 4.25, respectivamente. Na Tabela 4.9 estão apresentadas as reações apoio obtidas em ambos os *softwares*.

Figura 4.20 - DEN da estrutura do Exemplo 4. Valores em kN.

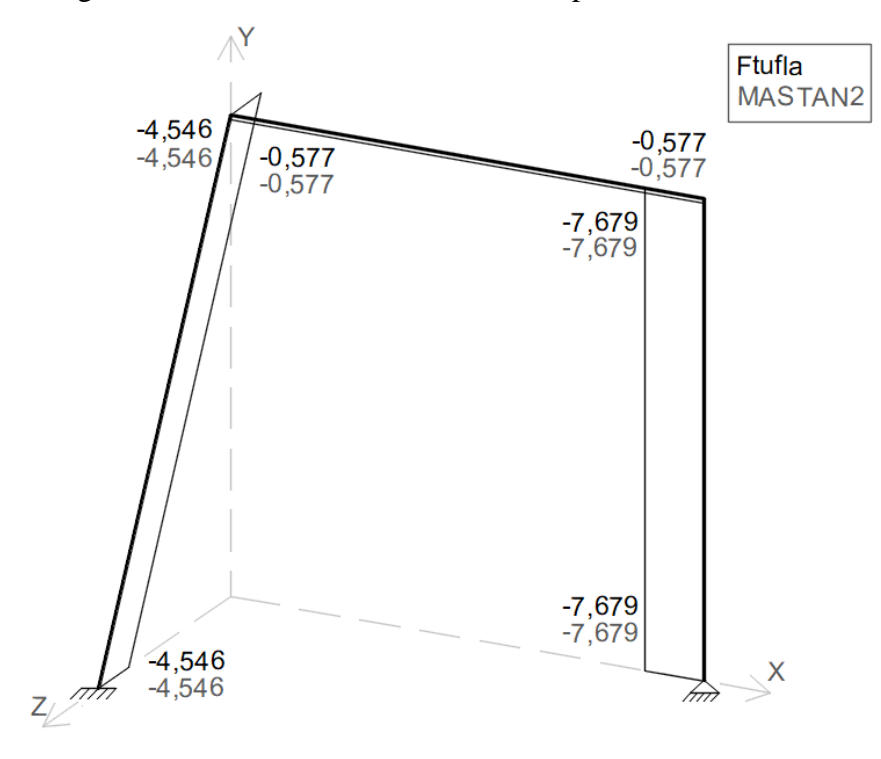

Fonte: Do autor (2019).

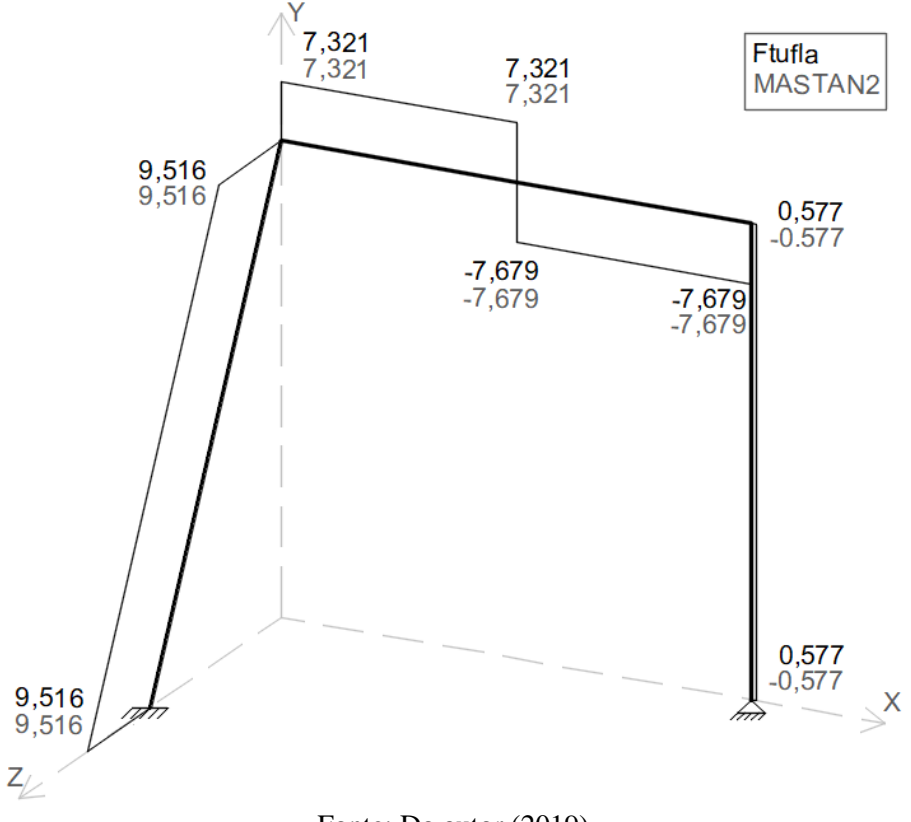

Figura 4.21 – DEC-Y da estrutura do Exemplo 4. Unidades em kN.

Fonte: Do autor (2019).

Figura 4.22 – DEC-Z da estrutura do Exemplo 4. Valores em kN.

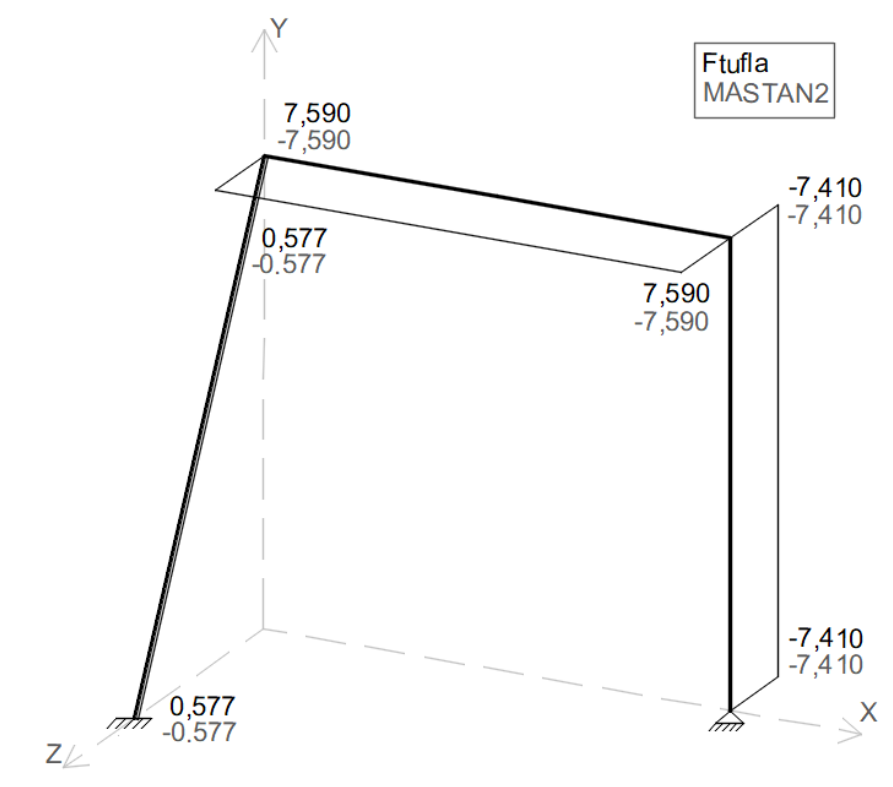

Fonte: Do autor (2019).

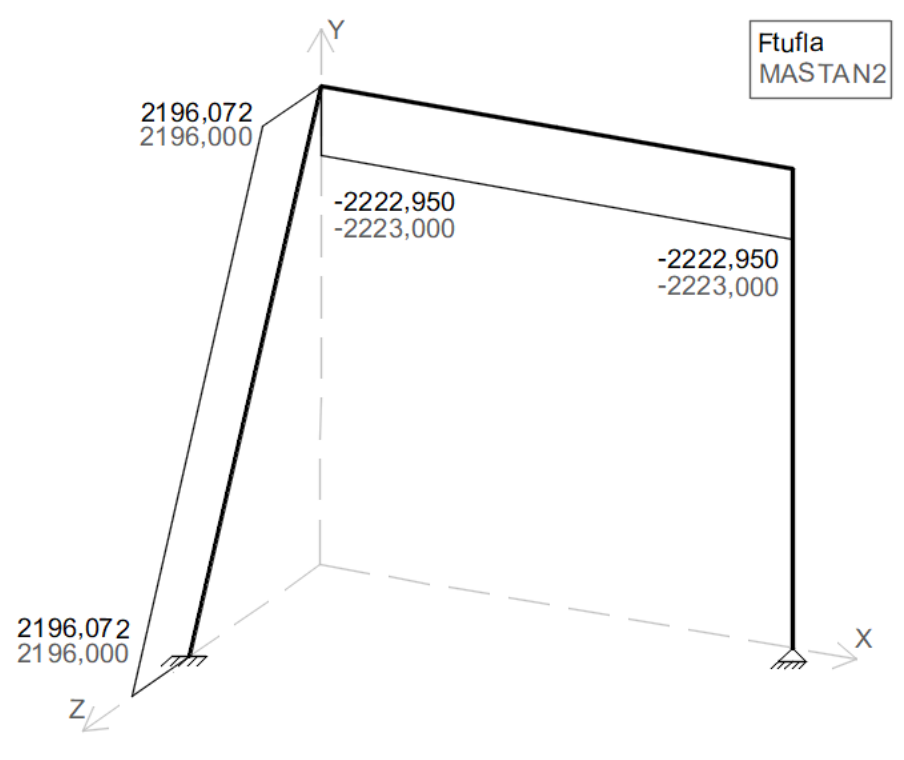

Figura 4.23 - DMT da estrutura do Exemplo 4. Valores em kN.cm.

Figura 4.24 – DMF-Y da estrutura do Exemplo 4. Valores em kN.cm.

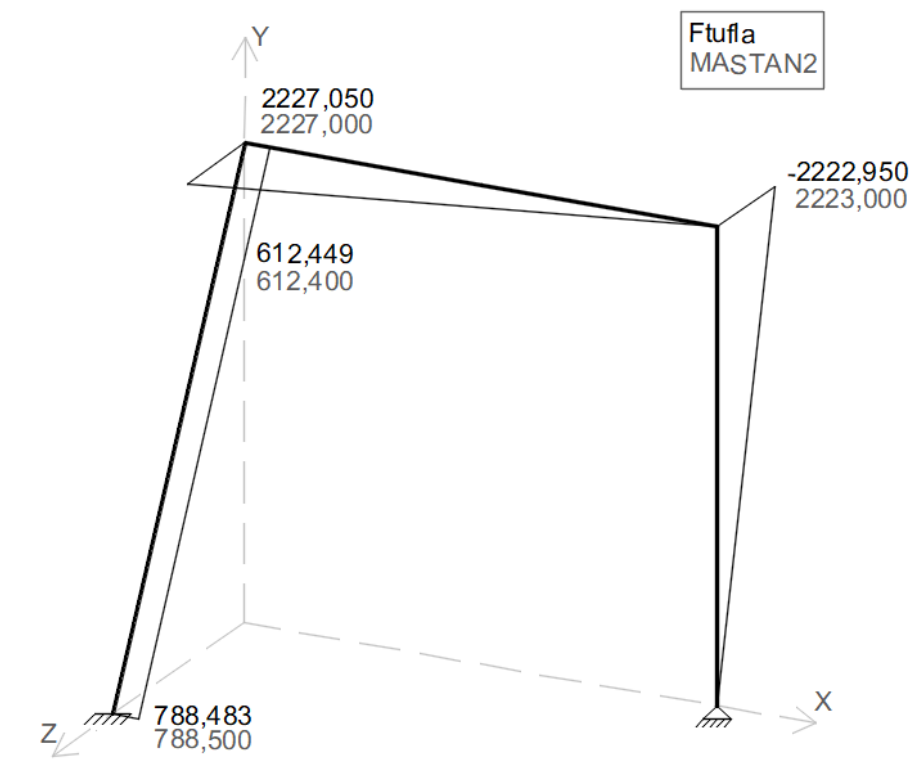

Fonte: Do autor (2019).

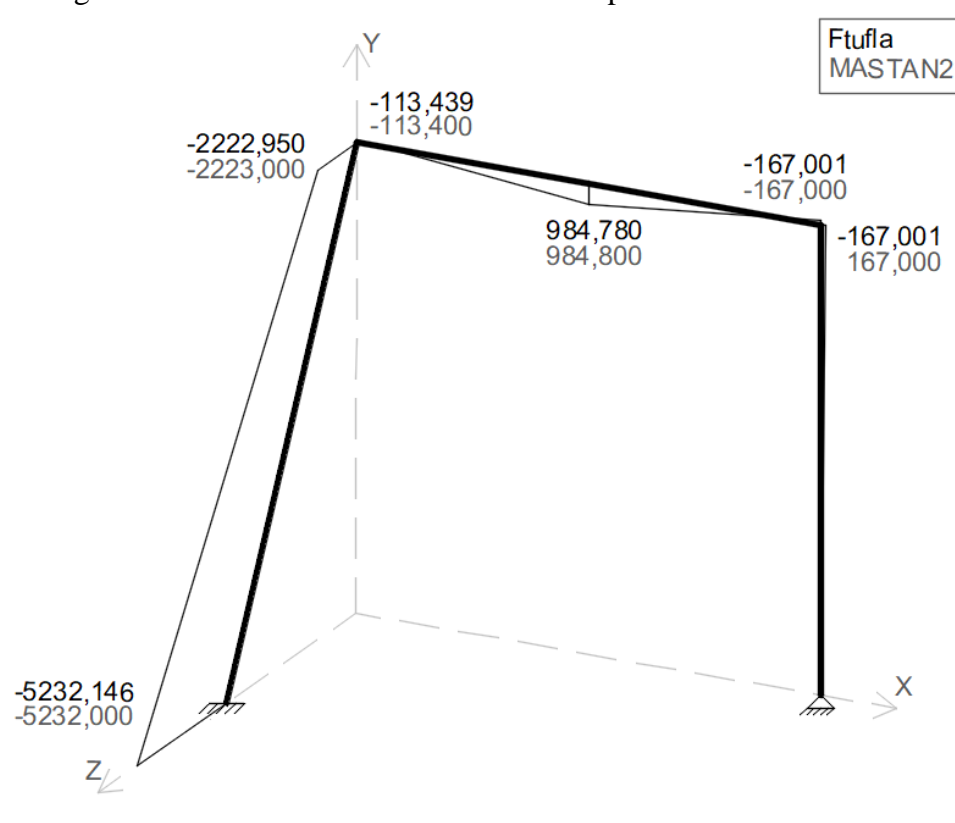

Figura 4.25 – DMF-Z da estrutura do Exemplo 4. Valores em kN.cm.

Fonte: Do autor (2019).

| Tabela 4.9 - Reações de apoio da estrutura do Exemplo 4. |  |  |  |
|----------------------------------------------------------|--|--|--|
|                                                          |  |  |  |

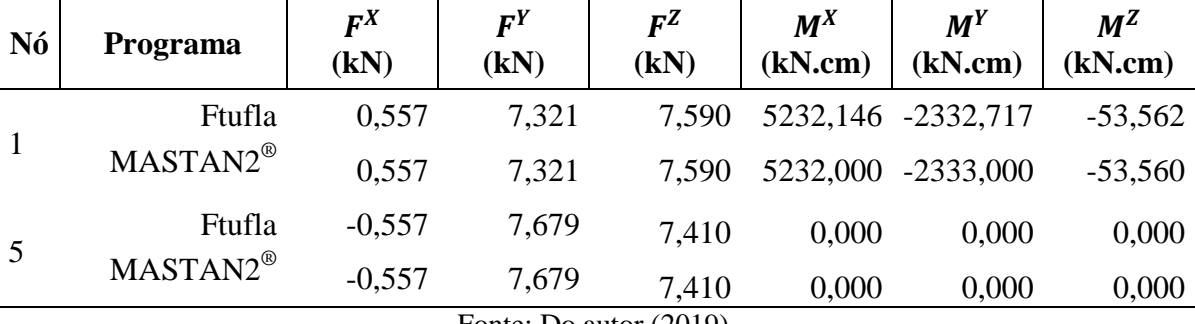

Os resultados dos *softwares* também convergiram para este exemplo. Novamente, alguns valores apresentaram diferenças não significativas.

Devido à convenção de sinais diferentes dos dois programas para  $V_z$ , os valores desse esforço tiveram sinais contrários em todas as barras, exceto na barra 4, que está orientada na vertical (ver Figura 4.22). Ela também apresentou sinais contrários para os resultados dos programas para  $V_y$  (FIGURA 4.21),  $M_y$  (FIGURA 4.24) e  $M_z$  (FIGURA 4.25). A barra 4 foi inserida com  $Y_j \leq Y_i$ , e assim como nas barras inseridas da mesma forma nos Exemplos 2 e 3, os valores das forças e momentos cujos vetores são transversais ao eixo da barra tiveram sinais invertidos.

O nó 3 foi ocultado dos diagramas, exceto no DEC-Y (FIGURA 4.21) e no DMF-Z (FIGURA 4.25). O motivo foi o mesmo do Exemplo 3.

#### **4.5 Exemplo 5**

O último exemplo é o pórtico da Figura 4.26, que é formado pelas barras cujas seções transversais estão ilustradas na Figura 4.27. As descrições das barras e de suas propriedades estão apresentadas nas Tabelas 4.10 e 4.11, respectivamente. O carregamento da estrutura é constituído de uma força nodal  $F_z = -30 \, kN$  aplicada no nó 3 e de uma força distribuída  $q_Y = -0.2 \, kN/cm$  aplicada à barra 5. Os nós 1 e 4 definem os apoios, onde se tem a restrição de todos os deslocamentos e rotações.

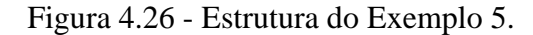

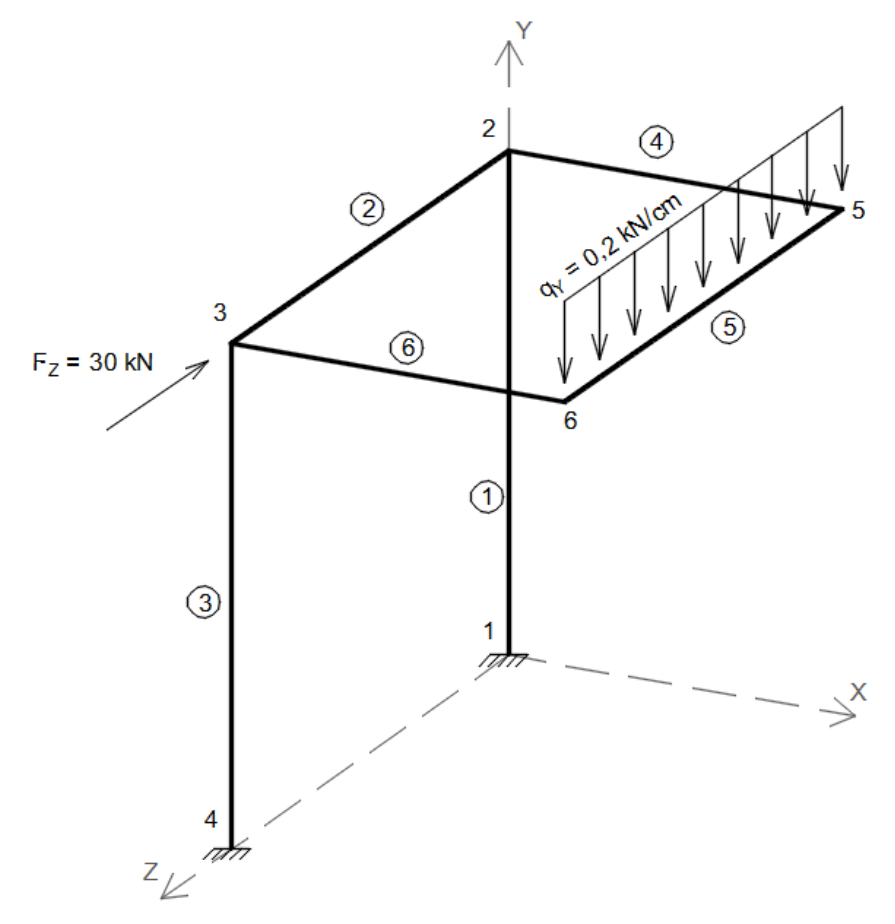

Fonte: Do autor (2019).

Figura 4.27 - Seções transversais a) das barras 1 e 3 e b) das barras 2, 4, 5 e 6 da estrutura do Exemplo 5.

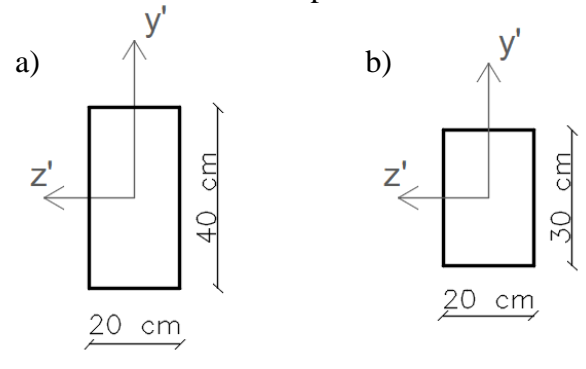

Fonte: Do autor (2019).

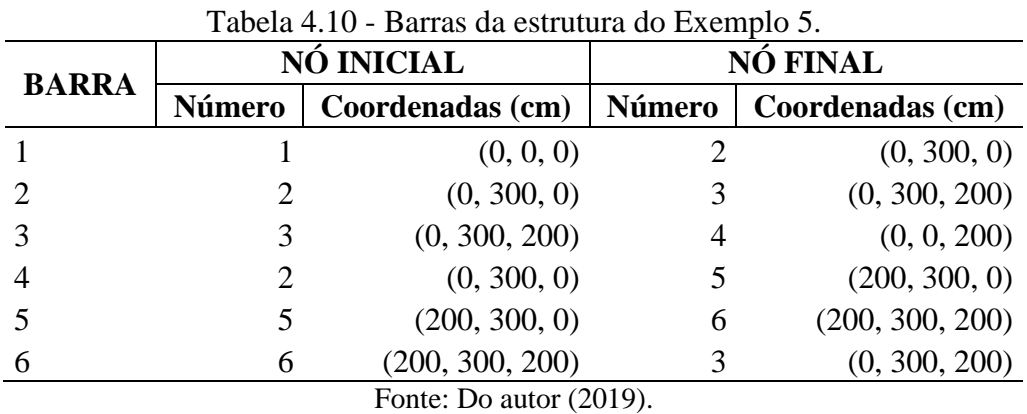

| Tabela 4.11 - Propriedades das barras do Exemplo 5.                                   |     |                                                                                                  |              |        |                                |     |  |
|---------------------------------------------------------------------------------------|-----|--------------------------------------------------------------------------------------------------|--------------|--------|--------------------------------|-----|--|
| <b>BARRA</b> (S) $\begin{array}{ c c c }\n\hline\nA & (cm^2) & \\\hline\n\end{array}$ |     | $\begin{array}{ c c c c c }\n\hline\n\text{(cm}^4) & \text{(cm}^4) & \text{(cm}^4)\n\end{array}$ |              |        | $\overline{\phantom{a}}$ (GPa) | ν   |  |
| 1 e 3                                                                                 | 800 |                                                                                                  | 106667 26667 | 605867 | <b>200</b>                     | 0,3 |  |
| 2, 4, 5e6                                                                             | 600 | 45000                                                                                            | 20000        | 81660  | <b>200</b>                     | 0,3 |  |
| Fonte: Do autor (2019).                                                               |     |                                                                                                  |              |        |                                |     |  |

O DEN, DEC-Y e DEC-Z estão ilustrados nas Figuras 4.28, 4.29 e 4.30, respectivamente. Os diagramas de momentos: DMT, DMF-Y e DMF-Z estão apresentados nas Figuras 4.31, 4.32 e 4.33, respetivamente. Para as reações de apoio, a comparação dos valores está na Tabela 4.12.

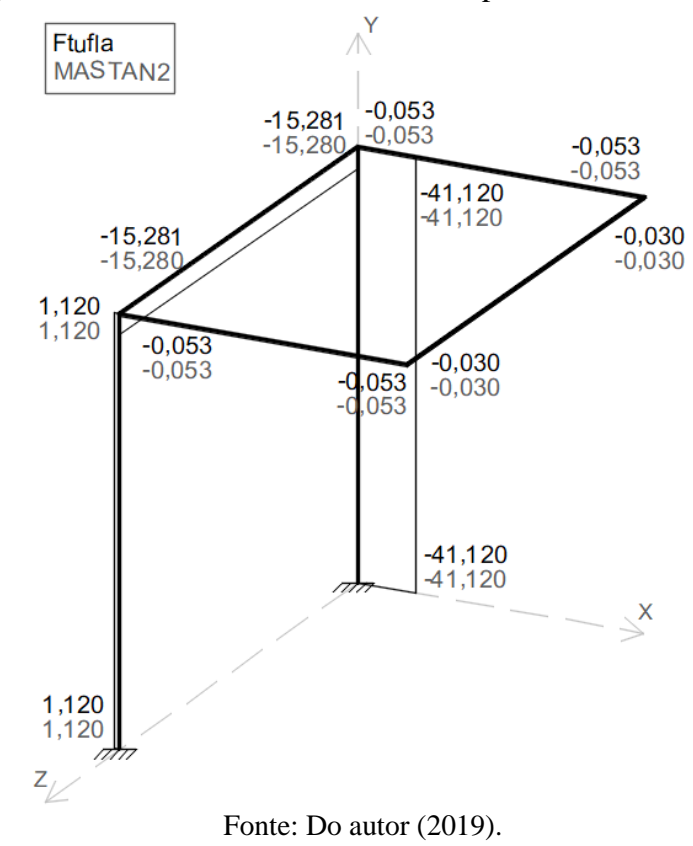

Figura 4.28 - DEN da estrutura do Exemplo 5. Valores em kN.

Figura 4.29 - DEC-Y da estrutura do Exemplo 5. Valores em kN.

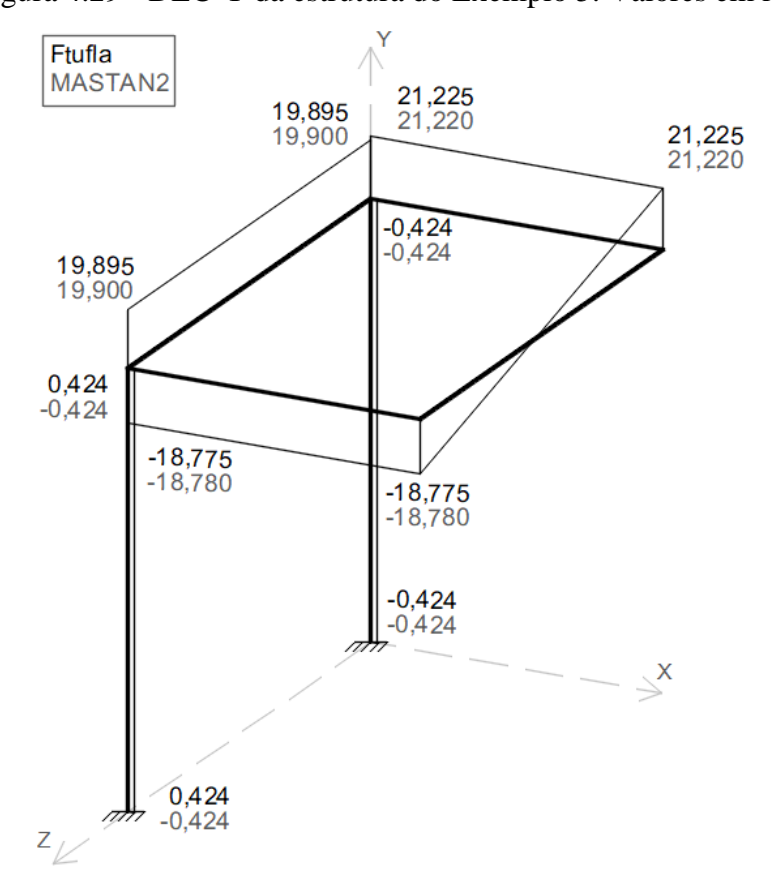

Fonte: Do autor (2019).

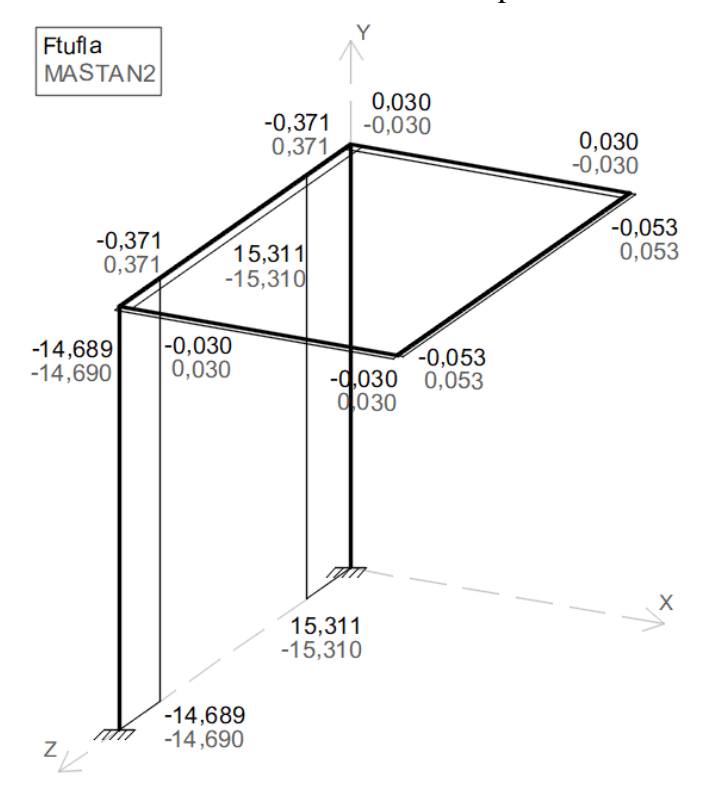

Figura 4.30 - DEC-Z da estrutura do Exemplo 5. Valores em kN.

Fonte: Do autor (2019).

Figura 4.31 - DMT da estrutura do Exemplo 5. Valores em kN.cm.

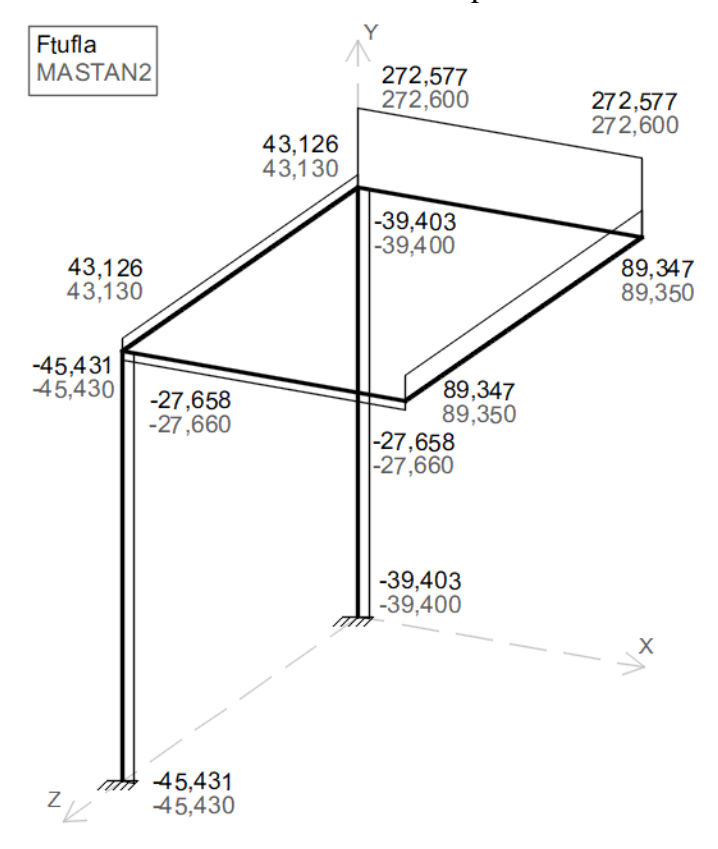

Fonte: Do autor (2019).

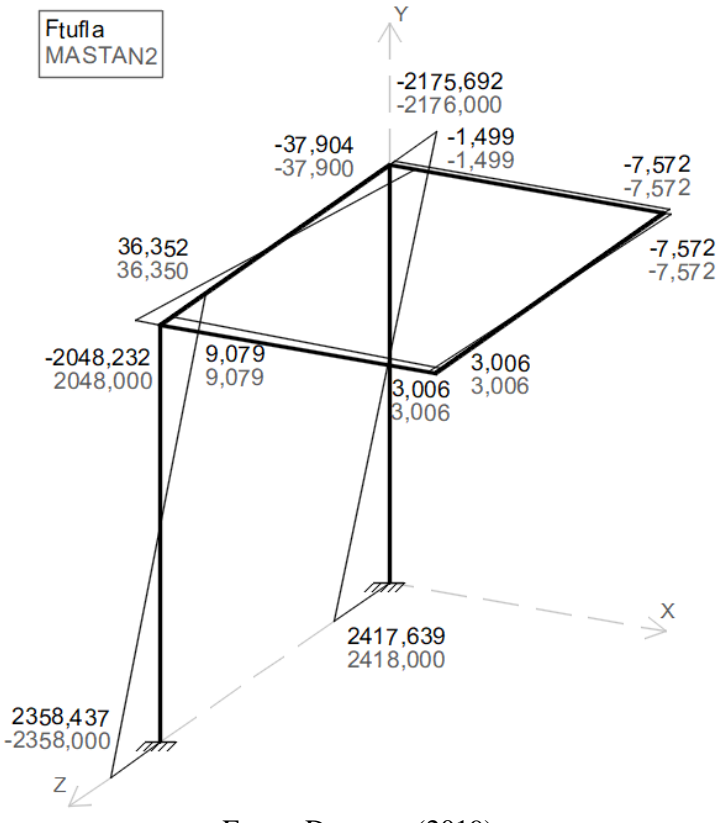

Figura 4.32 - DMF-Y da estrutura do Exemplo 5. Valores em kN.cm.

Fonte: Do autor (2019).

Figura 4.33 - DMF-Z da estrutura do Exemplo 5. Valores em kN.cm.

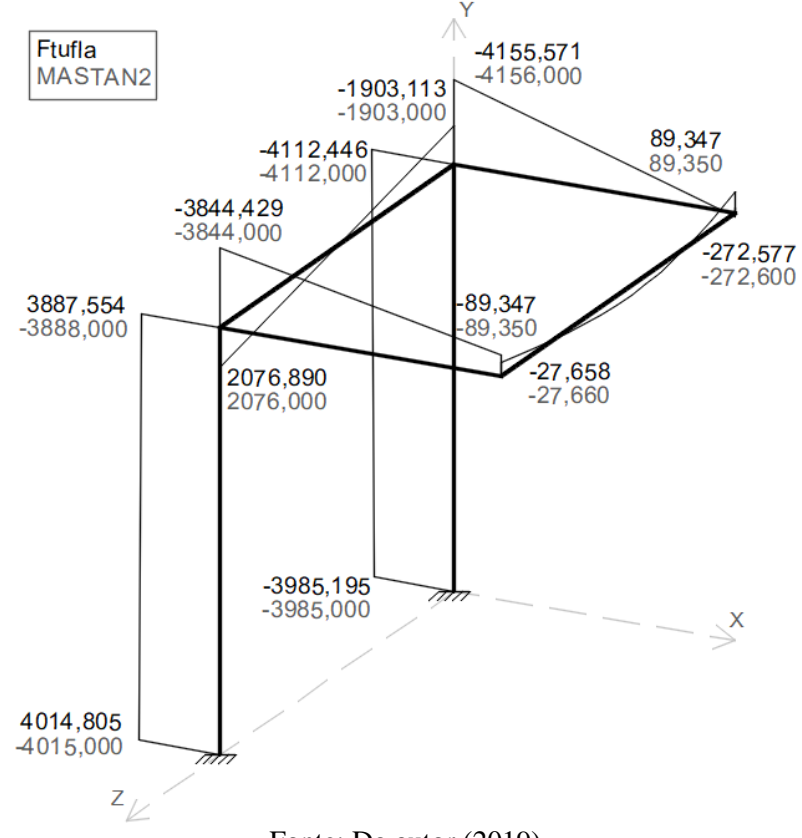

Fonte: Do autor (2019).

| Nó                      | Programa             | $F^X$<br>(kN) | $\bm{F}^{\bm{Y}}$<br>(kN) | ${\bm F}^{\bm Z}$<br>(kN) | $M^X$<br>(kN.cm) | $M^Y$<br>(kN.cm) | $M^Z$<br>(kN.cm) |
|-------------------------|----------------------|---------------|---------------------------|---------------------------|------------------|------------------|------------------|
| $\mathbf{1}$            | Ftufla               | 0,424         | 41,120                    | 15,311                    | 2417,639         | 39,403           | 3985,195         |
|                         | MASTAN2 <sup>®</sup> | 0,424         | 41,120                    | 15,310                    | 2418,000         | 39,400           | 3985,000         |
| $\overline{4}$          | Ftufla               | $-0,424$      | $-1,120$                  | 14,689                    | 2359,437         | 45,431           | 4014,805         |
|                         | MASTAN2 <sup>®</sup> | $-0,424$      | $-1,120$                  | 14,690                    | 2358,000         | 45,430           | 4015,000         |
| Fonte: Do autor (2019). |                      |               |                           |                           |                  |                  |                  |

Tabela 4.12 - Reações de apoio da estrutura do Exemplo 5.

Os resultados para este exemplo dos dois *softwares* também convergiram. Como nos outros casos, alguns esforços do Ftufla apresentaram diferenças não significativas quando comparados com os resultados MASTAN2® .

Assim como nos outros exemplos, a barra inseria com  $Y_j < Y_i$  (barra 3) apresentou sinais contrários para os valores dos dois programas para  $V<sub>y</sub>$  (FIGURA 4.29),  $M<sub>y</sub>$  (FIGURA 4.32) e  $M_z$  (FIGURA 4.33). Para  $V_z$  (FIGURA 4.30), foi observado, novamente, que a convenção de sinais para esse esforço não é a mesma para ambos os *softwares*.

### **5 CONSIDERAÇÕES FINAIS**

### **5.1 Conclusões**

O presente trabalho apresentou a formulação matricial via método dos deslocamentos para o desenvolvimento de um *software* de análise estrutural tridimensional para elementos reticulados prismáticos. O programa desenvolvido recebeu o nome de Ftufla.

A validação do funcionamento do Ftufla foi feita através de cincos exemplos, cujos resultados foram numericamente idênticos ou muito próximos quando comparados com os resultados do MASTAN2<sup>®</sup>. As únicas diferenças foram nos sinais dos valores para  $V_z$  e para barras verticais orientadas com o nó final abaixo do nó inicial.

As diferenças de sinais de  $V_z$  do Ftufla em relação ao MASTAN2<sup>®</sup> foram devidas à convenção de sinais para esse esforço, que não é a mesma nos programas. Já em relação às barras verticais, o Ftufla considera a posição dos nós inicial e final, alterando a orientação dos eixos do elemento conforme o modo que ele foi inserido, diferentemente do MASTAN2® , que considera sempre que o nó final está acima do nó inicial. Por isso, as barras dos exemplos que foram inseridas com  $Y_i \leq Y_i$  apresentaram valores com sinais invertidos para os dois programas para os esforços cujos vetores são transversais ao eixo do elemento.

Portanto, conclui-se que o Ftufla é uma ferramenta confiável para análise linear elástica de estruturas formadas por elementos reticulados e prismáticos 2D e 3D, visto que os resultados de uma análise estrutural devem ser próximos para qualquer método ou *software* utilizados, considerando erros residuais e de arredondamento no processo de cálculo.

Além de resultados coerentes, o Ftufla dispõe de uma entrada de dados mais sucinta que o MASTAN2® , facilitando a modelagem de uma estrutura. Ainda, o *software* desenvolvido neste trabalho não apresenta funcionamento sequencial, possibilitando fazer alterações na modelagem antes ou depois da análise. No entanto, o Ftufla não apresenta uma interface gráfica que permita visualização do modelo e dos resultados graficamente.

### **5.2 Sugestões para melhoria do Ftufla**

No desenvolvimento do Ftufla foram observados alguns aspectos que podem melhorar, não só o programa, mas a interação com o usuário. Dessa forma, o código foi desenvolvido a fim de permitir mais facilmente atualizações, como:

- uma interface gráfica que possibilite desenhar e visualizar o modelo estrutural e que plote os diagramas de esforços internos;

- adicionar mais condições de carregamentos, como cargas térmicas e trapezoidais em barras;

- permitir, na definição dos apoios, a fixação das rotações por eixos;

- obtenção de esforços internos em seções das barras entre os nós; e

- implementação de algoritmos para dimensionamento de elementos em concreto armado, madeira e aço.

# **REFERÊNCIAS**

MARTHA, L. F. **Análise de estruturas:** conceitos e métodos básicos. 2. ed. Rio de Janeiro: Elsevier, 2017. ISBN 978-85-352-8625-0.

RIBEIRO, I. S. et al. Análise linear elástica de pórticos espaciais. In: SIMPÓSIO DE MECÂNICA COMPUTACIONAL, 11., ENCONTRO MINEIRO DE MODELAGEM COMPUTACIONAL, 2., 2014, Juiz de Fora. **Anais**... Juiz de Fora: UFJF, 2014. Disponível em: <http://www.ufjf.br/simmec-emmcomp-2014/files/2014/05/simmec-emmcomp-2014\_submission\_99.pdf>. Acesso em: 23 out. 2019.

ROVERE, H. L. L.; SCHNEIDER, A. F. ANEST- Programa Educacional para Análise de Estruturas Reticuladas. **Brazilian Symposium on Computers in Education (Simpósio Brasileiro de Informática na Educação - SBIE)**, [S.l.], p. 605-614, nov. 2003. ISSN 2316- 6533. Disponível em: [<https://www.br-ie.org/pub/index.php/sbie/article/view/291/277>](https://www.br-ie.org/pub/index.php/sbie/article/view/291/277). Acesso em: 23 out. 2019. doi[:http://dx.doi.org/10.5753/cbie.sbie.2003.605-614.](http://dx.doi.org/10.5753/cbie.sbie.2003.605-614)

RUGGIERO, M. A. G.; LOPES, V. L. R. **Cálculo numérico – Aspectos teóricos e computacionais**. 2. ed. São Paulo: Pearson, 2000.

SANTANA, M. V. B. **Desenvolvimento de Sistema Computacional via MATLAB/GUI (Graphical User Interface) para Análise Geometricamente Não Linear de Estruturas**. 2015. 120 f. Dissertação (Mestrado em Engenharia Civil) – Universidade Federal de Ouro Preto, Ouro Preto, 2015.

SILVA, J. L. **Formulações Corrotacionais 2D para Análise Geometricamente Não Linear de Estruturas Reticuladas**. 2016. 115 f. Dissertação (Mestrado em Engenharia Civil) - Universidade Federal de Ouro Preto, Ouro Preto, 2016.

SORIANO, H. L. **Análise de Estruturas – Formulação Matricial e Implementação Computacional**. Rio de Janeiro: Editora Ciência Modernas Ltda., 2005. ISBN 85-7393-452- 2.

TIMOSHENKO, S. P.; GERE, J. E. **Mecânica dos sólidos**. Rio de Janeiro: LTC, 1983. 1 v.

WEAVER JR, W; GERE, J. M. **Matrix Analysis of Framed Structures**. 3. ed. New York: Van Nostrand Reinhold, 1990. ISBN 978-1-4684-7489-3.

# **APÊNDICE A – Dedução dos coeficientes de rigidez de barra de pórtico espacial**

Neste apêndice será feita a dedução dos coeficientes de rigidez expressos na Equação (2.2), que é a matriz de rigidez de barra de pórtico espacial. Os sentidos positivos das forças, momentos e deslocamentos são conforme a Figura 2.2. A dedução será feita por colunas.

## **A.1 – Coluna 1**

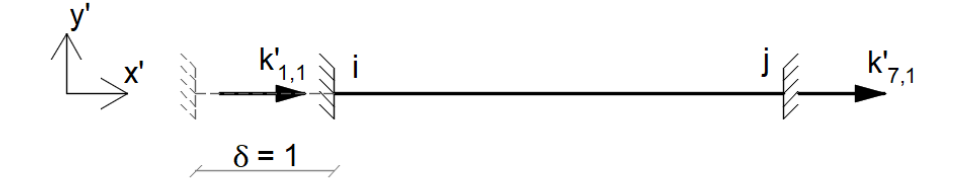

Pela lei de Hooke e pela equação da tensão normal devida a uma carga axial, tem-se:

$$
\sigma = E \cdot \frac{\delta}{L}, \qquad \sigma = \frac{k'_{1,1}}{A}
$$

$$
E \cdot \frac{(1)}{L} = \frac{k'_{1,1}}{A} \qquad \therefore k'_{1,1} = \frac{E \cdot A}{L}
$$

Fazendo-se o equilíbrio de forças horizontais, tem-se:

$$
\sum F_{x'} = 0 \qquad \to \qquad k'_{1,1} + k'_{7,1} = 0 \qquad \to \qquad \frac{E \cdot A}{L} + k'_{7,1} = 0 \qquad \therefore k'_{7,1} = -\frac{E \cdot A}{L}
$$

### **A.2 – Coluna 2**

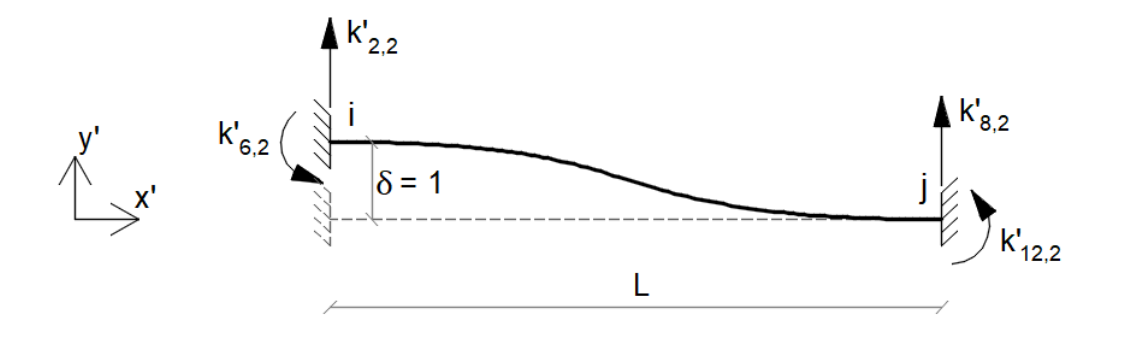

Seccionando-se a barra e fazendo-se o somatório de momentos em torno do eixo z' no ponto  $x$ , tem-se:

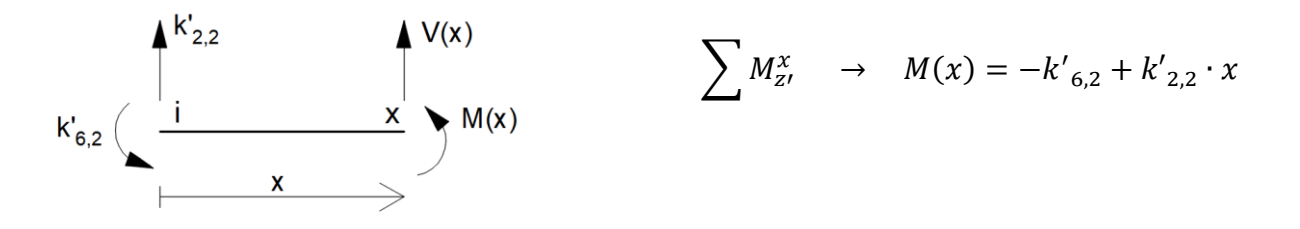

Equação da linha elástica:

$$
E.I_z \frac{d^2 \delta}{dx^2} = M(x)
$$

Integrando-se a equação da linha elástica uma vez, tem-se a equação para rotação:

$$
E \cdot I_z \int \frac{d^2 \delta}{dx^2} dx = \int (-k'_{6,2} + k'_{2,2} \cdot x) dx
$$

$$
E \cdot I_z \cdot \frac{d\delta}{dx} = -k'_{6,2} \cdot x + k'_{2,2} \cdot \frac{x^2}{2} + C1
$$

Integrando-se novamente a equação da linha elástica, tem-se a equação para a flecha:

$$
E \cdot I_z \int \frac{d\delta}{dx} dx = \int \left( -k'_{6,2} \cdot x + k'_{2,2} \cdot \frac{x^2}{2} + C1 \right) dx
$$

$$
E \cdot I_z \cdot \delta = -k'_{6,2} \cdot \frac{x^2}{2} + k'_{2,2} \cdot \frac{x^3}{6} + C1 \cdot x + C2
$$

Condições de contorno:

1)  
\n
$$
\frac{d\delta}{dx} = 0, x = 0 \qquad \rightarrow \qquad E \cdot I_z \cdot (0) = -k'_{6,2} \cdot (0) + k'_{2,2} \cdot \frac{(0)^2}{2} + C1 \qquad \therefore C1 = 0
$$

2)

$$
\delta = 1, x = 0 \quad \rightarrow \quad E \cdot I_z \cdot (1) = -k'_{6,2} \cdot \frac{(0)^2}{2} + k'_{2,2} \cdot \frac{(0)^3}{6} + C1 \cdot (0) + C2 \quad \therefore C2 = E \cdot I_z
$$

3)  
\n
$$
\frac{d\delta}{dx} = 0, x = L \rightarrow E \cdot I_z \cdot (0) = -k'_{6,2} \cdot (L) + k'_{2,2} \cdot \frac{(L)^2}{2} \rightarrow k'_{6,2} = k'_{2,2} \cdot \frac{L}{2}
$$

4)

$$
\delta = 0, x = L \quad \rightarrow \quad E \cdot I_z \cdot (0) = -k'_{6,2} \cdot \frac{(L)^2}{2} + k'_{2,2} \cdot \frac{(L)^3}{6} + E \cdot I_z
$$

Substituindo-se a equação da condição de contorno 3) na equação da condição de contorno 4), tem-se:

$$
0 = -\left(k'_{2,2} \cdot \frac{L}{2}\right) \cdot \frac{L^2}{2} + k'_{2,2} \cdot \frac{L^3}{6} + E \cdot I_z \qquad \therefore k'_{2,2} = 12 \cdot \frac{E \cdot I_z}{L^3}
$$

Substituindo-se  $k'_{2,2}$  = na equação da condição de contorno 3), tem-se:

$$
k'_{6,2} = \left(12 \cdot \frac{E \cdot I_z}{L^3}\right) \cdot \frac{L}{2}
$$
  $\therefore k'_{6,2} = 6 \cdot \frac{E \cdot I_z}{L^2}$ 

Pelo equilíbrio de forças e momentos, tem-se:

$$
\sum F_{y'} = 0 \rightarrow k'_{2,2} + k'_{8,2} = 0 \rightarrow (12 \cdot \frac{E \cdot I_z}{L^3}) + k'_{8,2} = 0 \therefore k'_{8,2} = -12 \cdot \frac{E \cdot I_z}{L^3}
$$
$$
\sum M_{z'}^{j} = 0 \rightarrow -k'_{6,2} + k'_{2,2} \cdot L - k'_{12,2} = 0
$$
  

$$
-\left(6 \cdot \frac{E \cdot I_z}{L^2}\right) + \left(12 \cdot \frac{E \cdot I_z}{L^3}\right) \cdot L - k'_{12,2} = 0 \qquad \therefore k'_{12,2} = 6 \cdot \frac{E \cdot I_z}{L^2}
$$

### **A.3 – Coluna 3**

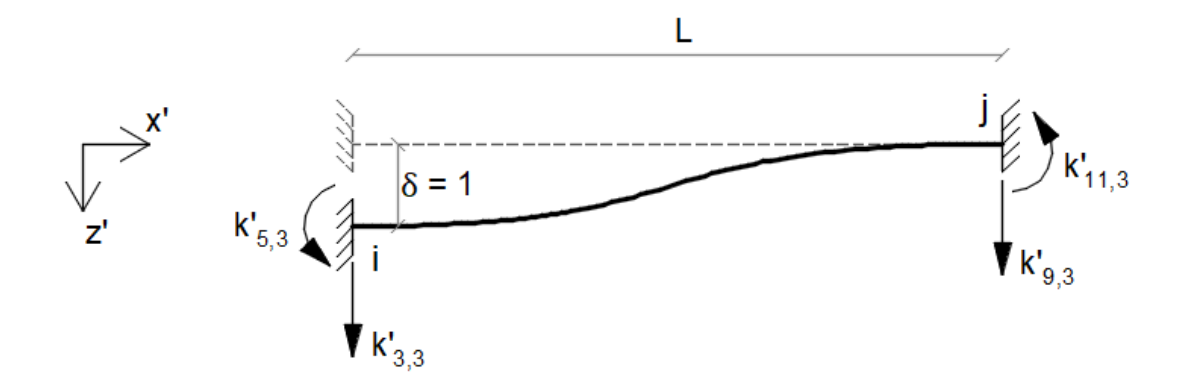

Seccionando-se a barra e fazendo-se o somatório de momentos em torno do eixo  $y'$  no ponto  $x$ , tem-se:

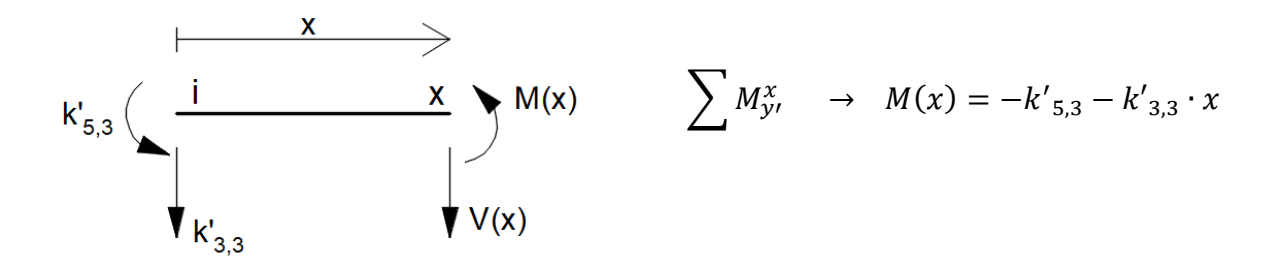

Equação da linha elástica:

$$
E.I_y \frac{d^2 \delta}{dx^2} = -M(x)
$$

Equação para a rotação:

$$
E \cdot I_{\mathcal{Y}} \int \frac{d^2 \delta}{dx^2} dx = \int (k'_{5,3} + k'_{3,3} \cdot x) dx
$$

$$
E \cdot I_{y} \cdot \frac{d\delta}{dx} = k'_{5,3} \cdot x + k'_{3,3} \cdot \frac{x^{2}}{2} + C1
$$

Equação para a flecha:

$$
E \cdot I_y \int \frac{d\delta}{dx} dx = \int \left( k'_{5,3} \cdot x + k'_{3,3} \cdot \frac{x^2}{2} + C1 \right) dx
$$
  

$$
E \cdot I_y \cdot \delta = k'_{5,3} \cdot \frac{x^2}{2} + k'_{3,3} \cdot \frac{x^3}{6} + C1 \cdot x + C2
$$

Condições de contorno:

1)

$$
\frac{d\delta}{dx} = 0, x = 0 \qquad \rightarrow \quad E \cdot I_y \cdot (0) = k'_{5,3} \cdot (0) + k'_{3,3} \cdot \frac{(0)^2}{2} + C1 \qquad \therefore \quad C1 = 0
$$

2)

$$
\delta = 1, x = 0 \qquad \rightarrow \qquad E \cdot I_y \cdot (1) = k'_{5,3} \cdot \frac{(0)^2}{2} + k'_{3,3} \cdot \frac{(0)^3}{6} + C2 \qquad \therefore C2 = E \cdot I_y
$$

3)

$$
\frac{d\delta}{dx} = 0, x = L \qquad \rightarrow \qquad E \cdot I_y \cdot (0) = k'_{5,3} \cdot (L) + k'_{3,3} \cdot \frac{(L)^2}{2} \qquad \rightarrow \qquad k'_{5,3} = -\frac{k'_{3,3} \cdot L}{2}
$$

4)

$$
\delta = 0, x = L \qquad \to \qquad E \cdot I_y \cdot (0) = k'_{5,3} \cdot \frac{(L)^2}{2} + k'_{3,3} \cdot \frac{(L)^3}{6} + E \cdot I_y
$$

Substituindo-se a equação da condição de contorno 3) na equação da condição de contorno 4), tem-se:

$$
0 = \left(-\frac{k'_{3,3} \cdot L}{2}\right) \cdot \frac{L^2}{2} + k'_{3,3} \cdot \frac{L^3}{6} + E \cdot I_y \qquad \therefore k'_{3,3} = 12 \cdot \frac{E \cdot I_y}{L^3}
$$

Substituindo-se  $k'_{3,3}$  na equação da condição de contorno 3), tem-se:

$$
k'_{5,3} = -\left(12 \cdot \frac{E \cdot l_y}{L^3}\right) \cdot \frac{L}{2} \qquad \therefore k'_{5,3} = -6 \cdot \frac{E \cdot l_y}{L^2}
$$

Pelo equilíbrio de forças e momentos, tem-se:

$$
\sum F_{z'} = 0 \rightarrow k'_{3,3} + k'_{9,3} = 0 \rightarrow \left(12 \cdot \frac{E \cdot l_y}{L^3}\right) + k'_{9,3} = 0 \quad \therefore k'_{9,3} = -12 \cdot \frac{E \cdot l_y}{L^3}
$$

$$
\sum M_{y'}^j = 0 \rightarrow -k'_{5,3} - k'_{3,3} \cdot L - k'_{11,3} = 0
$$

$$
-\left(-6 \cdot \frac{E \cdot l_y}{L^2}\right) - \left(12 \cdot \frac{E \cdot l_y}{L^3}\right) \cdot L - k'_{11,3} = 0 \quad \therefore k'_{11,3} = -6 \cdot \frac{E \cdot l_y}{L^2}
$$

# **A.4 – Coluna 4**

$$
\overset{y'}{\underset{\phi=1}{\sum}}x'\overset{k'_{4,4}}{\underset{\phi=1}{\sum}}\qquad \qquad \overset{j}{\underset{\phi=1}{\sum}}x'_{10,4}
$$

Pela equação do ângulo de torção no regime elástico, tem-se:

$$
\varphi = \frac{k'_{4,4} \cdot L}{G \cdot J} \qquad \to \qquad (1) = \frac{k'_{4,4} \cdot L}{G \cdot J} \qquad \therefore k'_{4,4} = \frac{G \cdot J}{L}
$$

Pelo equilíbrio de momentos, tem-se:

$$
\sum M_{x'} = 0 \qquad \rightarrow \qquad k'_{4,4} + k'_{10,4} = 0 \qquad \rightarrow \qquad \left(\frac{G \cdot J}{L}\right) + k'_{10,4} = 0 \qquad \therefore k'_{10,4} = -\frac{G \cdot J}{L}
$$

# **A.5 – Coluna 5**

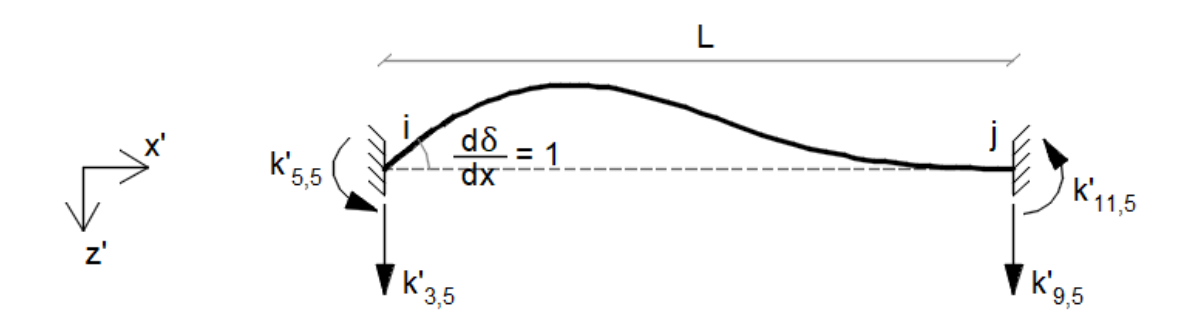

Seccionando-se a barra e fazendo-se o somatório de momentos em torno do eixo  $y'$  no ponto  $x$ , tem-se:

∑′ → () = − ′ 5,5 − ′3,5 ∙

Equação da linha elástica:

$$
E.I_y \frac{d^2 \delta}{dx^2} = M(x)
$$

Equação para a rotação:

$$
E \cdot I_{\mathcal{Y}} \int \frac{d^2 \delta}{dx^2} dx = \int \left( -k'_{5,5} - k'_{3,5} \cdot x \right) dx
$$

$$
E \cdot I_{y} \cdot \frac{d\delta}{dx} = -k'_{5,5} \cdot x - k'_{3,5} \cdot \frac{x^2}{2} + C1
$$

Equação para a flecha:

$$
E \cdot I_{\mathcal{Y}} \int \frac{d\delta}{dx} dx = \int \left( -k'_{5,5} \cdot x - k'_{3,5} \cdot \frac{x^2}{2} + C \cdot 1 \right) dx
$$

$$
E \cdot I_{y} \cdot \delta = -k'_{5,5} \cdot \frac{x^2}{2} - k'_{3,5} \cdot \frac{x^3}{6} + C1 \cdot x + C2
$$

Condições de contorno:

1)  
\n
$$
\frac{d\delta}{dx} = 1, x = 0 \qquad \rightarrow \qquad E \cdot I_y \cdot (1) = -k'_{5,5} \cdot (0) - k'_{3,5} \cdot \frac{(0)^2}{2} + C1 \qquad \therefore C1 = E \cdot I_y
$$

2)

$$
\delta = 0, x = 0 \rightarrow E \cdot I_y \cdot (0) = -k'_{5,5} \cdot \frac{(0)^2}{2} - k'_{3,5} \cdot \frac{(0)^3}{6} + (E \cdot I_y) \cdot (0) + C2 \quad \therefore C2 = 0
$$

3)  
\n
$$
\frac{d\delta}{dx} = 0, x = L \rightarrow E \cdot I_y \cdot (0) = -k'_{5,5} \cdot (L) - k'_{3,5} \cdot \frac{(L)^2}{2} + E \cdot I_y
$$

$$
k'_{5,5} = \frac{-k'_{3,5} \cdot L}{2} + \frac{E \cdot I_y}{L}
$$

4):

$$
\delta = 0, x = L \quad \to \quad E \cdot I_y \cdot (0) = -k'_{5,5} \cdot \frac{(L)^2}{2} - k'_{3,5} \cdot \frac{(L)^3}{6} + (E \cdot I_y) \cdot (L)
$$

Substituindo-se a equação da condição de contorno 3) na equação da condição de contorno 4), tem-se:

$$
0 = -\left(\frac{-k'_{3,5} \cdot L}{2} + \frac{E \cdot l_y}{L}\right) \cdot \frac{L^2}{2} - k'_{3,5} \cdot \frac{L^3}{6} + E \cdot l_y \cdot L \qquad \therefore k'_{3,5} = -6\frac{E \cdot l_y}{L^2}
$$

Substituindo-se  $k'_{3,5}$  na equação da condição de contorno 3), tem-se:

$$
k'_{5,5} = -\left(-6\frac{E \cdot I_y}{L}\right) \cdot \frac{L}{2} + \frac{E \cdot I_y}{L} \qquad \therefore k'_{5,5} = 4\frac{E \cdot I_y}{L}
$$

Pelo equilíbrio de forças e momentos, tem-se:

$$
\sum F_{z'} = 0 \rightarrow k'_{3,5} + k'_{9,5} = 0 \rightarrow \left(-6\frac{E \cdot l_y}{L}\right) + k'_{9,5} = 0 \quad \therefore k'_{9,5} = 6\frac{E \cdot l_y}{L^2}
$$

$$
\sum M_{y'}^j = 0 \rightarrow -k'_{5,5} - k'_{3,5} \cdot L - k'_{11,5} = 0
$$

$$
-\left(4\frac{E \cdot l_y}{L}\right) - \left(-6\frac{E \cdot l_y}{L^2}\right) \cdot L - k'_{11,5} = 0 \quad \therefore k'_{11,5} = 2\frac{E \cdot l_y}{L}
$$

### **A.6 – Coluna 6**

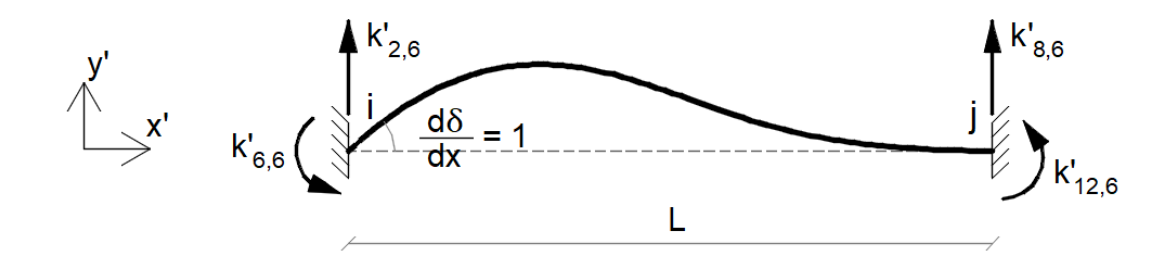

Seccionando-se a barra e fazendo-se o somatório de momentos em torno do eixo z' no ponto  $x$ , tem-se:

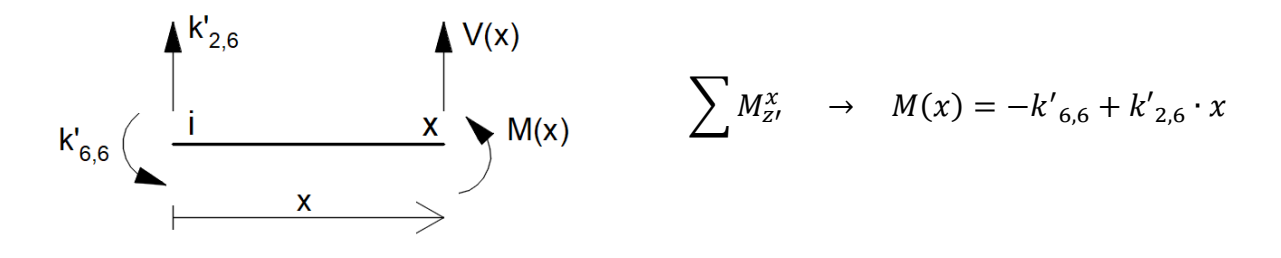

Equação da linha elástica:

$$
E.I_z \frac{d^2 \delta}{dx^2} = M(x)
$$

Equação para a rotação:

$$
E \cdot I_z \cdot \frac{d\delta}{dx} = -k'_{6,6} \cdot x + k'_{2,6} \cdot \frac{x^2}{2} + C1
$$

Equação para a flecha:

$$
E \cdot I_z \cdot \delta = -k'_{6,6} \cdot \frac{x^2}{2} + k'_{2,6} \cdot \frac{x^3}{6} + C1 \cdot x + C2
$$

Condições de contorno:

1)  
\n
$$
\frac{d\delta}{dx} = 1, x = 0 \qquad \rightarrow \qquad E \cdot I_z \cdot (1) = -k'_{6,6} \cdot (0) + k'_{2,6} \cdot \frac{(0)^2}{2} + C1 \qquad \therefore C1 = E \cdot I_z
$$

2)

$$
\delta = 0, x = 0 \quad \rightarrow \quad E \cdot I_z \cdot (0) = -k'_{6,6} \cdot \frac{(0)^2}{2} + k'_{2,6} \cdot \frac{(0)^3}{6} + E \cdot I_z \cdot (0) + C2 \quad \therefore C2 = 0
$$

3)  
\n
$$
\frac{d\delta}{dx} = 0, x = L \rightarrow E \cdot I_z \cdot (0) = -k'_{6,6} \cdot (L) + k'_{2,6} \cdot \frac{(L)^2}{2} + E \cdot I_z
$$

$$
k'_{6,6} = \frac{k'_{2,6} \cdot L}{2} + \frac{E \cdot I_z}{L}
$$

4)

$$
\delta = 0, x = L \rightarrow E \cdot I_z \cdot (0) = -k'_{6,6} \cdot \frac{(L)^2}{2} + k'_{2,6} \cdot \frac{(L)^3}{6} + (E \cdot I_z) \cdot (L)
$$

Substituindo-se a equação da condição de contorno 3) na equação da condição de contorno 4), tem-se:

$$
0 = -\left(\frac{k'_{2,6} \cdot L}{2} + \frac{E \cdot I_z}{L}\right) \cdot \frac{L^2}{2} + k'_{2,6} \cdot \frac{L^3}{6} + E \cdot I_z \cdot L \qquad \therefore k'_{2,6} = 6 \cdot \frac{E \cdot I_z}{L^2}
$$

Substituindo-se  $k'_{2,6}$  na equação da condição de contorno 3), tem-se:

$$
k'_{6,6} = \left(6 \cdot \frac{E \cdot l_z}{L^2}\right) \cdot \frac{L}{2} + \frac{E \cdot l_z}{L} \qquad \therefore k'_{6,6} = 4 \cdot \frac{E \cdot l_z}{L}
$$

Pelo equilíbrio de forças e momentos, tem-se:

$$
\sum F_{y'} = 0 \rightarrow k'_{2,6} + k'_{8,6} = 0 \rightarrow \left(6 \cdot \frac{E \cdot l_z}{L^2}\right) + k'_{8,6} = 0 \therefore k'_{8,6} = -6 \cdot \frac{E \cdot l_z}{L^2}
$$
  

$$
\sum M_{z'}^j = 0 \rightarrow -k'_{6,6} + k'_{2,6} \cdot L - k'_{12,6} = 0
$$
  

$$
\rightarrow -\left(4 \cdot \frac{E \cdot l_z}{L}\right) + \left(6 \cdot \frac{E \cdot l_z}{L^2}\right) \cdot L - k'_{12,6} = 0 \therefore k'_{12,6} = 2 \cdot \frac{E \cdot l_z}{L}
$$

# **A.7 – Coluna 7**

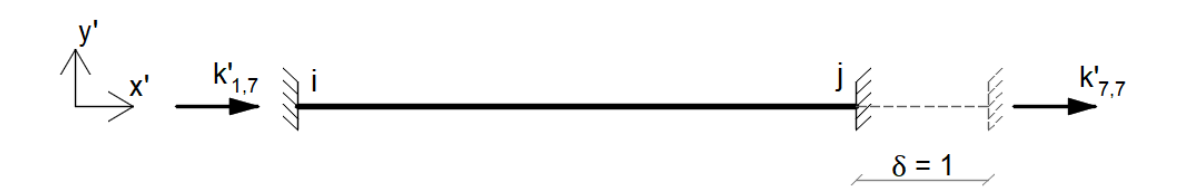

Pela lei de Hooke e pela equação da tensão normal devida a uma carga axial, tem-se:

$$
E \cdot \frac{\delta}{L} = \frac{k'_{7,7}}{A} \qquad \rightarrow \qquad E \cdot \frac{(1)}{L} = \frac{k'_{7,7}}{A} \qquad \therefore k'_{7,7} = \frac{E \cdot A}{L}
$$

Fazendo-se o equilíbrio de forças horizontais, tem-se:

$$
\sum F_{x'} = 0 \qquad \to \qquad k'_{1,7} + k'_{7,7} = 0 \qquad \to \qquad k'_{1,7} + \frac{E \cdot A}{L} = 0 \qquad \therefore k'_{1,7} = -\frac{E \cdot A}{L}
$$

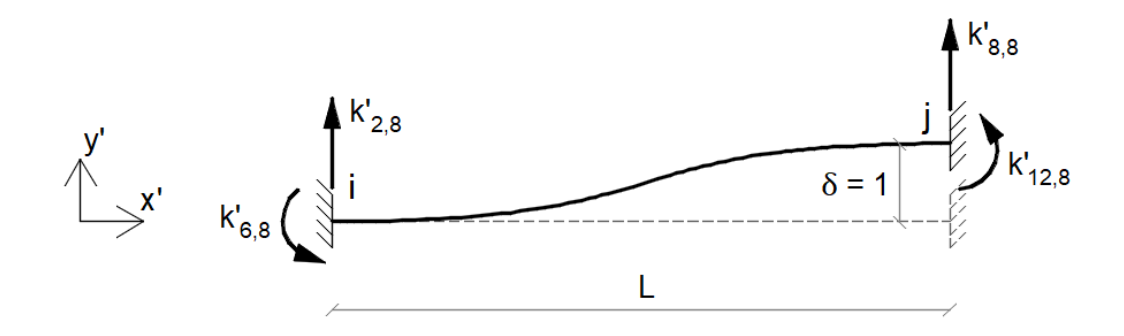

Seccionando-se a barra e fazendo-se o somatório de momentos em torno do eixo z' no ponto  $x$ , tem-se:

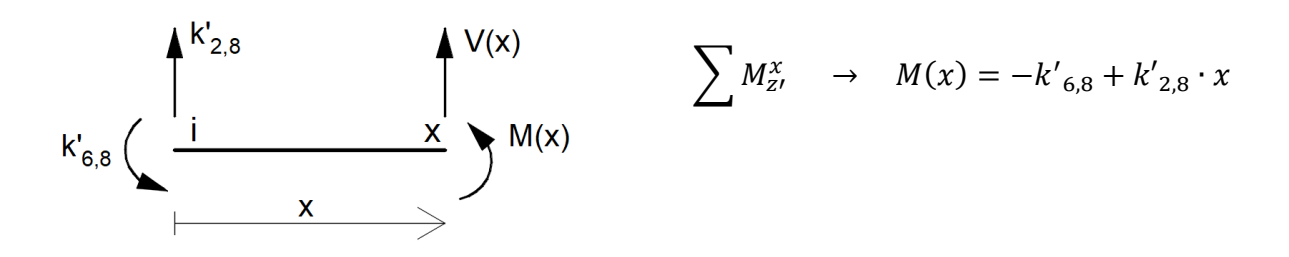

Equação da linha elástica:

$$
E.I_z \frac{d^2 \delta}{dx^2} = M(x)
$$

Equação para a rotação:

$$
E \cdot I_z \cdot \frac{d\delta}{dx} = -k'_{6,8} \cdot x + k'_{2,8} \cdot \frac{x^2}{2} + C1
$$

Equação para a flecha:

$$
E \cdot I_z \cdot \delta = -k'_{6,8} \cdot \frac{x^2}{2} + k'_{2,8} \cdot \frac{x^3}{6} + C1 \cdot x + C2
$$

Condições de contorno:

1)

$$
\frac{d\delta}{dx} = 0, x = 0 \quad \to \quad E \cdot I_z \cdot (0) = -k'_{6,8} \cdot (0) + k'_{2,8} \cdot \frac{(0)^2}{2} + C1 \quad \therefore C1 = 0
$$

$$
\delta = 0, x = 0 \quad \rightarrow \quad E \cdot I_z \cdot (0) = -k'_{6,8} \cdot \frac{(0)^2}{2} + k'_{2,8} \cdot \frac{(0)^3}{6} + C2 \quad \therefore C2 = 0
$$

$$
\frac{d\delta}{dx} = 0, x = L \rightarrow E \cdot I_z \cdot (0) = -k'_{6,8} \cdot (L) + k'_{2,8} \cdot \frac{(L)^2}{2} \rightarrow k'_{6,8} = \frac{k'_{2,8} \cdot L}{2}
$$

4)

3)

2)

$$
\delta = 1, x = L \quad \rightarrow \quad E \cdot I_z \cdot (1) = -k'_{6,8} \cdot \frac{(L)^2}{2} + k'_{2,8} \cdot \frac{(L)^3}{6}
$$

Substituindo-se a equação da condição de contorno 3) na equação da condição de contorno 4), tem-se:

$$
E \cdot I_z = -\left(\frac{k'_{2,8} \cdot L}{2}\right) \cdot \frac{L^2}{2} + k'_{2,8} \cdot \frac{L^3}{6} \qquad \therefore k'_{2,8} = -12 \cdot \frac{E \cdot I_z}{L^3}
$$

Substituindo-se  $k'_{2,8}$  na equação da condição de contorno 3), tem-se:

$$
k'_{6,8} = \left(-12 \cdot \frac{E \cdot I_z}{L^3}\right) \cdot \frac{L}{2}
$$
  $\therefore k'_{6,8} = -6 \cdot \frac{E \cdot I_z}{L^2}$ 

Pelo equilíbrio de forças e momentos, tem-se:

$$
\sum F_{y'} = 0 \rightarrow k'_{2,8} + k'_{8,8} = 0 \rightarrow \left(-12 \cdot \frac{E \cdot l_z}{L^3}\right) + k'_{8,8} = 0
$$
  

$$
\therefore k'_{8,8} = 12 \cdot \frac{E \cdot l_z}{L^3}
$$
  

$$
\sum M_{z'}^j = 0 \rightarrow -k'_{6,8} + k'_{2,8} \cdot L - k'_{12,8} = 0
$$
  

$$
-\left(-6 \cdot \frac{E \cdot l_z}{L^2}\right) + \left(-12 \cdot \frac{E \cdot l_z}{L^3}\right) \cdot L - k'_{12,8} = 0 \quad \therefore k'_{12,8} = -6
$$

 $E \cdot I_z$  $L^2$ 

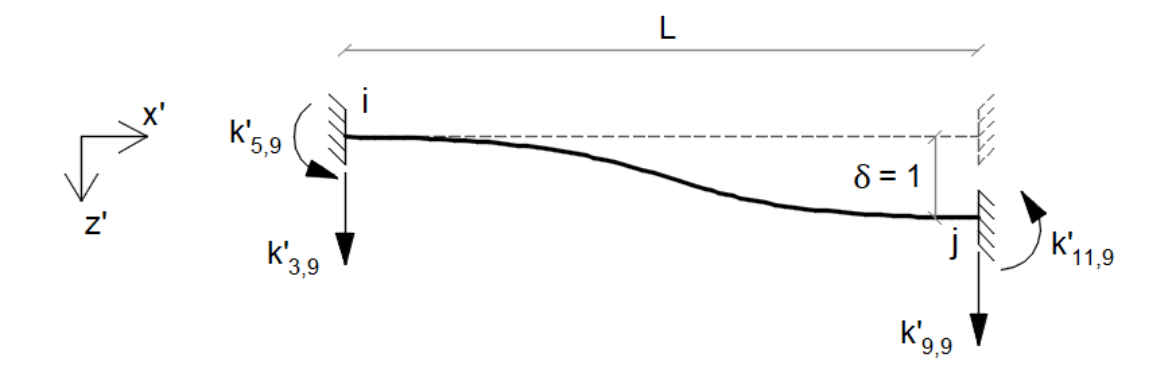

Seccionando-se a barra e fazendo-se o somatório de momentos em torno do eixo  $y'$  no ponto  $x$ , tem-se:

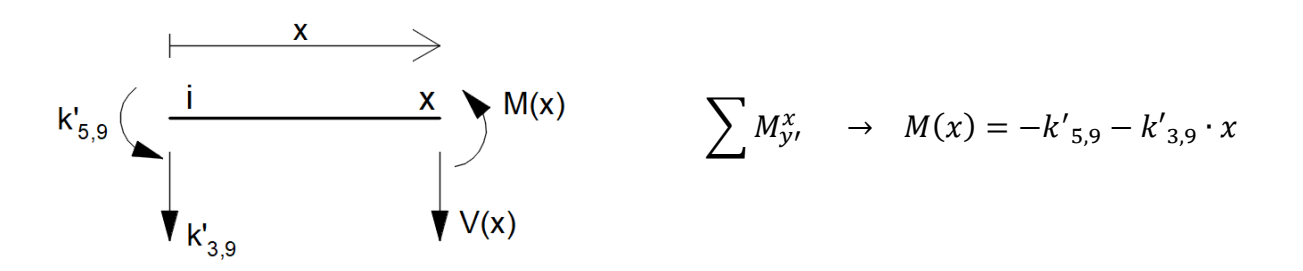

Equação da linha elástica:

$$
E.I_y \frac{d^2 \delta}{dx^2} = -M(x)
$$

Equação para a rotação:

$$
E \cdot I_{\mathcal{Y}} \int \frac{d^2 \delta}{dx^2} dx = \int (k'_{5,9} + k'_{3,9} \cdot x) dx
$$

$$
E \cdot I_{y} \cdot \frac{d\delta}{dx} = k'_{5,9} \cdot x + k'_{3,9} \cdot \frac{x^{2}}{2} + C1
$$

Equação para a flecha:

$$
E \cdot I_{\mathcal{Y}} \int \frac{d\delta}{dx} dx = \int \left( k'_{5,9} \cdot x + k'_{3,9} \cdot \frac{x^2}{2} + C1 \right) dx
$$

$$
E \cdot I_{y} \cdot \delta = k'_{5,9} \cdot \frac{x^2}{2} + k'_{3,9} \cdot \frac{x^3}{6} + C1 \cdot x + C2
$$

Condições de contorno:

1)  
\n
$$
\frac{d\delta}{dx} = 0, x = 0 \qquad \rightarrow \qquad E \cdot I_y \cdot (0) = k'_{5,9} \cdot (0) + k'_{3,9} \cdot \frac{(0)^2}{2} + C1 \qquad \therefore C1 = 0
$$

2)

$$
\delta = 0, x = 0 \qquad \rightarrow \qquad E \cdot I_y \cdot (0) = k'_{5,9} \cdot \frac{(0)^2}{2} + k'_{3,9} \cdot \frac{(0)^3}{6} + C2 \qquad \therefore C2 = 0
$$

3)

$$
\frac{d\delta}{dx} = 0, x = L \rightarrow E \cdot I_y \cdot (0) = k'_{5,9} \cdot (L) + k'_{3,9} \cdot \frac{(L)^2}{2} \rightarrow k'_{5,9} = -\frac{k'_{3,9} \cdot L}{2}
$$

$$
^{4)}
$$

$$
\delta = 1, x = L \qquad \to \qquad E \cdot I_{y} \cdot (1) = k'_{5,9} \cdot \frac{(L)^{2}}{2} + k'_{3,9} \cdot \frac{(L)^{3}}{6}
$$

Substituindo-se a equação da condição de contorno 3) na equação da condição de contorno 4), tem-se:

$$
E \cdot I_{y} = \left(-\frac{k'_{3,9} \cdot L}{2}\right) \cdot \frac{L^{2}}{2} + k'_{3,9} \cdot \frac{L^{3}}{6} \rightarrow \therefore k'_{3,9} = -12 \frac{E \cdot I_{y}}{L^{3}}
$$

Substituindo-se  $k'_{3,9}$  na equação da condição de contorno 3), tem-se:

$$
k'_{5,9} = -\left(-12\frac{E \cdot I_y}{L^3}\right) \cdot \frac{L}{2} \qquad \therefore k'_{5,9} = 6\frac{E \cdot I_y}{L^2}
$$

Pelo equilíbrio de forças e momentos, tem-se:

$$
\sum F_{z'} = 0 \qquad \rightarrow \quad k'_{3,9} + k'_{9,9} = 0 \qquad \rightarrow \quad \left(-12\frac{E \cdot l_y}{L^3}\right) + k'_{9,9} = 0
$$

$$
\therefore k'_{9,9} = 12 \cdot \frac{E \cdot l_y}{L^3}
$$
  

$$
\sum M_{y'}^j = 0 \quad \rightarrow \quad -k'_{5,9} - k'_{3,9} \cdot L - k'_{11,9} = 0
$$
  

$$
-\left(6 \frac{E \cdot l_y}{L^2}\right) - \left(-12 \frac{E \cdot l_y}{L^3}\right) \cdot L - k'_{11,9} = 0 \quad \therefore k'_{11,9} = 6 \frac{E \cdot l_y}{L^2}
$$

# **A.10 – Coluna 10**

y'  

$$
x' = \frac{k'_{4,10}}{s}
$$

Pela equação do ângulo de torção no regime elástico, tem-se:

$$
\varphi = \frac{k'_{10,10} \cdot L}{G \cdot J} \qquad \to \qquad (1) = \frac{k'_{10,10} \cdot L}{G \cdot J} \qquad \therefore k'_{10,10} = \frac{G \cdot J}{L}
$$

Fazendo-se o equilíbrio de momentos, tem-se:

$$
\sum M_{x'} = 0 \qquad \rightarrow \qquad k'_{4,10} + k'_{10,10} = 0 \qquad \rightarrow \qquad k'_{4,10} + \left(\frac{G \cdot J}{L}\right) = 0
$$

$$
\therefore k'_{4,10} = -\frac{G \cdot J}{L}
$$

### **A.11 – Coluna 11**

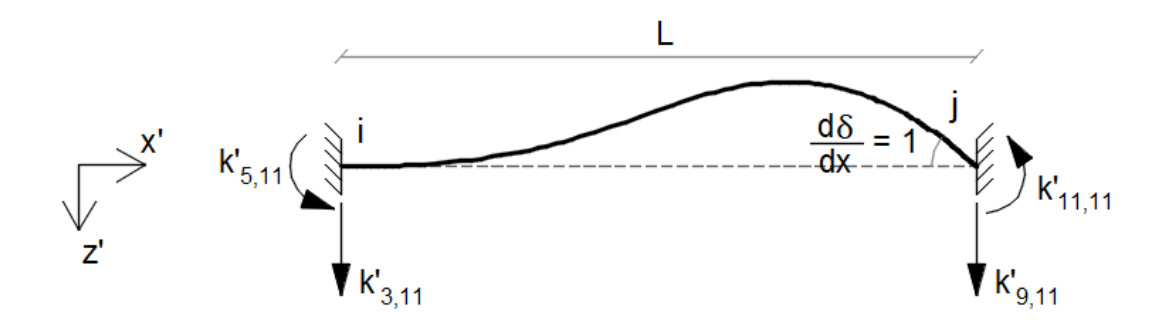

Seccionando-se a barra e fazendo-se o somatório de momentos em torno do eixo  $y'$  no ponto  $x$ , tem-se:

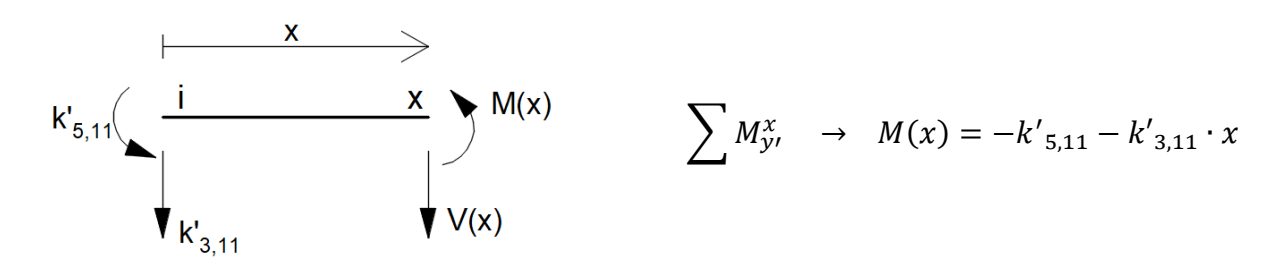

Equação da linha elástica:

$$
E.I_y \frac{d^2 \delta}{dx^2} = M(x)
$$

Equação para a rotação:

$$
E \cdot I_{\mathcal{Y}} \int \frac{d^2 \delta}{dx^2} dx = \int \left( k'_{5,11} - k'_{3,11} \cdot x \right) dx
$$

$$
E \cdot I_{y} \cdot \frac{d\delta}{dx} = k'_{5,11} \cdot x - k'_{3,11} \cdot \frac{x^2}{2} + C1
$$

Equação para a flecha:

$$
E \cdot I_y \int \frac{d\delta}{dx} dx = \int \left( k'_{5,11} \cdot x - k'_{3,11} \cdot \frac{x^2}{2} + C1 \right) dx
$$
  

$$
E \cdot I_y \cdot \delta = k'_{5,11} \cdot \frac{x^2}{2} - k'_{3,11} \cdot \frac{x^3}{6} + C1 \cdot x + C2
$$

Condições de contorno:

1)  
\n
$$
\frac{d\delta}{dx} = 0, x = 0 \rightarrow E \cdot I_y \cdot (0) = k'_{5,11} \cdot (0) - k'_{3,11} \cdot \frac{(0)^2}{2} + C1 \rightarrow C1 = 0
$$

2)

$$
\delta = 0, x = 0 \qquad \rightarrow \qquad E \cdot I_y \cdot (0) = k'_{5,11} \cdot \frac{(0)^2}{2} - k'_{3,11} \cdot \frac{(0)^3}{6} + C2 \qquad \rightarrow \qquad C2 = 0
$$

3)  
\n
$$
\frac{d\delta}{dx} = 1, x = L \qquad \rightarrow \qquad E \cdot I_y \cdot (1) = k'_{5,11} \cdot (L) - k'_{3,11} \cdot \frac{(L)^2}{2}
$$

$$
k'_{5,11} = \frac{k'_{3,11} \cdot L}{2} + \frac{E \cdot I_y}{L}
$$

4)

$$
\delta = 0, x = L \qquad \rightarrow \qquad E \cdot I_{y} \cdot (0) = k'_{5,11} \cdot \frac{(L)^{2}}{2} - k'_{3,11} \cdot \frac{(L)^{3}}{6}
$$

Substituindo-se a equação da condição de contorno 3) na equação da condição de contorno 4), tem-se:

$$
0 = \left(\frac{k'_{3,11} \cdot L}{2} + \frac{E \cdot l_y}{L}\right) \cdot \frac{L^2}{2} - k'_{3,11} \cdot \frac{L^3}{6} \qquad \therefore k'_{3,11} = -6\frac{E \cdot l_y}{L^2}
$$

Substituindo-se  $k'_{3,11}$  na equação da condição de contorno 3), tem-se:

$$
k'_{5,11} = \left(-6\frac{E \cdot l_y}{L^2}\right) \cdot \frac{L}{2} + \frac{E \cdot l_y}{L} \qquad \therefore k'_{5,11} = 2\frac{E \cdot l_y}{L}
$$

Pelo equilíbrio de forças e momentos, tem-se:

$$
\sum F_{z'} = 0 \qquad \rightarrow \quad k'_{3,11} + k'_{9,11} = 0 \qquad \rightarrow \quad \left(-6 \frac{E \cdot l_y}{L^2}\right) + k'_{9,11} = 0
$$

$$
\therefore k'_{9,11} = 6 \frac{E \cdot l_y}{L^2}
$$
  

$$
\sum M_{y'}^j = 0 \quad \rightarrow \quad -k'_{5,11} - k'_{3,11} \cdot L - k'_{11,11} = 0
$$
  

$$
-\left(2 \frac{E \cdot l_y}{L}\right) - \left(-6 \frac{E \cdot l_y}{L^2}\right) \cdot L - k'_{11,11} = 0 \quad \therefore k'_{11,11} = 4 \frac{E \cdot l_y}{L}
$$

### **A.12 – Coluna 12**

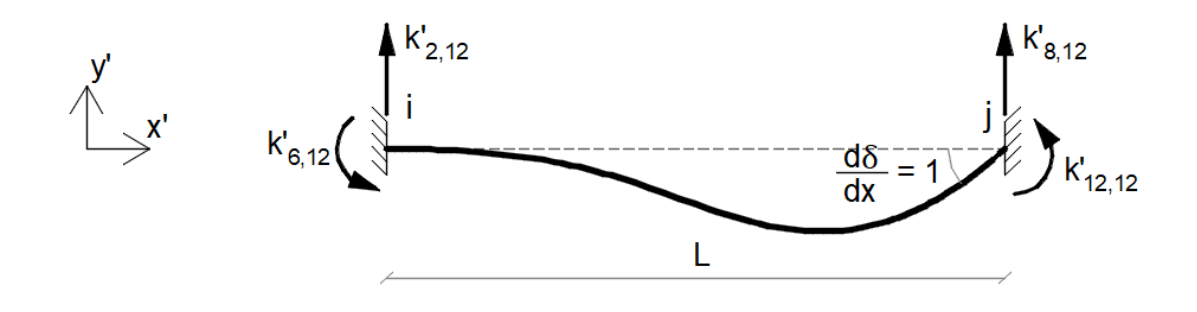

Seccionando-se a barra e fazendo-se o somatório de momentos em torno do eixo z' no ponto  $x$ , tem-se:

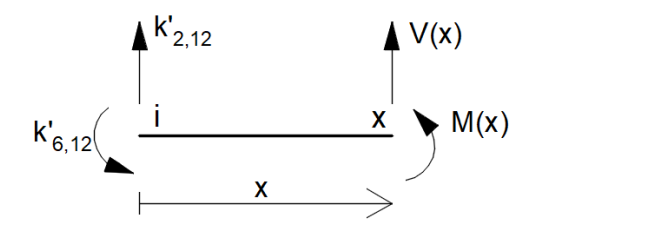

 $\sum M_{Z'}^{x} \rightarrow M(x) = -k'_{6,12} + k'_{2,12} \cdot x$ 

Equação da linha elástica:

$$
E.I_z \frac{d^2 \delta}{dx^2} = M(x)
$$

Equação para a rotação:

$$
E \cdot I_z \cdot \frac{d\delta}{dx} = -k'_{6,12} \cdot x + k'_{2,12} \cdot \frac{x^2}{2} + C1
$$

Equação para a flecha:

$$
E \cdot I_z \cdot \delta = -k'_{6,12} \cdot \frac{x^2}{2} + k'_{2,12} \cdot \frac{x^3}{6} + C1 \cdot x + C2
$$

Condições de contorno:

1)  
\n
$$
\frac{d\delta}{dx} = 0, x = 0 \qquad \rightarrow \qquad E \cdot I_z \cdot (0) = -k'_{6,12} \cdot (0) + k'_{2,12} \cdot \frac{(0)^2}{2} + C1 \qquad \therefore C1 = 0
$$

2)

$$
\delta = 0, x = 0 \qquad \rightarrow \qquad E \cdot I_z \cdot (0) = -k'_{6,12} \cdot \frac{(L)^2}{2} + k'_{2,12} \cdot \frac{(L)^3}{6} + C2 \qquad \therefore C2 = 0
$$

3)  
\n
$$
\frac{d\delta}{dx} = 1, x = L \qquad \rightarrow \qquad E \cdot I_z \cdot (1) = -k'_{6,12} \cdot (L) + k'_{2,12} \cdot \frac{(L)^2}{2}
$$

$$
k'_{6,12} = \frac{k'_{2,12} \cdot L}{2} - \frac{E \cdot I_z}{L}
$$

4)

$$
\delta = 0, x = L \qquad \rightarrow \quad E \cdot I_z \cdot (0) = -k'_{6,12} \cdot \frac{(L)^2}{2} + k'_{2,12} \cdot \frac{(L)^3}{6}
$$

Substituindo-se a equação da condição de contorno 3) na equação da condição de contorno 4), tem-se:

$$
0 = -\left(\frac{k'_{2,12} \cdot L}{2} - \frac{E \cdot I_z}{L}\right) \cdot \frac{L^2}{2} + k'_{2,12} \cdot \frac{L^3}{6} \qquad \therefore k'_{2,12} = 6 \cdot \frac{E \cdot I_z}{L^2}
$$

Substituindo-se  $k'_{2,12}$  = na equação da condição de contorno 3), tem-se:

$$
k'_{6,12} = \left(6 \cdot \frac{E \cdot I_z}{L^2}\right) \cdot \frac{L}{2} - \frac{E \cdot I_z}{L} \qquad \therefore k'_{6,12} = 2 \cdot \frac{E \cdot I_z}{L}
$$

Pelo equilíbrio de forças e momentos, tem-se:

$$
\sum F_{y'} = 0 \rightarrow k'_{2,12} + k'_{8,12} = 0 \rightarrow \left(6 \cdot \frac{E \cdot l_z}{L^2}\right) + k'_{8,12} = 0
$$
  

$$
\therefore k'_{8,12} = -6 \cdot \frac{E \cdot l_z}{L^2}
$$

$$
\sum M_{z'}^{j} = 0 \rightarrow -k'_{6,12} + k'_{2,12} \cdot L - k'_{12,12} = 0
$$
  

$$
-\left(2 \cdot \frac{E \cdot l_z}{L}\right) + \left(6 \cdot \frac{E \cdot l_z}{L^2}\right) \cdot L - k'_{12,12} = 0 \quad \therefore k'_{12,12} = 4 \cdot \frac{E \cdot l_z}{L}
$$

# APÊNDICE B - Saída de dados do Ftufla para os exemplos

### B.1 - Exemplo 1

BARRA 1 (0.0, 0.0, 0.0) (0.0, 250.0, 0.0):

Nó inicial  $N$  (kN) = -0,000  $Vy (kN) = 15,000$  $Vz (kN) = -0,000$  $T$  (kN.cm) = -0,000 My (kN.cm) =  $-0,000$ Mz (kN.cm) -1250,000

Nó final

 $N(kN) = 0,000$ Vy (kN) =  $15,000$  $Vz (kN) = 0,000$  $T$  (kN.cm) = 0,000 My (kN.cm) =  $0,000$ Mz (kN.cm) 2500,000

REAÇÕES DE APOIO

Nó 1 (0.0, 0.0, 0.0):  $Fx (kN) = -15,000$ Fy  $(kN) = 0,000$  $Fz (kN) = 0,000$  $Mx$  (kN.cm) = 0,000 My  $(kN.cm) = 0,000$ Mz (kN.cm) = 1250,000

### $B.2 - Exemplo 2$

BARRA 1 (0.0, 0.0, 0.0) (0.0, 200.0, 0.0):

Nó inicial  $N$  (kN) = -83,727  $Vy (kN) = -35.714$  $Vz (kN) = -0,000$  $T$  (kN.cm) = -0,000  $My (kN.cm) = -0.000$ Mz (kN.cm) 3381,870

#### Nó final  $N$  (kN) = -83,727 Vy  $(kN) = -35,714$  $Vz (kN) = 0,000$  $T$  (kN.cm) = 0,000 My (kN.cm) =  $0,000$ Mz (kN.cm) -3760,975

BARRA 2 (0.0, 200.0, 0.0) (300.0, 200.0, 0.0):

#### Nó inicial

 $N$  (kN) = -35,714  $Vy (kN) = 83,727$  $VZ (kN) = -0,000$  $T$  (kN.cm) = -0,000 My  $(kN.cm) = -0,000$ Mz (kN.cm) -3760,975

#### Nó final

 $N$  (kN) = -35,714 Vy  $(kN) = -66,273$  $VZ (kN) = 0,000$  $T$  (kN.cm) = 0,000 My  $(kN.cm) = 0,000$ Mz (kN.cm) -1142,846 Nó inicial  $N$  (kN) = -66,273  $Vy (kN) = 35.714$  $Vz (kN) = -0,000$  $T$  (kN.cm) = -0,000  $My (kN.cm) = -0.000$ Mz (kN.cm) -1142,846 Nó final  $N$  (kN) = -66,273 Vy (kN) = -24,286  $Vz (kN) = 0,000$  $T$  (kN.cm) = 0,000  $My (kN.cm) = 0.000$ Mz (kN.cm) -0,000

REAÇÕES DE APOIO

Nó 1 (0.0, 0.0, 0.0):  $Fx (kN) = 35,714$ Fy  $(kN) = 83,727$  $Fz (kN) = 0,000$  $Mx$  (kN.cm) = 0,000  $My (kN.cm) = 0,000$ Mz (kN.cm) = -3381,870 Nó 4 (300.0, 0.0, 0.0):  $Fx (kN) = 24,286$ Fy  $(kN) = 66,273$  $Fz (kN) = 0,000$ 

 $Mx$  (kN.cm) = 0,000

My  $(kN.cm) = 0,000$ 

 $Mz$  (kN.cm) = 0,000

91

### $B.3 - Exemplo 3$

My (kN.cm) = 1096,528

Mz (kN.cm) 1658,959

BARRA 3 (0.0, 300.0, 100.0) (0.0, 300.0, 0.0): BARRA 1 (0.0, 0.0, 200.0) (0.0, 300.0, 200.0): Nó inicial Nó inicial  $N$  (kN) = -1,899  $N$  (kN) = -8,250  $Vy (kN) = 8,250$  $Vy (kN) = 10,207$  $Vz$  (kN) = 14.793  $Vz$  (kN) = -1,899  $T$  (kN.cm) = -1496,102  $T$  (kN.cm) = -54,725  $My (kN.cm) = 965.985$ My (kN.cm) = 553,465 Mz (kN.cm) -298,273 Mz (kN.cm) -1566,030 Nó final Nó final N (kN) =  $-1,899$  $N$  (kN) = -8,250  $Vy (kN) = 8,250$ Vy  $(kN) = 10,207$  $Vz (kN) = 14,793$  $VZ (kN) = -1,899$  $T$  (kN.cm) = -1496.102  $T$  (kN.cm) = -54,725  $My (kN.cm) = -513.304$ My (kN.cm) = 1123,269 Mz (kN.cm) 526.723 Mz (kN.cm) 1496,102 BARRA 4 (0.0, 300.0, 0.0) (300.0, 300.0, 0.0): BARRA 2 (0.0, 300.0, 200.0) (0.0, 300.0, 100.0): Nó inicial Nó inicial  $N$  (kN) = -14,793  $N$  (kN) = -1.899  $Vy (kN) = 8,250$ Vy  $(kN) = 8,250$  $VZ (kN) = -1,899$  $Vz (kN) = -10,207$  $T$  (kN.cm) = 526,723  $T$  (kN.cm) = -1496,102  $My (kN.cm) = -513.304$ My (kN.cm) =  $-54,725$ Mz (kN.cm) 1496,102 Mz (kN.cm) -1123,269 Nó final Nó final  $N$  (kN) = -14,793  $N$  (kN) = -1.899 Vy  $(kN) = -36,750$ Vy  $(kN) = 8,250$  $Vz (kN) = -1,899$  $Vz (kN) = -10,207$  $T$  (kN.cm) = 526,723  $T$  (kN.cm) = -1496,102  $My (kN.cm) = 56,500$ My (kN.cm) = 965,985 Mz (kN.cm) -2778,910 Mz (kN.cm) -298,273 BARRA 5 (300.0, 300.0, 0.0) (300.0, 0.0, 0.0): REAÇÕES DE APOIO Nó inicial Nó 1 (0.0, 0.0, 200.0):  $N$  (kN) = -36,750  $Fx (kN) = -10,207$  $Vy (kN) = 14,793$ Fy  $(kN) = 8,250$  $Vz (kN) = -1,899$  $FZ (kN) = -1,899$  $T$  (kN.cm) = -56,500  $Mx$  (kN.cm) = 553,465  $My (kN.cm) = 526,723$ My (kN.cm) =  $54,725$ Mz (kN.cm) -2778,910  $Mz$  (kN.cm) = 1566.030 Nó final Nó 6 (300.0, 0.0, 0.0):  $N$  (kN) = -36,750  $Fx (kN) = -14,793$  $Vv$  (kN) = 14.793 Fy  $(kN) = 36,750$  $Vz (kN) = -1.899$ Fz (kN) = 1,899  $T$  (kN.cm) = -56,500 Mx (kN.cm) = 1096,528

 $My (kN.cm) = 56,500$ 

Mz (kN.cm) = 1658,959

### **B.4 – Exemplo 4**

My ( $kN.cm$ ) = 0,000  $Mz$  (kN.cm) =  $0,000$ 

BARRA 1 (0.0, 0.0, 100.0) (0.0, 300.0, 0.0): BARRA 3 (150.0, 300.0, 0.0) (300.0, 300.0, 0.0): Nó inicial Nó inicial  $N$  (kN) = -4,546  $N$  (kN) = -0,557  $Vy (kN) = 9.516$  $Vy (kN) = -7.679$  $Vz (kN) = 0,557$  $Vz$  (kN) = 7.590  $T$  (kN.cm) = 2196,072 T (kN.cm) = -2222,950  $My (kN.cm) = 788.483$ My (kN.cm) = 1138,525 Mz (kN.cm) -5232,146 Mz (kN.cm) 984.780 Nó final Nó final  $N$  (kN) = -4,546 N  $(kN) = -0,557$  $Vv$  (kN) = 9.516  $Vy (kN) = -7,679$  $Vz (kN) = 0,557$  $Vz (kN) = 7,590$  $T$  (kN.cm) = 2196.072  $T$  (kN.cm) = -2222.950 My (kN.cm) =  $612,449$  $My (kN.cm) = -0.000$ Mz (kN.cm) -2222,950 Mz (kN.cm) -167,001 BARRA 2 (0.0, 300.0, 0.0) (150.0, 300.0, 0.0): BARRA 4 (300.0, 300.0, 0.0) (300.0, 0.0, 0.0): Nó inicial Nó inicial  $N$  (kN) = -0,557  $N (kN) = -7,679$  $Vy (kN) = 7,321$ Vy  $(kN) = 0,557$  $Vz (kN) = 7,590$  $VZ (kN) = -7,410$  $T$  (kN.cm) = -2222,950  $T$  (kN.cm) = -0,000 My (kN.cm) = 2277,050  $My (kN.cm) = -2222.950$ Mz (kN.cm) -113,439 Mz (kN.cm) -167,001 Nó final Nó final  $N$  (kN) = -0,557  $N$  (kN) = -7,679  $Vy (kN) = 7,321$ Vy  $(kN) = 0,557$  $Vz$  (kN) = 7.590  $Vz (kN) = -7,410$  $T$  (kN.cm) = -2222,950  $T$  (kN.cm) = 0,000 My (kN.cm) = 1138,525  $My (kN.cm) = 0,000$ Mz (kN.cm) 984,780 Mz (kN.cm) 0,000 REAÇÕES DE APOIO Nó 1 (0.0, 0.0, 100.0):  $Fx (kN) = 0,557$  $Fv$  (kN) = 7.321  $Fz$  (kN) = 7.590  $Mx$  (kN.cm) = 5232.146  $My (kN.cm) = -2332.717$  $Mz$  (kN.cm) = -53,562 Nó 5 (300.0, 0.0, 0.0):  $Fx (kN) = -0,557$ Fy  $(kN) = 7,679$  $Fz (kN) = 7,410$  $Mx$  (kN.cm) = 0,000

BARRA 3 (0.0, 300.0, 200.0) (0.0, 0.0, 200.0): BARRA 1 (0.0, 0.0, 0.0) (0.0, 300.0, 0.0): Nó inicial Nó inicial  $N$  (kN) = 1,120  $N$  (kN) = -41,120  $Vy (kN) = -0.424$ Vy  $(kN) = 0,424$  $Vz (kN) = 15,311$  $Vz$  (kN) = -14,689  $T$  (kN.cm) = -45,431  $T$  (kN.cm) = -39,403 My (kN.cm) = -2048,233  $My (kN.cm) = 2417.639$ Mz (kN.cm) -3985.195 Mz (kN.cm) 3887.554 Nó final Nó final  $N (kN) = 1,120$  $N$  (kN) = -41,120 Vy  $(kN) = 0,424$ Vy  $(kN) = -0,424$  $VZ (kN) = -14,689$  $Vz (kN) = 15,311$  $T$  (kN.cm) = -39,403  $T$  (kN.cm) = -45,431 My (kN.cm) = 2358,437 My (kN.cm) = -2175,692 Mz (kN.cm) 4014,805 Mz (kN.cm) -4112,446 BARRA 2 (0.0, 300.0, 0.0) (0.0, 300.0, 200.0): BARRA 4 (0.0, 300.0, 0.0) (200.0, 300.0, 0.0): Nó inicial Nó inicial  $N$  (kN) = -15,281  $N$  (kN) = -0,053 Vy (kN) =  $21,225$ Vy  $(kN) = 19,895$  $Vz (kN) = -0,371$  $Vz (kN) = 0,030$  $T$  (kN.cm) = 272,574  $T$  (kN.cm) = 43,125 My (kN.cm) =  $-1,499$ My (kN.cm) =  $-37,904$ Mz (kN.cm) -4155,570 Mz (kN.cm) -1903,117 Nó final Nó final  $N$  (kN) = -0,053  $N$  (kN) = -15,281 Vy  $(kN) = 21,225$ Vy (kN) =  $19,895$  $Vz (kN) = 0,030$  $Vz (kN) = -0,371$  $T$  (kN.cm) = 43,125  $T$  (kN.cm) = 272,574 My  $(kN.cm) = -7,572$ My (kN.cm) = 36,352 Mz (kN.cm) 89,346 Mz (kN.cm) 2075,891

BARRA 5 (200.0, 300.0, 0.0) (200.0, 300.0, 200.0):

Nó inicial  $N$  (kN) = -0,030  $Vy$  (kN) = 21,225  $Vz (kN) = -0,053$  $T$  (kN.cm) = 89,346 My (kN.cm) = -7,572 Mz (kN.cm) -272,574

#### Nó final

 $N$  (kN) = -0.030 Vy (kN) =  $-18,775$  $Vz$  (kN) = -0,053  $T$  (kN.cm) = 89,346 My (kN.cm) =  $3,006$ Mz (kN.cm) -27,658 REAÇÕES DE APOIO

Nó 1 (0.0, 0.0, 0.0):  $Fx (kN) = 0,424$ Fy  $(kN) = 41,120$  $FZ (kN) = 15,311$  $Mx$  (kN.cm) = 2417.639 My (kN.cm) =  $39,403$ Mz (kN.cm) = 3985,195

Nó 4 (0.0, 0.0, 200.0):  $Fx (kN) = -0,424$ Fy  $(kN) = -1,120$  $FZ (kN) = 14,689$ Mx (kN.cm) = 2358,437 My (kN.cm) =  $45,431$  $Mz$  (kN.cm) = 4014,805

BARRA 6 (200.0, 300.0, 200.0) (0.0, 300.0, 200.0):

Nó inicial  $N$  (kN) = 0.053  $Vy (kN) = -18,775$  $Vz (kN) = -0,030$  $T$  (kN.cm) = -27,658 My (kN.cm) =  $3,006$ Mz (kN.cm) -89,346

#### Nó final

 $N (kN) = 0.053$ Vy  $(kN) = -18,775$  $Vz (kN) = -0.030$  $T$  (kN.cm) = -27,658 My (kN.cm) =  $9,079$ Mz (kN.cm) -3844,430